# **UNIVERSIDAD PRIVADA DE TACNA FACULTAD DE INGENIERÍA**

**ESCUELA PROFESIONAL DE INGENIERÍA CIVIL**

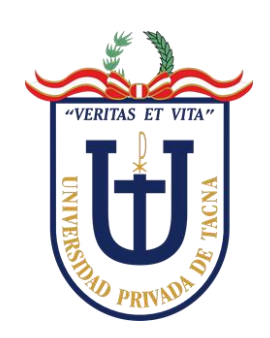

**TESIS**

**"DISEÑO DE UN DIQUE Y MITIGACIÓN DE DAÑOS MEDIANTE MODELACIÓN HIDRÁULICA EN LA QUEBRADA DEL DIABLO, TACNA 2022"**

**PARA OPTAR:**

**TÍTULO PROFESIONAL DE INGENIERO CIVIL**

**PRESENTADO POR: Bach. ALEXANDRA LUCIANA GARCIA IQUISE Bach. ANDRÉ MIGUEL PINEDO AGUILAR**

**TACNA - PERÚ**

2022

# **UNIVERSIDAD PRIVADA DE TACNA FACULTAD DE INGENIERÍA**

# **ESCUELA PROFESIONAL DE INGENIERÍA CIVIL**

# **TESIS**

# **"DISEÑO DE UN DIQUE Y MITIGACIÓN DE DAÑOS MEDIANTE MODELACIÓN HIDRÁULICA EN LA QUEBRADA DEL DIABLO, TACNA 2022"**

<span id="page-1-0"></span>Tesis sustentada y aprobada el 18 de junio del 2022; estando el jurado calificador integrado por:

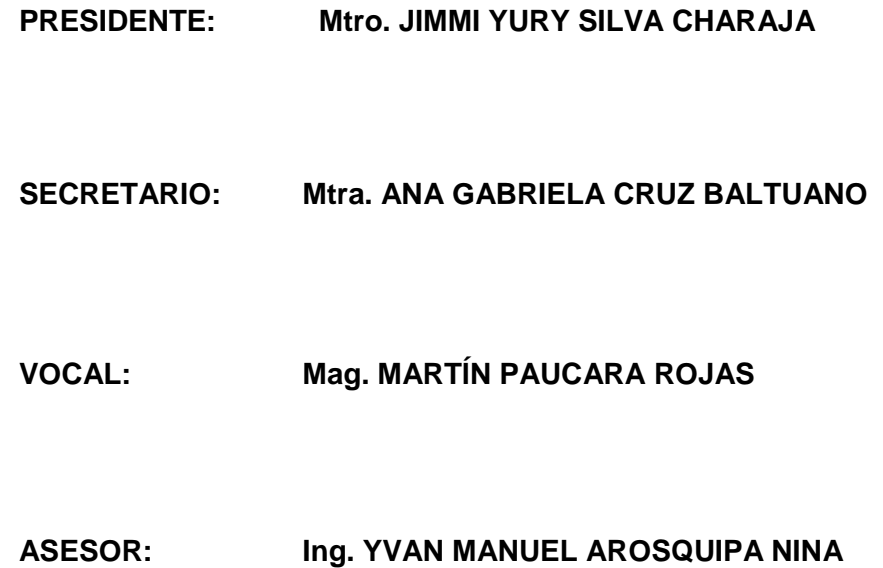

#### **DECLARACIÓN JURADA DE ORIGINALIDAD**

Yo Alexandra Luciana Garcia Iquise, en calidad de Bachiller de la Escuela Profesional de Ingeniería Civil de la Facultad de Ingeniería de la Universidad Privada de Tacna, identificado con DNI 71062988.

Yo André Miguel Pinedo Aguilar, en calidad de Bachiller de la Escuela Profesional de Ingeniería Civil de la Facultad de Ingeniería de la Universidad Privada de Tacna, identificado con DNI 76932596.

Declaramos bajo juramento que:

- 1. Somos autores de la tesis titulada: **"***Diseño de un dique y mitigación de daños mediante modelación hidráulica en la Quebrada del Diablo, Tacna 2022"* el mismo que se presenta para optar: el Título Profesional de Ingeniero Civil.
- 2. La tesis no ha sido plagiada ni total ni parcialmente, para la cual se han respetado las normas internacionales de citas y referencias para las fuentes consultadas.
- 3. La tesis presentada no atenta contra derechos de terceros.
- 4. La tesis no ha sido publicada ni presentada anteriormente para obtener algún grado académico previo o título profesional.
- 5. Los datos presentados en los resultados son reales, no han sido falsificados, ni duplicados, ni copiados.

Por lo expuesto, mediante la presente asumimos frente a la universidad cualquier responsabilidad que pudiera derivarse por la autoría, originalidad y veracidad del contenido de la tesis, así como por los derechos sobre la obra presentada. En consecuencia, nos hacemos responsables frente a la universidad y a terceros, de cualquier daño que pudiera ocasionar, por el incumplimiento de lo declarado o que pudiera encontrar como causa del trabajo presentado, asumiendo todas las cargas pecuniarias que pudieran derivarse de ello en favor de terceros con motivo de acciones, reclamaciones o conflictos derivados del incumplimiento de lo declarado o las que encontrasen causa en el contenido de la tesis.

De identificarse fraude, piratería, plagio, falsificación o que el trabajo de investigación haya sido publicado anteriormente; asumimos las consecuencias y sanciones que de mi acción se derive, sometiéndome a la normatividad vigente de la Universidad Privada de Tacna.

Tacna, 18 de junio de 2022.

 $\sqrt{\frac{1}{1-\frac{1}{1-\frac$ \_\_\_\_\_\_\_\_\_\_\_\_\_\_\_\_\_\_\_\_\_\_\_\_\_\_\_\_\_\_\_\_\_\_\_ \_\_\_\_\_\_\_\_\_\_\_\_\_\_\_\_\_\_\_\_\_\_\_\_\_\_\_\_\_\_\_\_\_

Bach. ALEXANDRA LUCIANA GARCIA IQUISE Bach. ANDRÉ MIGUEL PINEDO AGUILAR DNI. 71062988 DNI. 76932596

# **DEDICATORIA**

*A mis padres Inés Iquise y Fidel Garcia por haberme forjado como la persona que soy en la actualidad; muchos de mis logros se los debo a ustedes. Me formaron con reglas y motivándome constantemente para alcanzar mis anhelos y cumplir mis sueños.*

*A mis hermanos, Fabiola y Antonio que nunca dejaron de creer en mí, que me mantuvieron a flote con su inmenso amor y apoyo incondicional.*

*Y, sobre todo a mi hijo Bruno que ha sido mi mayor motivo de superación ante cualquier adversidad, deseando que este logro sea una demostración que no hay excusas para lograr tus metas cariño.*

**Alexandra Luciana Garcia Iquise**

*A mis abuelos, Pedro Hugo Polanco Ortiz y Cruz Amelia Aguilar Castillejo por el apoyo constante ante las diferentes situaciones presentadas a lo largo de este viaje. A mi madre Milagros Amelia Pinedo Aguilar y mi tío Hugo Antonio Polanco Aguilar por los permanentes consejos y palabras motivadoras para poder lograr esta meta y a mis demás familiares por nunca darme la espalda ante las adversidades.*

*Y por último a Giomara Astrid Jaramillo Pari y Emilio André Pinedo Jaramillo, mi familia, por darme las fuerzas necesarias para no rendirme y cumplir este objetivo además de ser las personas con las cuales disfrutare este y demás futuros logros profesionales.*

**André Miguel Pinedo Aguilar**

# **AGRADECIMIENTO**

*Agradecer a Dios por darme la oportunidad de llegar a este punto de mi vida. A mi familia, por ser mi gran soporte en especial a mi madre, que nunca dudó en brindarme su apoyo y amor incondicional A mis jefes y amigos que me motivaron en la culminación de este proyecto.*

# **Alexandra Luciana Garcia Iquise**

*Agradecer el constante esfuerzo a mis abuelos y a mi madre por darme el constante apoyo para así poder cumplir esta meta añorada.*

**André Miguel Pinedo Aguilar**

# ÍNDICE GENERAL

<span id="page-7-0"></span>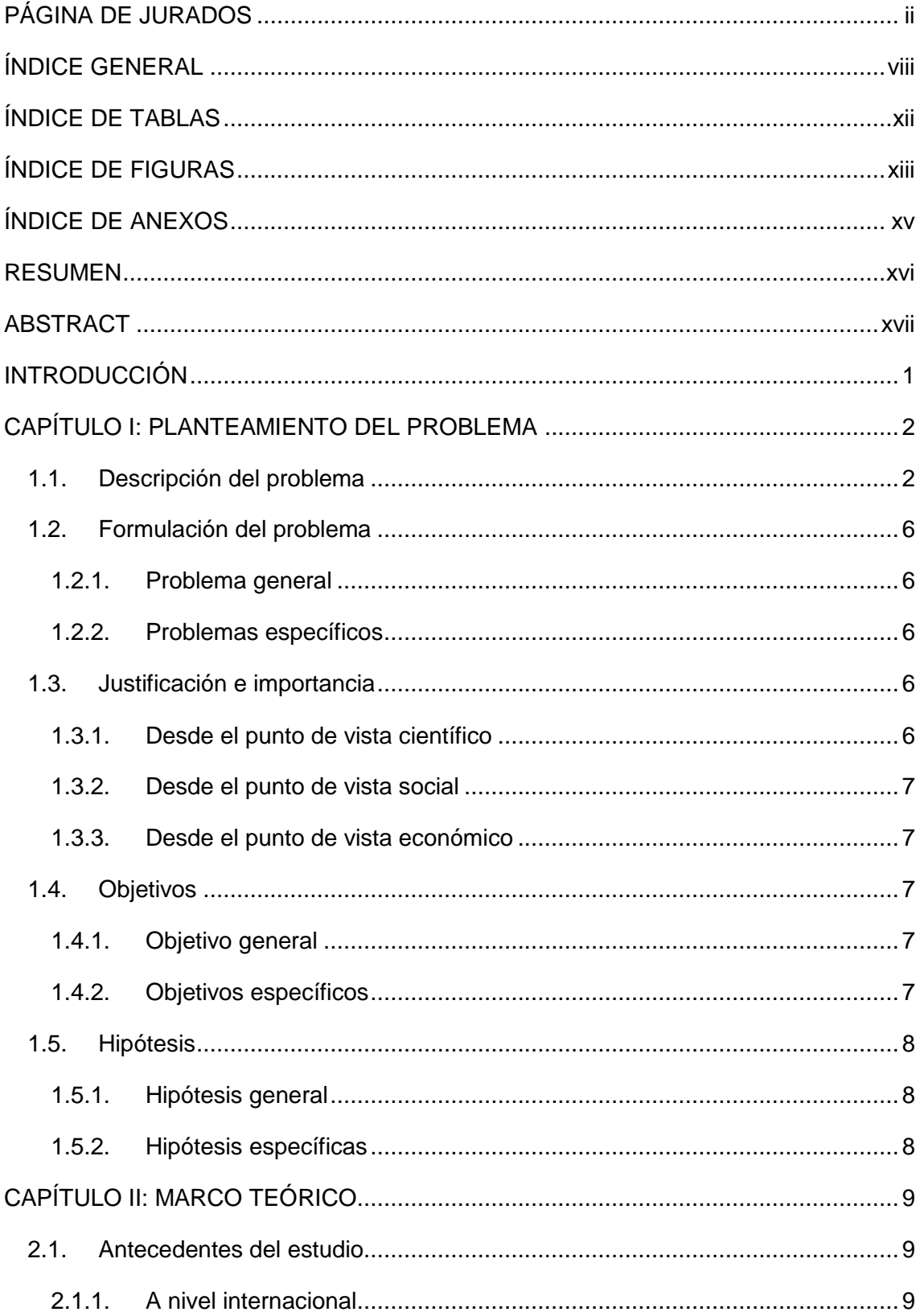

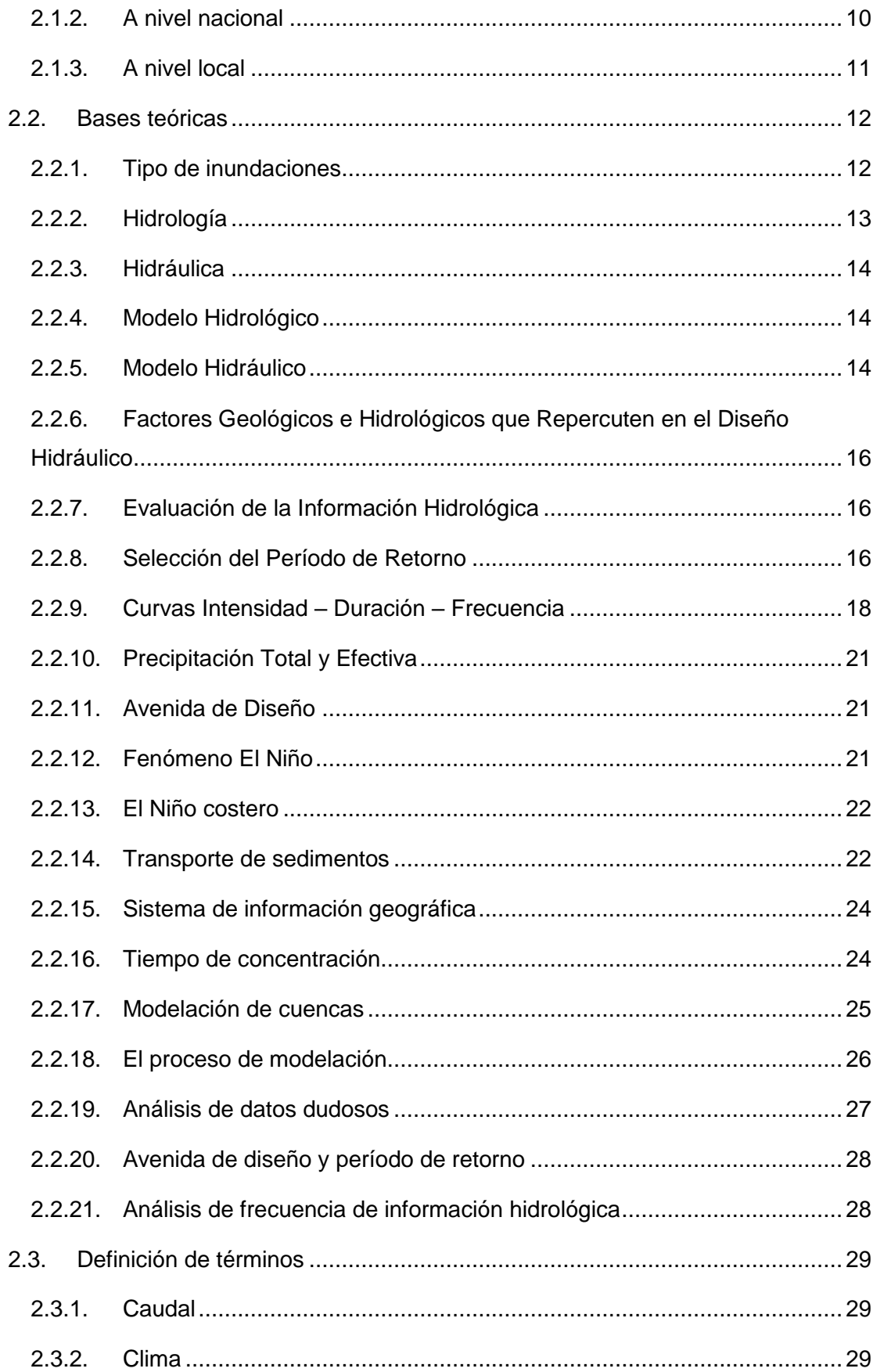

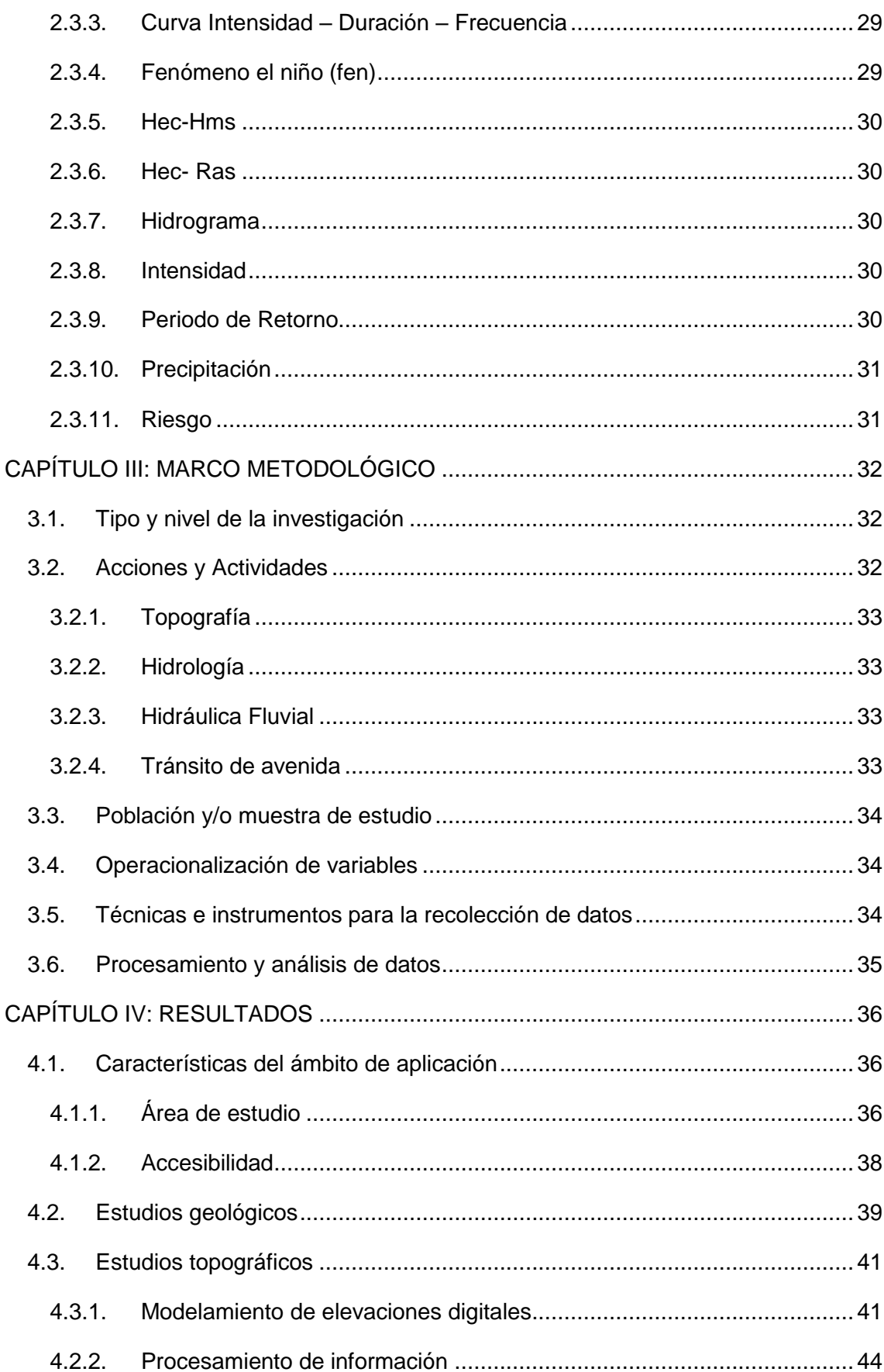

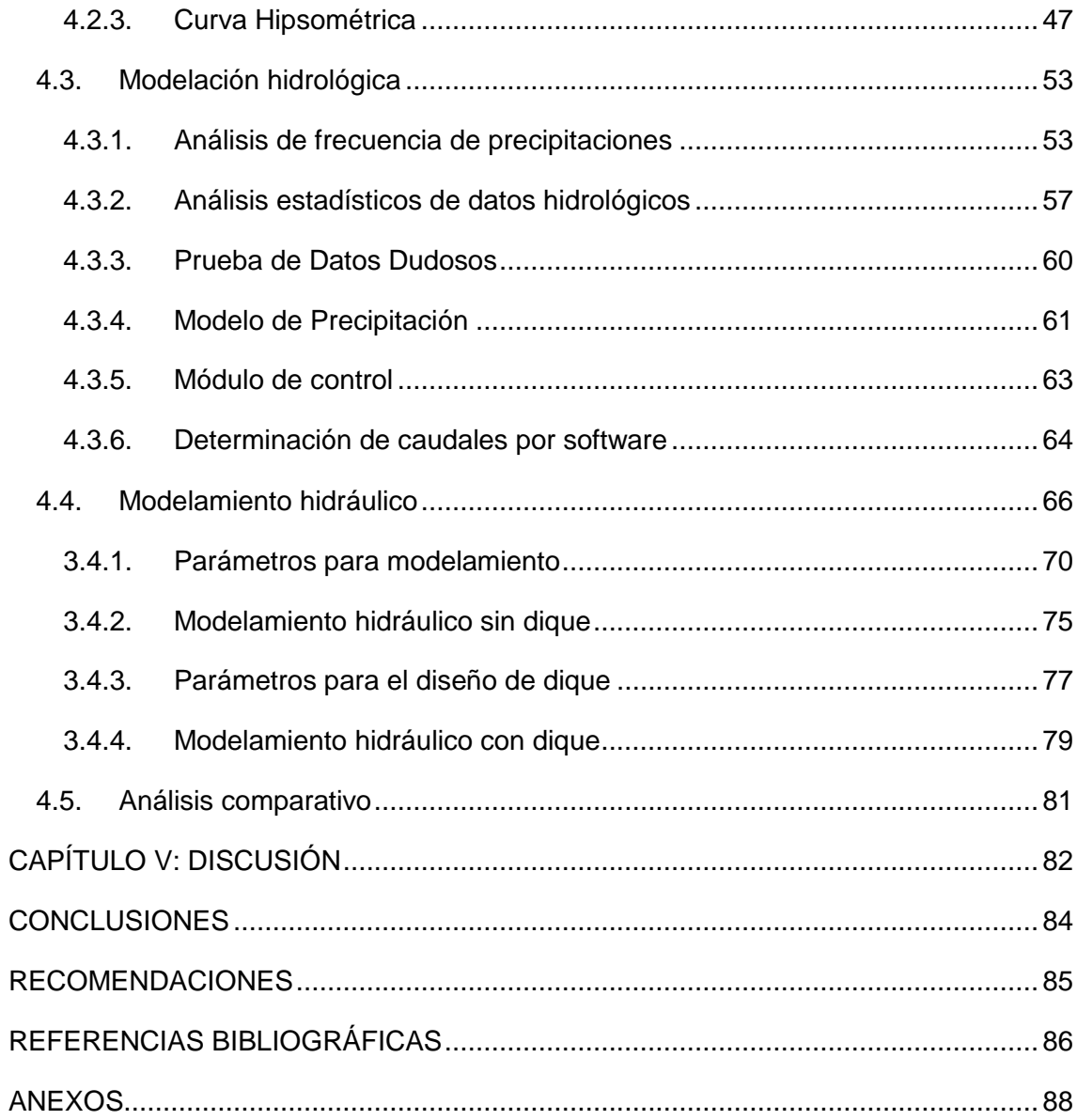

# **ÍNDICE DE TABLAS**

<span id="page-11-0"></span>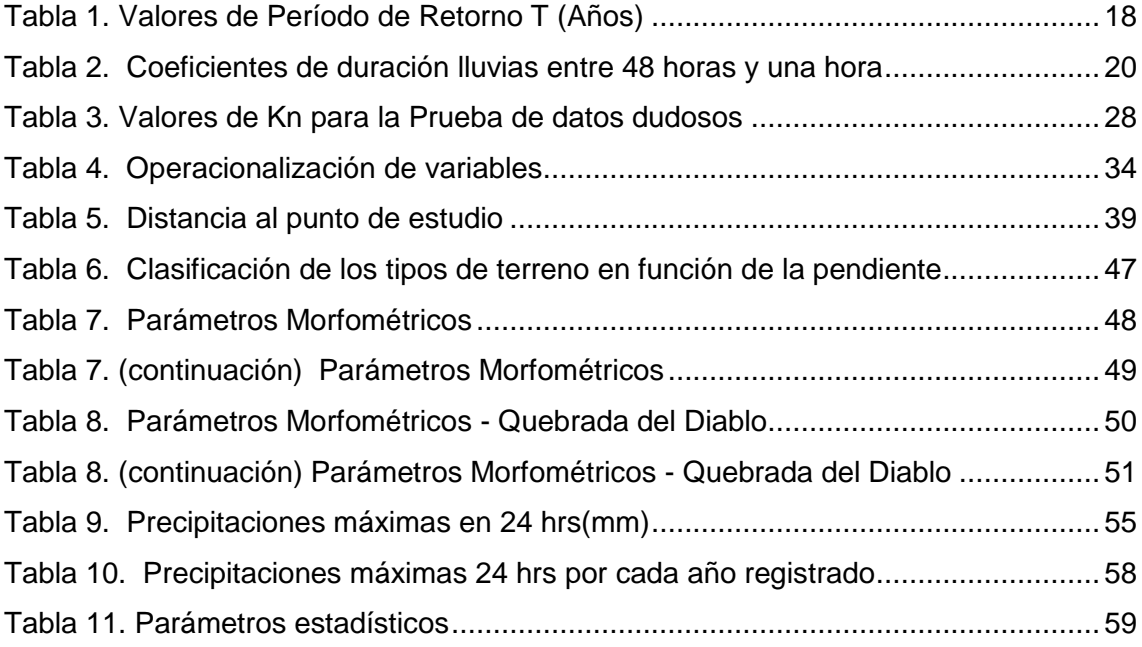

# <span id="page-12-0"></span>**ÍNDICE DE FIGURAS**

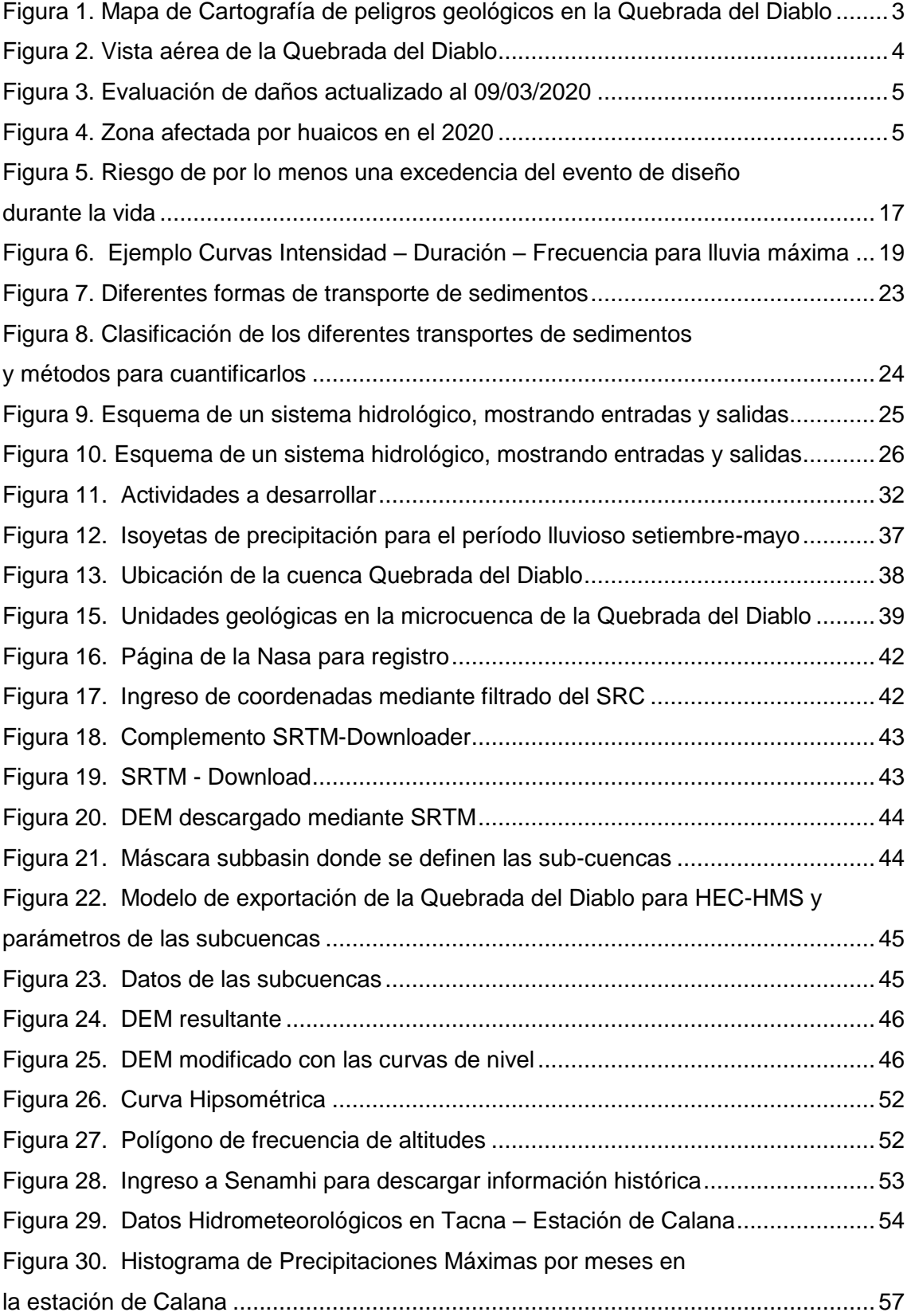

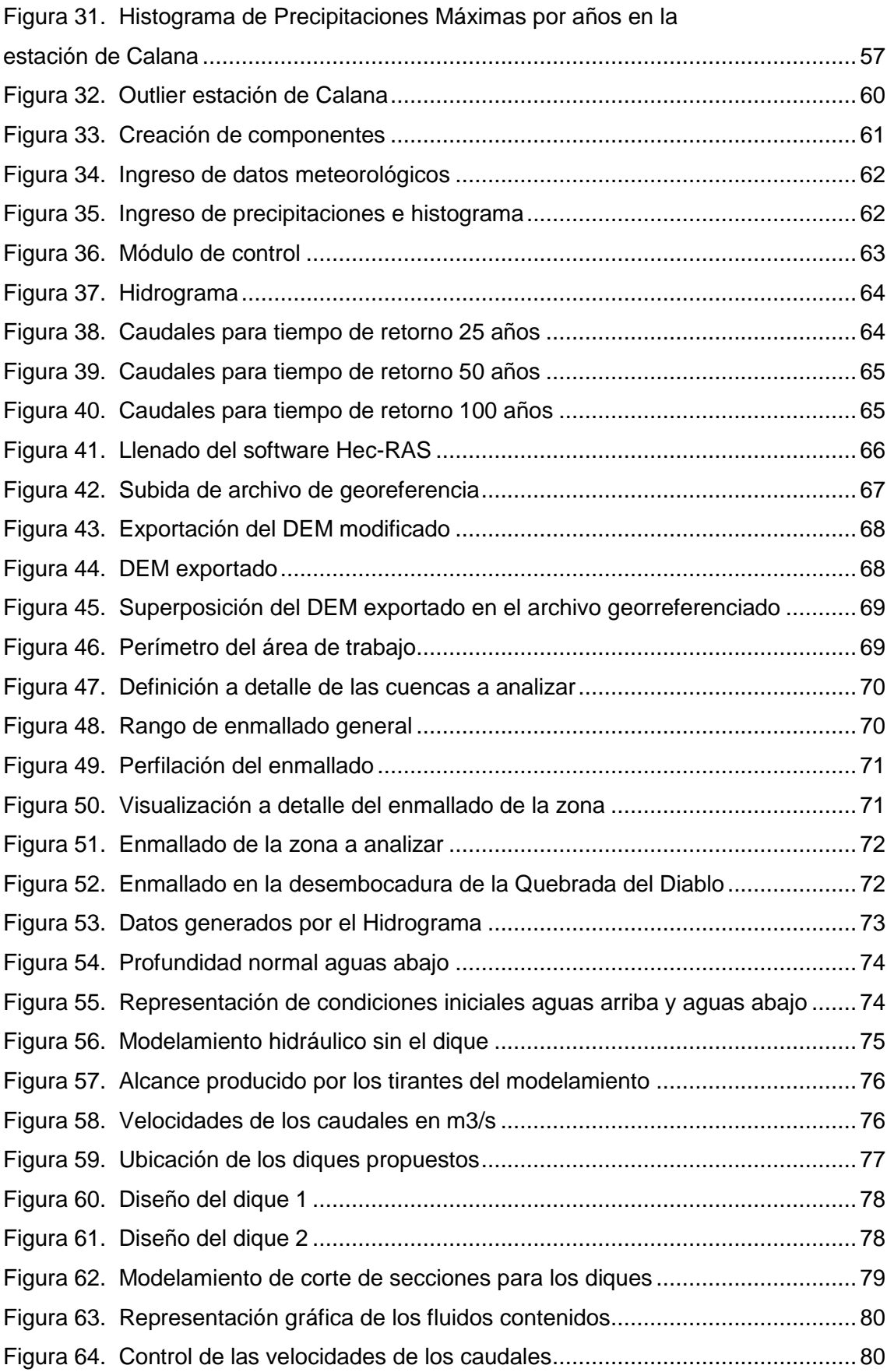

# <span id="page-14-0"></span>**ÍNDICE DE ANEXOS**

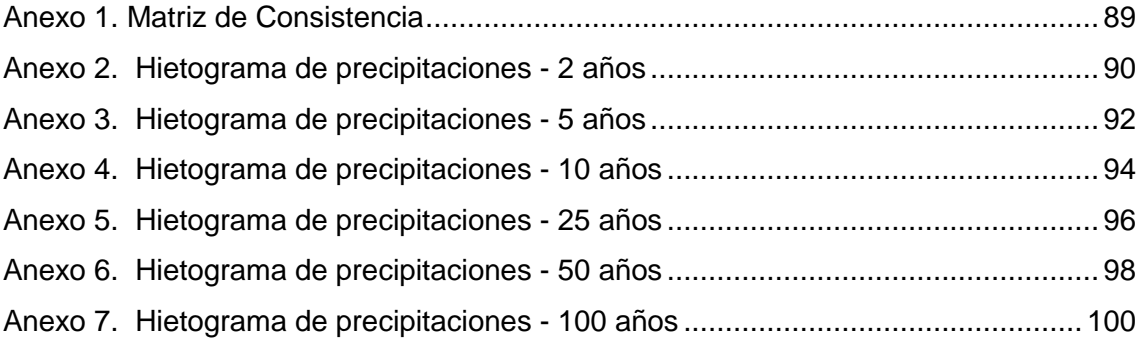

#### **RESUMEN**

<span id="page-15-0"></span>En el presente informe se buscó generar un dique el cual tenga la función reducir en gran cantidad los fluidos que transcurre a través de la Quebrada del Diablo posterior a las diferentes precipitaciones producidas en ciertas épocas del año. Misma quebrada por la cual se generó el huaico producido en febrero del 2020 y la cual trajo diferentes tipos de daños a la población. Se optó por la obtención de datos topográficos a través de data obtenida de la NASA la cual fue agrupada y filtrada en el software Q-GIS el cual posee diferentes tipos de complementes el cual dio con la obtención un Modelo Digital de Elevación el cual nos permitió el reconocimiento de las áreas del lecho en la Quebrada del Diablo, así como las curvas de nivel. Posteriormente gracias a las gráficas topográficas obtenidas a través de Q-GIS se procedió a la definición de las cuencas y subcuencas de la Quebrada del Diablo a mediante el software HEC-HMS el cual además de definir la cuenca a trabajar también se obtuvo datos como el área de la cuenca, perímetro, distancias máximas entre las mismas y datos afines. Además, que dicho programa, con la ayuda de la data de precipitaciones obtenidas a través de SENAHMI genera los caudales máximos.

**Palabras Claves:** Dique, Modelamiento Hidráulico, Zonas de Inundación

#### **ABSTRACT**

<span id="page-16-0"></span>In this report, we sought to generate a dam which has the function of greatly reducing the fluids that flow through the Quebrada del Diablo after the different precipitations produced at certain times of the year. Same creek through which the landslide produced in February 2020 will end and which presented different types of damage to the population. It was decided to obtain topographic data through the data obtained from NASA, which was grouped and filtered in the Q-GIS software, which has different types of complements, which gave us the obtaining of a Digital Elevation Model which we allowed the recognition of the bed areas in the Quebrada del Diablo, as well as the contour lines. Subsequently, thanks to the topographical graphs obtained through Q-GIS, the definition of the basins and sub-basins of the Quebrada del Diablo was carried out through the HEC-HMS software, which, in addition to defining the basin to work, data such as the basin area, perimeter, maximum distances between them and related data. In addition, that said program, with the help of the precipitation data obtained through SENAHMI, generates the maximum flows.

**Keywords**: Dam, Hydraulic Modeling, Flood Zones

#### **INTRODUCCIÓN**

<span id="page-17-0"></span>En la presente tesis, tras los problemas presentados a raíz del huaico que se generó en la Quebrada del Diablo en febrero del año 2020, se busca dar una solución para este tipo de acontecimientos hidrológicos los cuales generaron grandes pérdidas económicas y sociales a la ciudad de Tacna.

Es por ese motivo que en base a las diferentes fuentes teóricas buscamos dar solución a una problemática la cual, a pesar de no ser constante daño de gran manera a la ciudad de Tacna.

Esta situación en especial tuvo grandes pérdidas debido a que no se tenían registro de eventos cercanos o parecidos que pudieran prevenir a la sociedad y tomar acciones.

Es por eso que con el fin de evitar que nuevamente se produzca un daño tan fuerte a la ciudad de Tacna se propone trabajar en un modelo hidráulico el cual permita simular la situación ya producida y tomar accionas para mitigar los posibles daños.

Mediante la recopilación de datos tanto topográficos e hidrológicos a través de programas como Q-Gis y HEC-HMS, respectivamente, intentaremos generar un modelo hidráulico el cual permita recrear el evento producido en dicha fecha ya mencionada con el fin de obtener la información y así poder decidir donde se diseñará un dique el cual permitirá mitigar los diferentes tipos de daños por dicho evento.

Todo esto a través de imágenes producidas por el software HEC-RAS el cual servirá para analizar los diferentes comportamientos que ocurrirían en las múltiples causes de la quebrada y así mismo poder decidir cuál sería la ubicación ideal para el dique.

### **CAPÍTULO I: PLANTEAMIENTO DEL PROBLEMA**

#### <span id="page-18-1"></span><span id="page-18-0"></span>**1.1. Descripción del problema**

La Quebrada del Diablo se activa con lluvias excepcionales al igual que en la quebrada de Caramolle, sus cauces no se encuentran definidos debido a la ocupación de viviendas y vías de acceso. Los peligros geológicos determinados en el área investigada se rigen por la naturaleza rocosa de la zona y de la pendiente de las laderas de los cerros. Entre los más importantes se encuentra el desprendimiento de rocas frecuentes, deslizamientos de tierra, seguidos de erosión de taludes (canales) y flujos de lodo, siendo estos últimos los más afectados. Como lo ocurrido en febrero del 2020, luego de una fuerte lluvia.

El pasado 21 de febrero del año 2020, en la ciudad de Tacna en el distrito Alto de la Alianza la población se vio afectada por un flujo de lodo que descendió por la Quebrada del Diablo, siendo las zonas más golpeadas como La Florida, Aragüéz y La Rotonda, así como el terminal de transporte terrestre interprovincial y esparciéndose por demás calles de la ciudad. Como se aprecia en la Figura 1 las zonas afectadas distinguidas por el tipo de peligro muestran que este acontecimiento dejó las casas destruidas y la mayor parte de la infraestructura está ubicada en las vías fluviales del cañón.

Estos acontecimientos ocurrieron aproximadamente a 21:00 hrs, provocados por fuertes lluvias en la parte alta de Tacna. Según los datos de la estación meteorológica del SENAMHI en Tacna, registraron que el día 21 de febrero llovió un total de 21.1 mm. Sin embargo, es importante recordar lo indicado por los pobladores, que los días previos al 21 de febrero en Tacna había llovido, y posiblemente inundado el terreno en la parte central de la Quebrada del Diablo.

Por otro lado, esta no es la primera ni el último acontecimiento provocado por fuertes lluvias, la gente que habita estas zonas está en un latente peligro al no ser reubicadas. Sin embargo, la ciudad de Tacna es una ciudad emergente poblacionalmente que, influenciada por el comercio con los vecinos países, ha experimentado un importante desarrollo económico en los últimos años. A consecuencia de este progreso, se provocó un gran crecimiento demográfico, caótico y no planificado, dando como resultado que la ciudad de Tacna cuente con alrededor de 346 mil habitantes en la actualidad, según el portal del Instituto Nacional de Estadística e Informático (INEI).

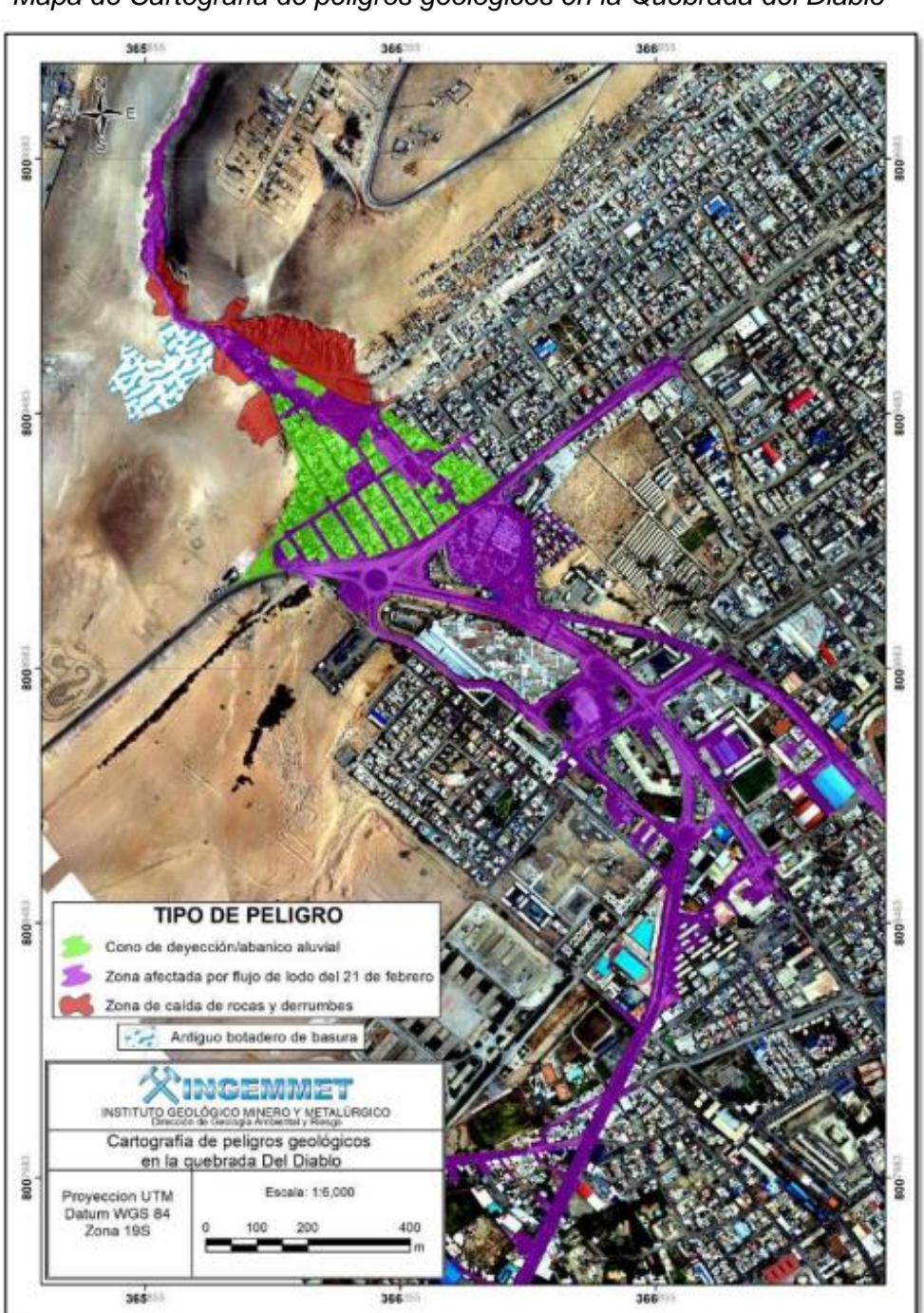

<span id="page-19-0"></span>**Figura 1** *Mapa de Cartografía de peligros geológicos en la Quebrada del Diablo*

*Nota.* Extraído de la revista Instituto Geológico, Minero y Metalúrgico Informe técnico N°A7042 (2020).

Es decir, es natural la necesidad de edificar una vivienda por cada familia constituida en la ciudad, provocando que los ciudadanos tomen la errónea decisión de edificar sus casas en zonas de peligro como es la zona de la desembocadura de la Quebrada del Diablo, podemos visualizar en la figura 2 la zona crítica mencionada

**Figura 2** *Vista aérea de la Quebrada del Diablo*

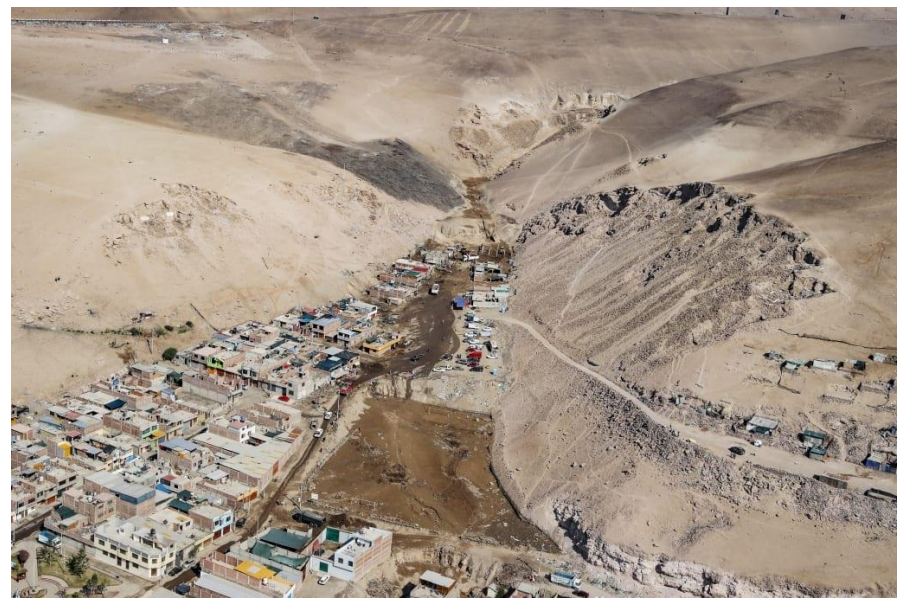

*Nota.* La figura nos muestra que el crecimiento población se da de manera caótica y no planificada por parte de la población.

El 09 de marzo de 2020, se emitió un reporte complementario N°1230 por parte del Centro de Operaciones de Emergencia Nacional (COEN) donde registra el suceso ocurrido el 20 de febrero del 2020, el acontecimiento de fuertes lluvias que provocaron la activación de la Quebrada del Diablo y Caramolle, lo cual originó un desastre natural que ocasionó grandes pérdidas económicas y pérdida de vidas según podemos visualizar en la tabla de evaluación de daños elaborado por el Centro de Operaciones de Emergencia Nacional (COEN) en la figura 3 a continuación.

#### **Figura 3**

*Evaluación de daños actualizado al 09/03/2020*

| <b>UBICACIÓN</b>                  | <b>VIDA Y SALUD</b>                 |                                        |                                   |                                      | <b>VIVIENDAS Y</b><br><b>LOCALES PÚBLICOS</b> |                                         |                                     |                                                            |                                       |
|-----------------------------------|-------------------------------------|----------------------------------------|-----------------------------------|--------------------------------------|-----------------------------------------------|-----------------------------------------|-------------------------------------|------------------------------------------------------------|---------------------------------------|
|                                   | <b>FAMILIAS</b><br><b>AFECTADAS</b> | <b>FAMILIAS</b><br><b>DAMNIFICADAS</b> | <b>PERSONAS</b><br><b>HERIDAS</b> | <b>PERSONAS</b><br><b>FALLECIDAS</b> | <b>VIVIENDAS</b><br><b>AFECTADAS</b>          | <b>VIVIENDAS</b><br><b>INHABITABLES</b> | <b>VIVIENDA</b><br><b>DESTRUIDA</b> | <b>LOCALES</b><br><b>PÚBLICOS</b><br><b>AFECTADOS</b><br>( | <b>COMISARÍAS</b><br><b>AFECTADAS</b> |
| <b>DPTO, TACNA</b>                | 2,077                               | 163                                    | 24                                | $\mathbf{3}$                         | 2,077                                         | 163                                     |                                     | 3                                                          | 8                                     |
| <b>PROV. TACNA</b>                | 2.077                               | 163                                    | 24                                |                                      | 2.077                                         | 163                                     |                                     |                                                            | R                                     |
| <b>DIST. TACNA</b>                | 269                                 | 99                                     | 24                                |                                      | 269                                           | 99                                      |                                     | 3                                                          |                                       |
| <b>IDIST. ALTO DE LA ALIANZA</b>  | 349                                 | 57                                     |                                   |                                      | 349                                           | 57                                      |                                     |                                                            |                                       |
| <b>IDIST. CIUDAD NUEVA</b>        | 25                                  |                                        |                                   |                                      | 25                                            |                                         |                                     |                                                            |                                       |
| <b>DIST. CALANA</b>               | 135                                 | 6                                      |                                   |                                      | 135                                           | 6                                       |                                     |                                                            |                                       |
| <b>DIST. SAMA</b>                 | 3                                   |                                        |                                   |                                      | 3                                             |                                         |                                     |                                                            |                                       |
| <b>DIST. PACHIA</b>               | 450                                 |                                        |                                   |                                      | 450                                           |                                         |                                     |                                                            |                                       |
| <b>DIST. POCOLLAY</b>             | 800                                 |                                        |                                   |                                      | 800                                           |                                         |                                     |                                                            |                                       |
| <b>IDIST. GREGORIO ALBARRACÍN</b> | 46                                  |                                        |                                   |                                      | 46                                            |                                         |                                     |                                                            |                                       |

*Nota.* Extraído del (Centro de Operaciones de Emergencia Nacional, 2020)

Dejándonos como lección, que aún no estamos preparados para asumir tales eventos naturales que se pueden repetir en un futuro. En la figura 4 se puede visualizar la zona afectada a más detalle.

#### **Figura 4**

*Zona afectada por huaicos en el 2020*

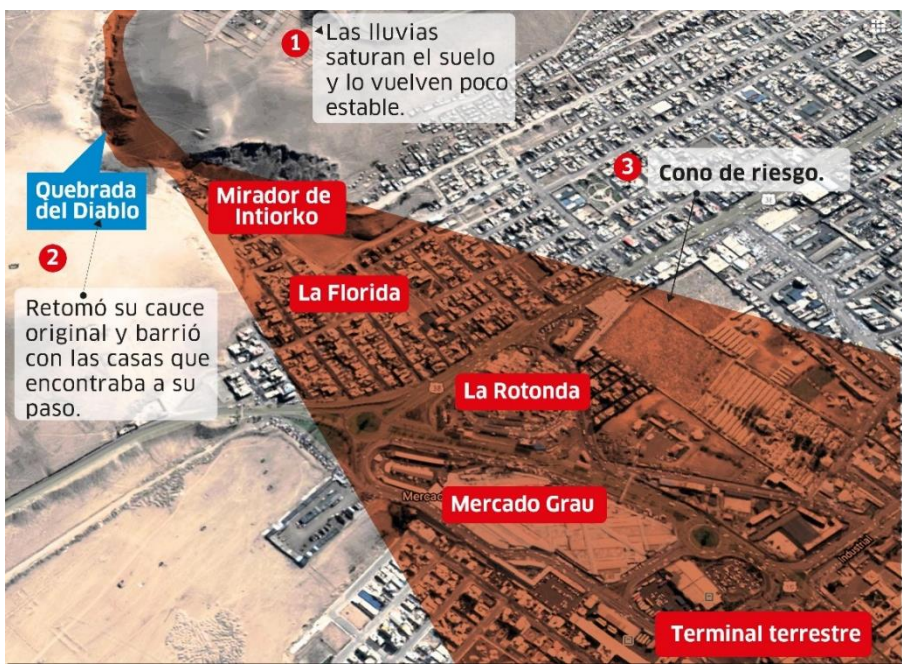

 *Nota.* Extraído del diario "La República" (2020)

Entonces, a raíz de estos acontecimientos se debe dar una solución para evitar futuros acontecimientos parecidas o de mayor magnitud, con la presente investigación se espera dar una solución mediante el diseño de un dique utilizando como medio el modelamiento hidráulico basándonos en los datos reales que proporciona el Servicio

Nacional de Meteorología e Hidrología del Perú (SENAHMI), asimismo junto con la información topográfica, de suelos, cobertura vegetal e hidrometereológica, para así poder mitigar los daños ocasionados por los huaicos tras la posible re-activación de la Quebrada del Diablo

Se muestra la matriz de consistencia la cual sirve de base para la realización de este proyecto de investigación desarrollado en el Anexo 01.

# <span id="page-22-0"></span>**1.2. Formulación del problema**

# <span id="page-22-1"></span>*1.2.1. Problema general*

¿De qué forma se puede mitigar los daños mediante el diseño de dique aplicando modelación hidráulica en la Quebrada del Diablo, de la ciudad de Tacna?

# <span id="page-22-2"></span>*1.2.2. Problemas específicos*

- a. ¿Cómo determinar el caudal de máximas avenidas mediante métodos hidrológicos y el periodo de retorno en la Quebrada del Diablo?
- b. ¿Qué factor es más sensible en el modelamiento hidráulico para el diseño de un dique en la Quebrada del Diablo?
- c. ¿Es posible analizar la mitigación de daños mediante la generación de mapas de inundación en el modelamiento hidráulico?

# <span id="page-22-3"></span>**1.3. Justificación e importancia**

# <span id="page-22-4"></span>*1.3.1. Desde el punto de vista científico*

Es de vital importancia conocer el impacto de la influencia de un dique en la Quebrada del Diablo, de la ciudad de Tacna, ya que los estudios al respecto son muy limitados.

#### <span id="page-23-0"></span>*1.3.2. Desde el punto de vista social*

En Tacna, la Quebrada del Diablo es una zona que por normativa no debería ser habitable por los ciudadanos, sin embargo, la realidad de esta zona es muy distinta y los efectos negativos de ocurrir un huaico como se tuvo en el año 2020, son irreparables como las vidas perdidas en aquella contingencia. Es por esto que es necesario el diseño de un dique para la desviación adecuada de máximas avenidas que podrían darse en los próximos años.

#### <span id="page-23-1"></span>*1.3.3. Desde el punto de vista económico*

Demostrada ya la importancia del diseño de un dique, este nuevo proyecto permitiría mejorar las condiciones ante un posible desastre futuro, además de producir empleo en la construcción del dique lo que se traduciría en mayores ingresos económicos en las familias tacneñas.

# <span id="page-23-2"></span>**1.4. Objetivos**

#### <span id="page-23-3"></span>*1.4.1. Objetivo general*

Mitigar los daños mediante el diseño de dique aplicando modelación hidráulica en la Quebrada del Diablo, de la ciudad de Tacna.

#### <span id="page-23-4"></span>*1.4.2. Objetivos específicos*

- a. Determinar el caudal de máximas avenidas en la Quebrada del Diablo, mediante métodos hidrológicos y el periodo de retorno.
- b. Determinar el factor más sensible en el modelamiento hidráulico para el diseño de un dique en la Quebrada del Diablo, de la ciudad de Tacna.
- c. Generar mapas de inundación para diferentes periodos de retorno en el sector de estudio, mediante el programa Hec-Ras v4.1 para analizar la mitigación de daños.

# <span id="page-24-0"></span>**1.5. Hipótesis**

## <span id="page-24-1"></span>*1.5.1. Hipótesis general*

El diseño de un dique mediante modelación hidráulica mitiga significativamente los daños generados por huaicos en la Quebrada del Diablo.

# <span id="page-24-2"></span>*1.5.2. Hipótesis específicas*

a. El modelamiento hidráulico con un dique en la Quebrada del Diablo nos permite determinar el caudal de máximas avenidas.

b. La relación precitación - escorrentía es el factor que más influye en el diseño de un dique en la Quebrada del Diablo.

c. El modelamiento hidráulico nos permite generar mapas de inundación para analizar la mitigación de daños.

## **CAPÍTULO II: MARCO TEÓRICO**

#### <span id="page-25-1"></span><span id="page-25-0"></span>**2.1. Antecedentes del estudio**

#### <span id="page-25-2"></span>*2.1.1. A nivel internacional*

Duque Sarango et al. (2019), en su artículo titulado **"***Evaluación del sistema de modelamiento hidrológico Hec-Hms para la simulación hidrológica de una microcuenca andina tropical***"**

Su propósito principal fue tasar el sistema de modelamiento hidrológico Hec-Hms, para analizar la conducta de la microcuenca Chaquilcay, se basaron en el uso de la metodología experimental con el tipo orientativo para su investigación, en la obtención de información utilizaron los modelos digitales de elevación (DEM) y para analizar los datos mencionados se hizo el uso del software SIG ArcMap, a su vez ejecutaron el modelo Hec-Hms; en la tesis trabajaron con una muestra y población de Microcuenca Chaquilcay en la Comunidad de Gualaceo y obtuvieron los siguientes resultados: Se consiguió un caudal máximo de desagüe de 1,7 m<sup>3</sup>/ - 1,8 m<sup>3</sup>/s – 1,9 m<sup>3</sup>/s, estos resultados lo obtuvieron gracias a la ejecución del software Hec-Hms para los tiempos de retorno de 25, 50 y 100 años.

Así pues, se determinó que del total del agua precipitada en la cuenca el 25% presentaba escorrentía de forma directa y el 75% restante es gracias a las plantas que corresponden al 60,17% de bosque oriundo y arbustos, asimismo gracias a las captaciones de agua, evaporación, evapotranspiración, etc.

Cadena Rivera & Villegas Zuleta (2016), en su tesis de grado titulada **"***Análisis de riesgo por desbordamiento del río chiquito en la zona urbana del municipio de Sogamoso, Boyaca***"**

El fin de la tesis era establecer el peligro por inundación del área urbana del municipio de Sogamoso-Boyacá, enlazado con el desbordamiento del río Chiquito. Pudiendo ser identificados los peligros por inundación del Rio Chiquito en la zona urbana del Municipio de Sogamoso Boyacá. De igual forma se alcanzó determinar que toda el área de estudio representa un riesgo medio y alto, gracias a que los pobladores de la zona no cuentan con la información y herramientas necesarias para poder actuar ante una amenaza o emergencia. También añadir que, se puede llegar a la conclusión que la vulnerabilidad tendrá a incrementar con el pasar de los años.

#### <span id="page-26-0"></span>*2.1.2. A nivel nacional*

Aguilar Cabezas & Mamani Olivares (2019), en la tesis titulada **"***Modelamiento hidráulico de la quebrada San Antonio de pedregal para estimar zonas de inundación ante huaicos, Lurigancho Lima 2019***":**

En la mencionada tesis de pregrado, se tuvo como objetivo determinar a través del modelo hidráulico en GEO HECRAS 2D en la Quebrada San Antonio de Pedregal las zonas de inundación, así como el efecto del diseño del dique y muro de contención en este para minimizar el área de inundación. Asimismo, se dio lugar a la obtención del caudal máximo, la máxima profundidad, el área de inundación, el número de población y de viviendas afectadas.

Con el modelo hidráulico determinaron los caudales máximos por un método racional obteniéndose 63,05 m<sup>3</sup>/s, 75,60 m<sup>3</sup>/s, 85,99 m<sup>3</sup>/s, 103,10 m<sup>3</sup>/s, 117,26 m3/s, 129.09 m3/s para diferentes periodos de retorno como: 50, 75, 100, 150, 200 y 500 años, además de obtener zonas de inundación de 101 680,57 m<sup>2</sup>, 5 392,00 m<sup>2</sup> con la influencia del dique y 4 392.00  $m^2$  con el muro de contención.

**"***Modelamiento hidrológico e hidráulico para el prediseño de diques de encauzamiento en un tramo de seis km. del río Rímac ubicado entre el puente Ñaña y Puente Carapongo en el distrito de Lurigancho – Chosica, provincia y departamento e Lima***"**

Según Llanos Ramírez & Ticona Huanca (2021), en su tesis de pregrado buscaron analizar en qué dimensión el modelamiento hidrológico puede influir con el prediseño de diques en un tramo de seis km del rio Rímac que se encuentra ubicado entre el Puente ÑaÑa y el Puente Carapongo además de analizar en qué medida el levantamiento topográfico por software podría marcar la diferencia para el pre-diseño.

Se buscó realizar además el modelamiento hidráulico mediante el software HEC-HMS y el HEC-RAC para el prediseño del mismo. Dándose cuenta que los datos topográficos obtenidos a través de Google Earth y trabajados en el software ARCGIS para las secciones transversales y perfiles longitudes fueron de gran importancia para la simulación hidráulica además que con los software como HECRAS y HECHMS fue posible realizar el modelamiento de manera satisfactoria obteniendo datos de periodo

de retorno de 500, 165, y 50 años, cuyos resultado fueron de 318.7 m $3$ /s, 203,6 m $3$ /s, 165,7  $\mathrm{m}^3$ /s y 125  $\mathrm{m}^3$ /s por lo que se concluye que la altura de cada dique por tramo es 2,15 m, 2,15 m, 2,15 m y 2,10 m.

#### <span id="page-27-0"></span>*2.1.3. A nivel local*

**"***Modelamiento hidrológico usando HEC – HMS para proyectar defensas contra avenidas en la localidad de Borogueña – Tacna***":**

Según Parillo Cahui (2014), en su tesis presentada investigó los efectos producidos por inundaciones y erosiones generados por los eventos de lluvias torrenciales que ocurren en las microcuencas sobre las que se asienta el centro poblado de Borogueña. Este problema se puede solucionar previniendo inundaciones e implementando medidas de control. Para el caudal del proyecto se tomaron en cuenta los siguientes factores: Datos de precipitación obtenidos de la estación pluviométrica de Toquepala, debido a similitudes en aspectos físicos, climáticos e hidrológicos.

Los análisis estadísticos se realizaron utilizando el método de retorno, en el que la intensidad de la precipitación para cada escorrentía se determinó utilizando modelos matemáticos. El software HECHMS se utiliza para determinar la hidrología de inundaciones. Su objetivo principal fue obtener un modelo hidrológico para determinar el caudal del proyecto y diseñar las estructuras de protección contra inundaciones y esto permitió el control de deslizamientos en quebradas de la ciudad de Borogueña.

Como resultado se obtuvieron los gráficos de hidrogramas para las siete quebradas que fueron analizadas a partir de hietogramas de diseño que fueron originados mediante el método de los bloques alternos aplicados sobre las curvas I-D-F obtenidos para la zona de estudio además usando el modelo hidrológico para cada quebrada y también usando procesos de simulación hidrológico se obtuvieron caudales de diseño tomando como base diferente información base para cada modelo hidrológico y como resultado se obtuvo Huancarani 1,69 m<sup>3</sup>/s, Llustacahua 1,56 m<sup>3</sup>/s, Alta Misa 0,78 $m^3$ /s, Uyara 0,39 m $^3$ /s, San Bartolomé 0,78 m $^3$ /s, Limache 0,18 m $^3$ /s, y Tampuni  $0,52 \text{ m}^3/\text{s}$ .

**"***Identificación de zonas críticas por flujo de detritos en la quebrada del diablo para determinar los costos de reconstrucción de obras civiles***":**

Mollinedo Huayta & Condori Mancilla (2021) presentaron la tesis en la cual observaron diferentes aspectos como son el clima, los fenómenos naturales, su frecuencia y la duración han tenido diferentes tipos de cambio y todo esto debido a la contaminación del medio ambiente realizada por el hombre. En los últimos dos años en la ciudad de Tacna se viene presentando un evento llamado "flujo de escombros" que viene a ser la remoción de rocas, sedimentos y agua provocada por las lluvias torrenciales de la parte prominente de la región de Tacna que ingresa a la ciudad cerca al río Quebrada del Diablo. Para ello fue necesario poder determinar los peligros y amenazas, así como determinar el nivel de riesgo en las zonas más importantes de la ciudad para así poder determinar los daños a la infraestructura básica, servicios básicos, vías de comunicación y de esta manera lograr hallar a través de una evaluación de los presupuestos de inversión para el proceso de reconstrucción. Dando como resultado que al analizar el peligro y la vulnerabilidad de la zona donde se realizó el estudio se pudo observar que un aproximado de 70% de las viviendas tienes un nivel de riesgo alto que podría afectar a aproximadamente 276 viviendas y un 30% posee un riesgo medio el cual podría reflejarse afectando a 55 viviendas aproximadamente. Con las informaciones obtenidas se pudo obtener un mapa de riesgo dado como resultado un nivel de riesgo entra alto y medio, gracias a esto se pudo identificar el monto de reconstrucción de las obras civiles con monto de S/. 3'647'000,68 soles aproximadamente.

## <span id="page-28-0"></span>**2.2. Bases teóricas**

#### <span id="page-28-1"></span>*2.2.1. Tipo de inundaciones*

Según IEACH & ANLAP (2010) las inundaciones se dividen en 6 tipos:

- Las inundaciones predecibles, regulares las cuales poseen una duración de 3 meses y producen ciertos impactos característicos como el bloqueo de acceso, daños y desplazamientos de la población relativamente reducidos dependiendo de los niveles de protección.
- Las inundaciones que son regulares de gran tamaño las cuales poseen una duración de hasta 6 meses y producen ciertos impactos característicos como el bloqueo de acceso de la mayoría de las áreas de la zona afectada, con una gran probabilidad de deteriorar las infraestructuras, impactar en medio de sustento y ocasionar las movilizaciones de la población masiva.
- Las inundaciones que se dan de manera repentina, las cuales poseen una duración de pocos días a semanas y producen ciertos impactos característicos como que alcanzan prontamente su máximo, y reiteradas veces sin previo aviso alguno, el flujo de las inundaciones a máximas velocidades puede deteriorar la infraestructura además de generar el desplazamiento de personas a menudo se produce a nivel local.
- Las inundaciones urbanas las cuales poseen una duración de pocos días además de que pueden ser de comienzo rápido y muchas veces producen ciertos impactos e inundaciones repentinas en ríos urbanos o la saturación o bloque de sistema de drenaje urbano, además de tener una posibilidad de daños infraestructuras afectando carreteras más amplias.
- Las inundaciones costeras las cuales poseen una duración de pocos días a semanas producen ciertos impactos característicos debido a la mezcla con daños por fuertes vientos de tormentas, daños y desplazamiento a lo largo de la línea costera cuya extensión depende de la magnitud de la tormenta presente.
- Las inundaciones que tienen un comienzo lento por presentación de lluvias continuas las cuales tienen una duración de 3 a 6 meses y producen bloqueos de acceso. Según el acceso los daños en los cultivos pueden ser importantes y además se presenta el desplazamiento de la población limitado y puede depender de la seguridad alimentaria.

# <span id="page-29-0"></span>*2.2.2. Hidrología*

Según el Ministerio de Transporte y Comunicaciones (2021) la hidrología es una ciencia geográfica que se encarga de los diferentes estudios como son la distribución espacial-temporal y las diferentes propiedades del agua que están presentes en la atmosfera y en la corteza terrestre. Además, esto incluye diferentes factores como evapotranspiración, escorrentía y el equilibrio de las masas glaciares y la humedad del suelo.

Los estudios hidrológicos sirven fundamentalmente para:

 Los diseños de obras hidráulicas que se utilizan para los diferentes modelos que representan los estudios de cualquier tipo de cuenca.

 Los correctos conocimientos sobre el comportamiento hidráulico sirven para definir las áreas que son vulnerables producidas por eventos hidrometeorológicos extremos.

La Hidrología se define como la ciencia que estudia las aguas, estas pueden ser aprovechables en manera superficial, además de como en forma subterránea, siempre que sea una profundidad económicamente aprovechable. (Mejia M., 2006)

## <span id="page-30-0"></span>*2.2.3. Hidráulica*

La Hidráulica se enfoca en el estudio de las diferentes propiedades mecánicas de los fluidos puesto que todo depende de las fuerzas opuestas a esta como son la masa y el empuje a la misma. (Ministerio de Transporte y Comunicaciones, 2021)

#### <span id="page-30-1"></span>*2.2.4. Modelo Hidrológico*

El objetivo principal del análisis de sistemas hidrológicos es estudiar las operaciones del sistema y poder así predecir su salida. Un modelo del sistema hidrológico busca semejar el sistema real, sus diferentes entradas, salidas y sus variables hidrológicas. Se clasifican en dos: Modelos Físicos y Modelos Matemáticos.

Los modelos físicos buscan representar el sistema en una escala menor, como son los modelos hidráulicos mientras que los modelos matemáticos buscan representar el sistema en base a una serie de funciones que relacionan diferentes tipos de variables de salida con variables de entrar, donde la gran mayoría cuenta con procesos hidrológicos aleatorios y con magnitudes que varían dependiendo el tiempo y el espacio. (Mejia M., 2006)

#### <span id="page-30-2"></span>*2.2.5. Modelo Hidráulico*

Según (Mejia M., 2006) se define modelo hidráulico a cualquier modelo físico para la simulación de un flujo, estado de flujo y diversos eventos que conciernen a problemas de Ingeniería Hidráulica. Dentro de los márgenes comunes los modelos

hidráulicos son demostraciones a una mínima escala del prototipo en laboratorio, que en muchos casos puede ser en escala 1:1. Se busca una parte representativa del prototipo y se construye en el laboratorio donde los diferentes procesos de flujo y sus diversos efectos puedes ser investigaciones con ciertas condiciones de frontera controlable.

Además, existen 3 mecanismos de similitud:

- Similitud Geométrica: Esta se da cuando las longitudes geométricas del prototipo (Lp) mantiene una relación de manera constante con la longitud de modelo (Lm)
- Similitud Cinemática: Esta se da cuando los eventos tengan relación entre el tiempo del prototipo y el tiempo del modelo.
- Similitud Dinámica: Es fundamental comprobar la relación entre los esfuerzos en el prototipo y el modelo.

#### Leyes del Modelo

#### *Ley del Modelo de Euler*

El flujo ocurre por las fuerzas de presión y las fuerzas por inercia, en este caso la influencia de la viscosidad y gravedad son despreciables. Esta modelo está caracterizada por tener el parámetro de Euler que es una función de la forma de las fronteras de flujo y es por eso que se considera como un modelo con representación geométrica y similar del prototipo. La magnitud que posee el modelo de Euler es independiente del valor absoluto. En este modelo no existe la escala de velocidad y el resultado podría ser transformado a otro tipo de velocidad arbitraria, dimensiones o diferente densidad de fluido.

## *Ley del Modelo de Reynolds*

Este flujo es significativo con respecto al efecto de la viscosidad, esto define que es un modelo pequeño a escala de viscosidad, pero que debe ser mayor que el del prototipo.

#### *Ley del Modelo de Froude*

El tipo de flujo es directamente influencia por la gravedad como en el tipo de flujo de canales abiertos, en este caso en especial se requiere tener la similitud de geometría y la similitud de igualdad del número de Froude tanto para el modelo como para el prototipo.

# <span id="page-32-0"></span>*2.2.6. Factores Geológicos e Hidrológicos que Repercuten en el Diseño Hidráulico*

El primer factor que se debe considerar es la dimensión de la cuenca siendo definido como factor hidrológico, donde el caudal se comportara en función a las condiciones climáticas, fisiográficas, topográficas, tipo de cobertura digital, tipo de manejo de suelo y la capacidad de almacenamiento. (Ministerio de Transporte y Comunicaciones, 2021)

#### <span id="page-32-1"></span>*2.2.7. Evaluación de la Información Hidrológica*

Puesto que Perú tienes ciertas limitaciones en lo que viene ser disponibilidad de datos ya sean por medio como hidrométricos como pluviométricos y gran cantidad de cuentas hidrográficas no se encuentras bien instrumentadas, es por este motivo que se usan diferentes métodos indirectos de estimación de caudal de diseño. Dependiendo de la información que esté disponible se elegirá el mejor método para la aproximación de la magnitud del caudal.

La calidad, consistencia de datos, extensión y representatividad son primordiales para el inicio del estudio hidrológico y es por eso que se recomiendo considerar con un mínimo de 25 años de registro para que así permita a raíz de esta información histórica la adecuada predicción de eventos a futuro con el fin de que los resultados sean los más confiables, de la misma manera la información deberá contar con los año en los que se han registrado el evento meteorológico conocido como el fenómeno "El Niño", pero como durante dicho evento la información no se puede medir se deben estimar valores extraordinarios con el fin de ser evaluada de la mejor manera para que así no se originen sobredimensionamientos en las obra. (Ministerio de Transporte y Comunicaciones, 2021)

## <span id="page-32-2"></span>*2.2.8. Selección del Período de Retorno*

Según el Ministerio de Transporte y Comunicaciones (2021) el tiempo aproximado en años en el cual el valor del caudal obtiene un pico de creciente el cual supera una vez cada "T" años se le denomina "Periodo de Retorno T".

Para poder seleccionar el Periodo de Retorno que se debe utilizar se necesita considerar la relación que existe entre la probabilidad de excedencia en un evento, asimismo la vida útil que debe tener la estructura y también el riesgo de posible falla admisible y dependiendo de este ultimo los diferentes aspectos económicos, sociales y entre otros.

El criterio de riesgo es el aspecto de considerar que la estructura podría fallar durante su tiempo de vida útil en función a que sucediese un evento de mayor magnitud en relación a el diseño con respecto al primer año, segundo año y así sucesivamente.

El riesgo de falla admisible esta dado en relación al periodo de retorno y a la vida útil de la obra la cual se expresa a través de la siguiente ecuación:

$$
R = 1 - \left(1 - \frac{1}{T}\right)^{n}
$$
 (1)

La fórmula mencionada permite calcular el periodo de retorno T si la obra tuviera una vida útil de N años dejando fijo el riesgo de falla admisible en R el cual sería la probabilidad de concurrencia de un pico de la creciente ya estudiada.

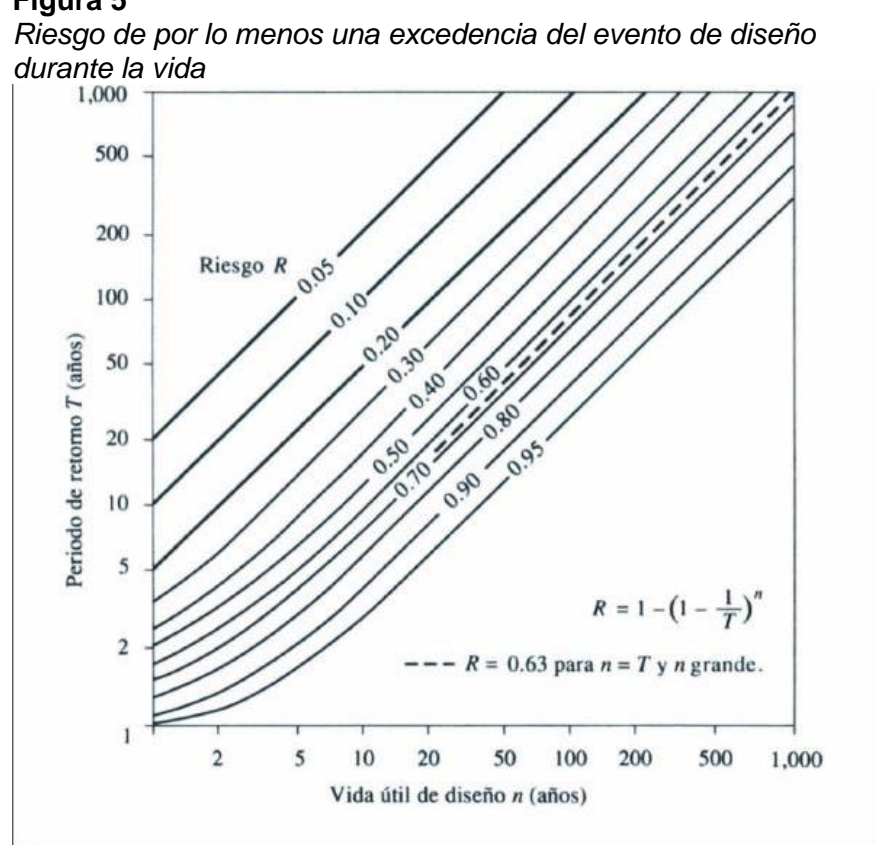

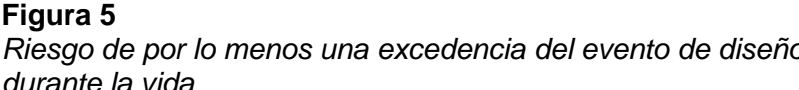

*Nota.* Hidrología aplicada.

Obteniendo así los datos entre el periodo de retorno expresado contra el tiempo de vida útil de diseño ambos expresados en años con respecto a las curvas de riesgo R la cual se expresa en la siguiente figura 5.

En la siguiente tabla 1 se muestra los valores T para diferentes riesgos permisibles R y según su vida útil n en el periodo de la obra.

## <span id="page-34-1"></span>**Tabla 1**

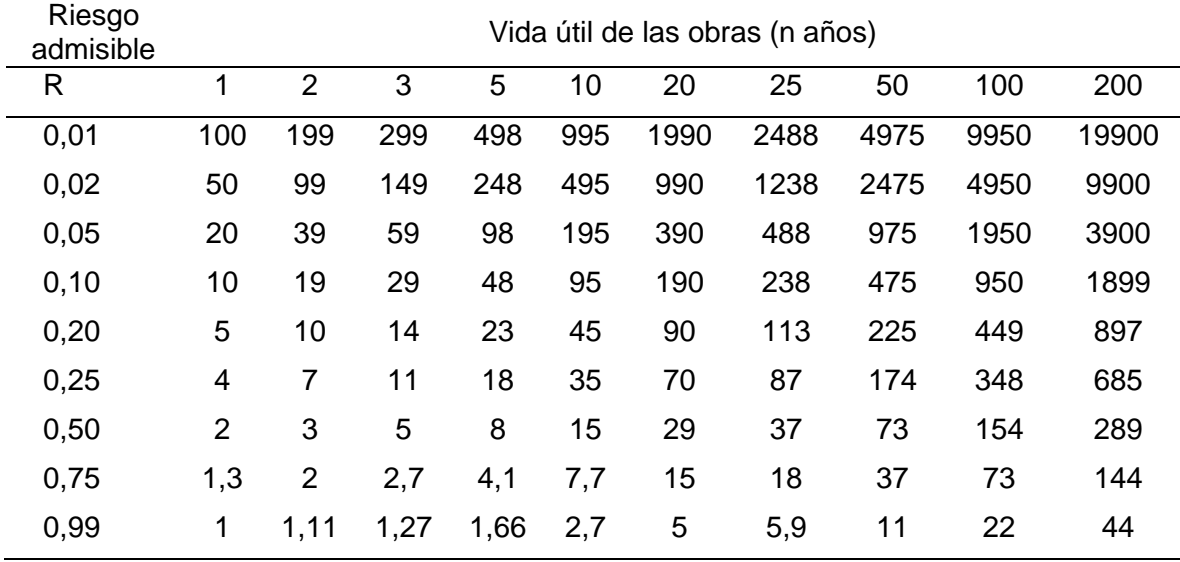

Valores de Período de Retorno T (Años)

*Nota.* Extraído de MONSALVE (1999).

# <span id="page-34-0"></span>*2.2.9. Curvas Intensidad – Duración – Frecuencia*

Según se indica en el Ministerio de Transporte y Comunicaciones, (2021) la intensidad se identifica como la tasa temporal de precipitación en base a la profundidad por unidad de tiempo (mm/h).

Se puede dividir en la intensidad instantánea o la intensidad promedio sobre la duración que tiene la lluvia. Usualmente se procura usar la intensidad promedio, que puede expresarse como:

$$
i = \frac{P}{Td} \tag{2}
$$

En esta ecuación (02), P define la profundidad de lluvia expresada en mm y Td es la duración donde mayormente se define en horas.

La frecuencia se define en función del período de retorno T el cual se puede definir como un intervalo de tiempo promedio que existe entre diversos eventos de precipitación que se igualan o se exceden a la magnitud de diseño.

Las curvas intensidad – duración – frecuencia son un instrumento que sirve para el diseño donde se relaciona la intensidad de la lluvia y la duración de la misma, así como la frecuencia con la que se podría presentar, es decir la probabilidad de ocurrencia o también definido como el ya mencionado periodo de retorno.

Para definir este tipo de curvas IDF se necesita la información de los registros pluviográficos de lluvia del lugar de interés y se debe de seleccionar la lluvia con mayor intensidad y sus diferentes duraciones en cada año para poder así realizar un estudio de frecuencia con cada una de las series que se formaron.

Se deben estudiar los hietogramas de las tormentas ocurridas en un año y de estos hietogramas elegir la lluvia que se busca examinar es la hora pico, es decir la más lluviosa, seguidamente a las dos horas más lluviosas, a las tres horas y así sucesivamente para su estudio.

Con estos valores se buscan encontrar series por año evaluado para cada una de las duraciones ya determinadas.

Estas series por año se encuentran formadas eligiendo, en cada año del registro el más alto valor observado respectivo a cada duración, logrando así obtener un valor para cada año y para cada duración.

Así mismo se muestra un ejemplo con respecto a las curvas de intensidad con respecto a la frecuencia que presentan las lluvias máximas en un periodo de tiempo expresado en minutos tal y como se muestra en la Figura 6.

#### <span id="page-35-0"></span>**Figura 6**

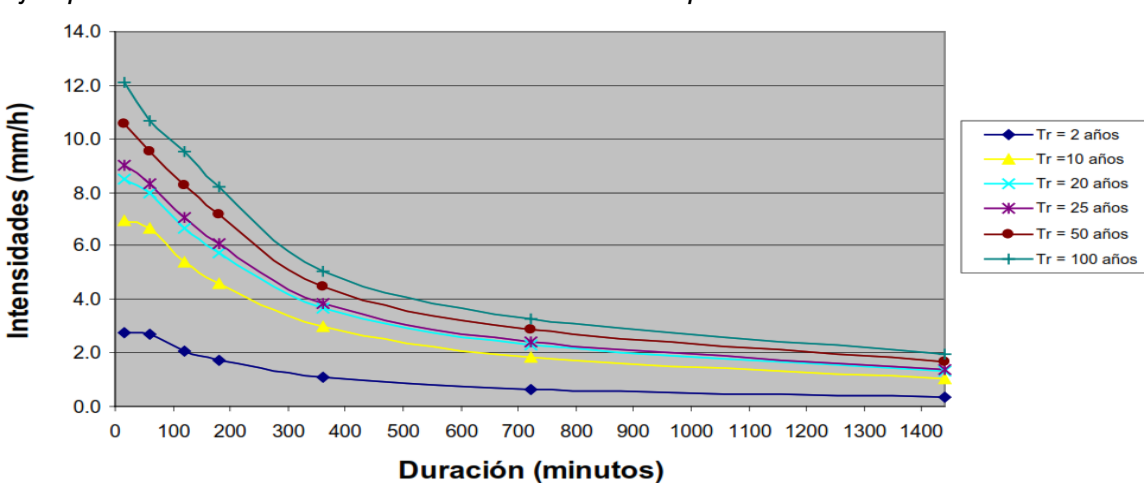

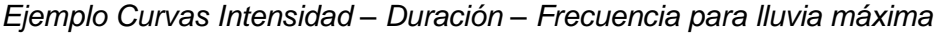

*Nota.* Extraído del Manual de hidrología, hidráulica y drenaje (2021).
En el Perú es muy raro de que se puedan lograr estos cuadros debido a que no se observan lluvias que cumplan con los márgenes necesarios para lograr estos diagramas es por eso que a las lluvias de 24 horas se les multiplica con un factor el cual corresponde al tiempo de lluvia que se presente y se muestra en la siguiente tabla 2.

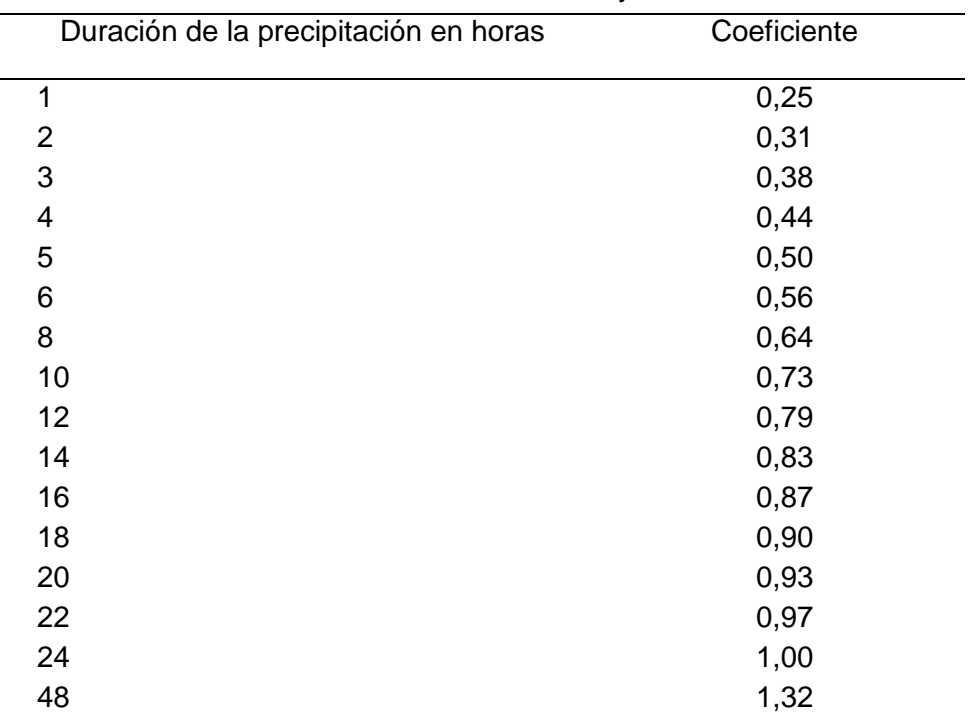

Coeficientes de duración lluvias entre 48 horas y una hora

## **Tabla 2**

*Nota.* Manual para el Diseño de Carreteras Pavimentadas de Bajo Volumen de Tránsito.

Gracias a todos estos parámetros se puede generar un procedimiento el cual sería:

- a. Seleccionar las lluvias con mayor precipitación para obtener sus diferentes tiempos de duración.
- b. Ordenar desde la mayor al menor.
- c. Designar a cada valor ordenado una probabilidad empírica.
- d. Calcular el tiempo de retorno para cada uno de los valores.
- e. Graficar la curva intensidad-frecuencia-duración.

## *2.2.10. Precipitación Total y Efectiva*

La excedencia de la precipitación o también conocida como precipitación efectiva (Pe), se refiere a la precipitación que, no se retiene en la superficie terrestre y tampoco se llegue a filtrar en el suelo.

Posterior de fluir a través de la superficie de la cuenca el exceso de las precipitaciones se convierten en escorrentía la cual tiene salida directa de la cuenta

Las gráficas de exceso de precipitación y el tiempo son clave para el estudio de las relaciones lluvia-escorrentía. (Manual de Hidrología, Hidráulica y Drenaje, 2021)

## *2.2.11. Avenida de Diseño*

El caudal que se selecciona a través de diferentes consideraciones para dimensionar un proyecto o una parte del mismo se le denomina "Avenida de Diseño". Para la determinación de este se utiliza la información obtenida por el estudio hidrológico y se añadan los conceptos como riesgo, vulnerabilidad, importancia y costo de obra entre otros semejantes. (Ministerio de Transporte y Comunicaciones, 2021)

## *2.2.12. Fenómeno El Niño*

Es el calentamiento anómalo de la temperatura que se produce en el agua del Pacífico Oriental, que repercute en el clima de diferentes lugares del mundo. (Ministerio de Transporte y Comunicaciones, 2021)

La presencia de estas aguas definidas como cálidas en las costas peruanas, es una manifestación que se presenta muchas veces y que tiene una duración de varios meses. Ahora conocemos que esta situación marino-costero ocurre cada cierto número de años, presentándose como cambios que ocurren en las capas superficiales y subsuperficiales del océano. Esto está estrechamente relacionado a interacciones con la atmósfera que se producen en el Océano Pacífico ecuatorial, a miles de kilómetros de la costa peruana en el Océano Pacífico. (Senamhi, 2021)

Es un evento climático definido como anómalo que posee altas temperaturas del mar en la costa norte del Perú que suele coincidir con el FEN y con el Niño global. (Metzger Terrazas, 2019)

## *2.2.14. Transporte de sedimentos*

Segundo el Manual de Ingeniería de Ríos (1996) sedimento se define a todas las partículas que se encuentras en una cuenca producidas por el suelo y la roca y las cuales son arrastradas por una corriente de agua.

Dependiendo de su comportamiento se puede diferencias en dos grandes grupos: los sedimentos de fondo y el de lavado.

El transporte unitario de sedimentos se expresa a raíz de su peso o en volumen a través de la siguiente expresión:

$$
g_x = \gamma_s q_x \tag{3}
$$

Donde el valor de  $g_x$  se expresa en  $\frac{kgf}{s}$  $\frac{gf}{s}$ .  $m$  o $\frac{N}{s}$  $\frac{n}{s}$ .  $m$  y si se expresara en volumen sus unidades serian $\frac{m^3}{s}.m$ . El subíndice x depende del tipo de transporte.

El volumen real  $V_x$  se entiende en relación a la siguiente formula

$$
V_x = \frac{q_x b \Delta t}{1 - n} = \frac{q_x b \Delta t}{\gamma_s (1 - n)} = \frac{Q_x \Delta t}{(1 - n)} = \frac{G_x \Delta t}{\gamma_s (1 - n)}\tag{4}
$$

Donde:

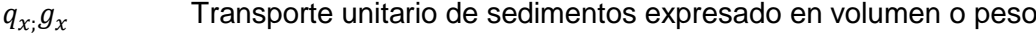

- $Q_x, G_x$  Transporte de sedimentos que pasa por una sección completa de un caudal expresado en volumen o en peso
- $\Delta t$  Intervalo de tiempo
- $V_r$  Volumen real ocupado por los sedimentos que pasan por una sección en un tempo determinado
- $n$  Porosidad del material depositado

#### Ancho del fondo del cauce

Conviene siempre tener en consideración la relación de vacíos con la porosidad

$$
e = \frac{n}{1-n}
$$
 (5)  

$$
n = \frac{e}{1+e}
$$
 (6)

Y si se conociera la relación de vacíos la ecuación se escribe:

$$
V_x = q_x b \Delta t (1 - e) = \frac{q_x b \Delta t}{\gamma_s} (1 - e) = Q_x \Delta t (1 - e) = \frac{G_x \Delta t}{\gamma_s} (1 - e) \tag{7}
$$

Al momento de calcular el transporte del fondo en suspensión, se suele basar en el ancho de la sección, y debido a eso se trabaja con el ancho de la superficie libre B o el ancho medio  $B_m$ .

$$
B_m = \frac{b+B}{2} \tag{8}
$$

Para facilitar el cálculo del transporte de sedimentos se busca entender las seis diferentes clases de transporte: Arrastre en la capa de fondo, transporte de fondo en suspensión, transporte de fondo, transporte de lavado, transporte en suspensión y transporte total.

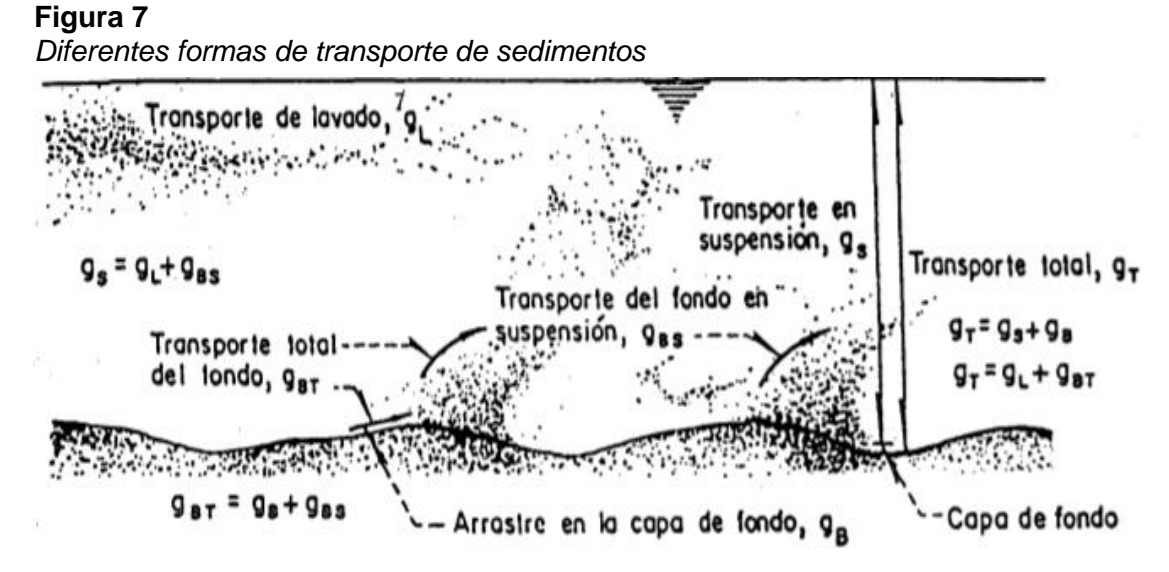

*Nota.* Transporte de Sedimentos Capítulo 10 del Manual de Ingeniería de Ríos.

En la figura 7 es posible identificar las diferentes formas de transporte de sedimentos que se presentan a lo largo de un tramo. Y de la misma manera podemos clasificar los diferentes tipos de transporte de sedimentos y métodos que permitirán cuantificarlos tal y como muestra la figura 8.

## **Figura 8**

*Clasificación de los diferentes transportes de sedimentos y métodos para cuantificarlos*

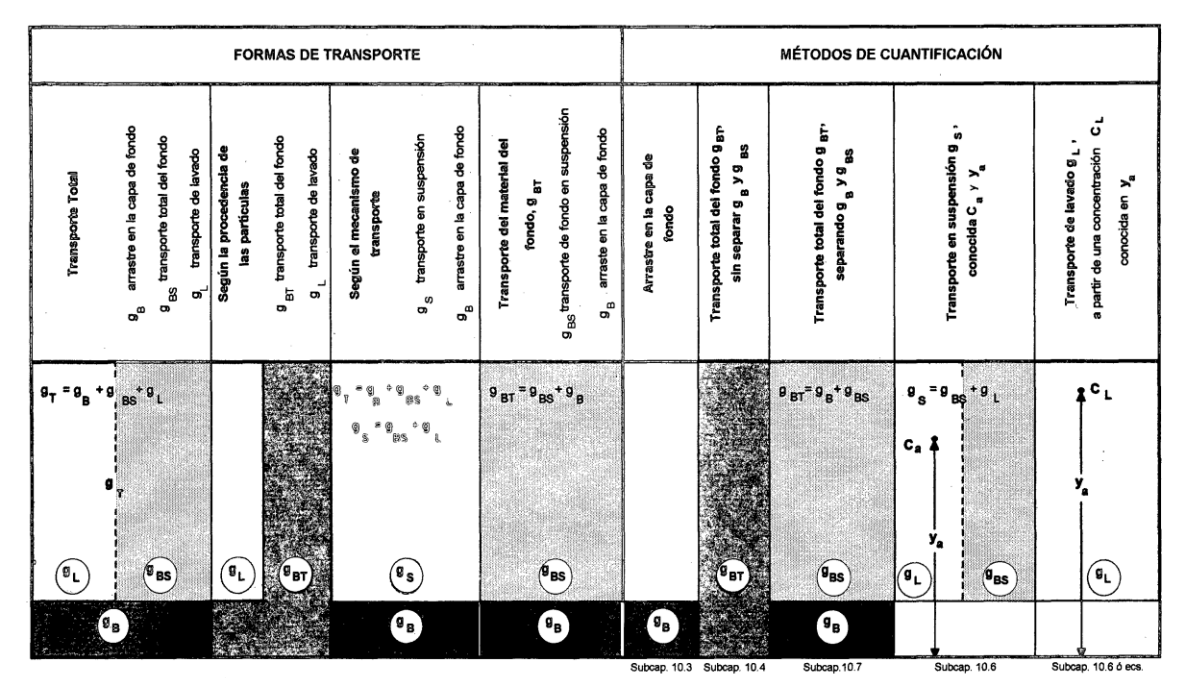

*Nota.* Transporte de Sedimentos Capítulo 10 del Manual de Ingeniería de Ríos.

## *2.2.15. Sistema de información geográfica*

Un Sistema de Información Geográfica (SIG) se define como un sistema el cual tiene la finalidad de ser utilizado para describir y además de calificar la Tierra y otras geografías con el fin de mostrar y analizar la diferente información a la que se hace referencia espacialmente (Metzger Terrazas, 2019).

## *2.2.16. Tiempo de concentración*

Según Metzger Terrazas (2019) se define como el tiempo necesario por una gota para recorrer desde el punto hidráulicamente con mayor lejanía hasta el desfogue de la

cuenca por el tiempo transcurrido y el tiempo de concentración se considera que toda la cuenca contribuye al desfogue. Esta se formula en base a la siguiente expresión:

$$
t_c = 0.01947 \times L^{0.77} \times S^{-0.385}
$$
 (9)

Donde:

 $t_c$  = Tiempo de concentración (min)

 $L = M\acute{a}x$ ima Longitud de recorrido (m)

 $S =$  Pendiente Media de la cuenta

## *2.2.17. Modelación de cuencas*

Según Cabrera (2019) un ciclo hidrológico se puede manejar como un sistema que posee elementos como lo son la precipitación, evaporación, escorrentía y otras diversas fases del ciclo hidrológico, los cuales pueden agruparse en subsistemas del ciclo total.

Éste "sistema hidrológico" tiene una estructura definida en el espacio, con una frontera, que acepta agua y otras diferentes entradas y actúa en ellas internamente y produce salidas.

Éste "sistema hidrológico" tiene una estructura definida en el espacio, con una frontera, que acepta agua y otras diferentes entradas y actúa en ellas internamente y produce salidas, así como se ve en la figura 9.

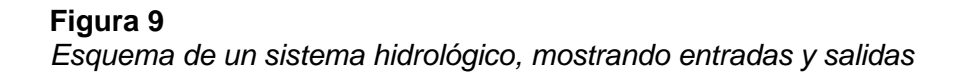

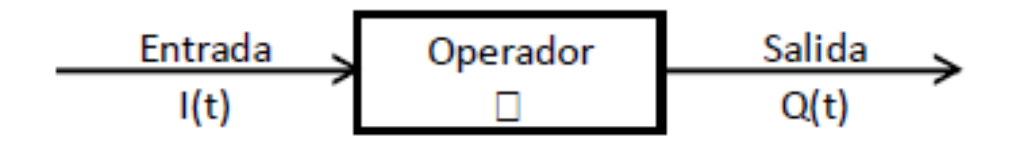

*Nota.* Extraído de Chow (1994).

#### *2.2.18. El proceso de modelación*

El primer paso en cualquier modelado hidrológico es crear un "modelo perceptivo", es decir, identificar los principales procesos y variables involucradas en la generación de caudales. Este proceso consiste en observar y analizar las propiedades del suelo, subsuelo y clima, como elementos principales, y en distinguir los procesos más importantes que intervienen en la formación de la escorrentía: evaporación, evaporación, infiltración, humedad del suelo y flujo subterráneo.

El proceso de calibración es el paso en el que se establecen valores para todos los parámetros del modelo para que "la salida del modelo coincida mejor con los datos históricos registrados".

Este "mejor ajuste" implica el uso de herramientas estadísticas para encontrar formas de reducir la diferencia entre los valores simulados y registrados, a través de procedimientos de optimización. Algunas de las escalas utilizadas son la raíz del error cuadrático medio, el criterio de Schultz, el coeficiente de Nash-Sutcliffe y el balance de masa, entre otras.

Con esto se presenta el esquema de un sistema hidrológico a través de la figura 10 el cual nos permite identificar un correcto procedimiento para un modelamiento hidrológico.

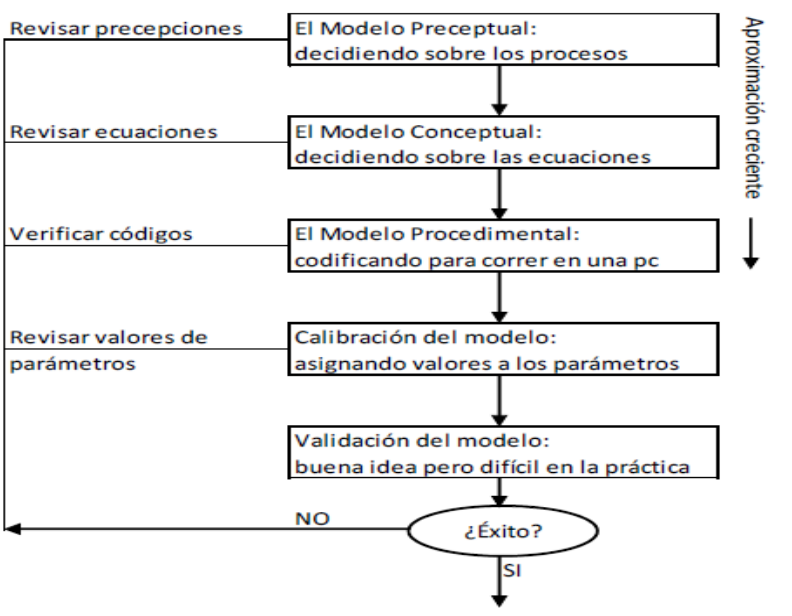

#### **Figura 10**

*Esquema de un sistema hidrológico, mostrando entradas y salidas*

*Nota.* Obtenido de Beven (2012).

## *2.2.19. Análisis de datos dudosos*

Según Te Chow y otros, (1994), los datos dudosos (también llamados valores atípicos) son puntos de datos que se desvían de la dirección de la información restante. Por ello, la persistencia u omisión de estos datos puede afectar el tamaño de los parámetros estadísticos de procesamiento de la información calculados. Esto se debe a errores en la toma de registro o en la recolección de datos, causando dificultad en el momento de ajustar una distribución de los datos.

En el método de *Water Resource Council* se recomienda la verificación de datos dudosos lo cual consiste en determinar un rango de valores utilizando una ecuación de frecuencia del siguiente tipo:

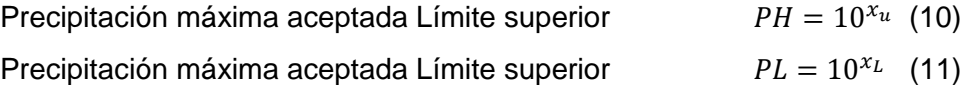

$$
X_L = \dot{X} - K_n S \tag{12}
$$

Donde:

PH = Límite de confianza superior.

PL = Límite de confianza inferior.

 $\dot{x}$  = promedio de los logaritmos de la muestra.

S = Desviación Estándar de los logaritmos de la muestra.

Kn = Valor para la prueba de datos dudosos que depende del tamaño de la muestra.

En la tabla 03 se muestra los valores que toma Kn según (Te Chow, R. Maidment, & W. Mays, 1994).

| Tamaño<br>de muesta<br>n | Kn    | Tamaño<br>de<br>muestra<br>n. | Kn    | Tamaño<br>de<br>muestra n | Kn    | Tamaño<br>de<br>muestra<br>n | Kn    |
|--------------------------|-------|-------------------------------|-------|---------------------------|-------|------------------------------|-------|
| 10                       | 2,036 | 24                            | 2,467 | 39                        | 2,661 | 60                           | 2,837 |
| 11                       | 2,088 | 25                            | 2,486 | 39                        | 2,671 | 65                           | 2,866 |
| 12                       | 2,134 | 26                            | 2,502 | 40                        | 2,682 | 70                           | 2,893 |
| 13                       | 2,175 | 27                            | 2,519 | 41                        | 2,689 | 75                           | 2,917 |
| 14                       | 2,213 | 28                            | 2,534 | 42                        | 2,700 | 80                           | 2,940 |
| 15                       | 2,247 | 29                            | 2,549 | 43                        | 2,710 | 85                           | 2,961 |
| 16                       | 2,279 | 30                            | 2,563 | 44                        | 2,719 | 90                           | 2,981 |
| 17                       | 2,309 | 31                            | 2,577 | 45                        | 2,727 | 95                           | 3,000 |
| 18                       | 2,335 | 32                            | 2,591 | 46                        | 2,736 | 100                          | 3,017 |
| 19                       | 2,361 | 33                            | 2,604 | 47                        | 2,744 | 110                          | 3,049 |
| 20                       | 2,385 | 34                            | 2,616 | 48                        | 2,753 | 120                          | 3,078 |
| 21                       | 2,408 | 35                            | 2,628 | 49                        | 2,760 | 130                          | 3,104 |
| 22                       | 2,429 | 36                            | 2,639 | 50                        | 2,768 | 140                          | 3,129 |
| 23                       | 2,448 | 37                            | 2,650 | 55                        | 2,804 |                              |       |

**Tabla 3** *Valores de Kn para la Prueba de datos dudosos*

*Nota.* Adaptado de Te Chow, R. Maidment, & W. Mays (1994)

## *2.2.20. Avenida de diseño y período de retorno*

Para el diseño de una estructura hidráulica, es necesario realizar un estudio hidrológico cuyo objetivo es la obtención de la máxima avenida o el caudal máximo en condiciones de crecida. En la presente investigación se aplicará lo descrito para la propuesta del dique.

## *2.2.21. Análisis de frecuencia de información hidrológica*

En los sistemas hidrológicos se afectan los eventos extremos, lo cual está directamente relacionado con la frecuencia de su ocurrencia.

El análisis de frecuencia de la información hidrológica tiene como objetivo relacionar la magnitud de los eventos extremos con la frecuencia de ocurrencia mediante el uso de distribuciones de probabilidad.

La finalidad del análisis de frecuencias es estimar las precipitaciones, intensidades o los caudales máximos, de acuerdo al caso, y para diferentes periodos de retorno, mediante la aplicación de modelos probabilísticos.

## **2.3. Definición de términos**

#### *2.3.1. Caudal*

Es una cantidad específica de agua que pasa por cierto punto específico en un sistema hidráulico en un momento definido. (Ministerio de Transporte y Comunicaciones, 2021)

## *2.3.2. Clima*

Es un estado la atmósfera, que puede ser normal o medio durante un periodo temporal dado dentro del año y en cierta posición geográfica dada. (Ministerio de Transporte y Comunicaciones, 2021)

## *2.3.3. Curva Intensidad – Duración – Frecuencia*

Es un instrumento para el diseño que relaciona la intensidad de la lluvia con la duración y así mismo con la frecuencia de la misma es decir su probabilidad de ocurrencia o el periodo de retorno. (Ministerio de Transporte y Comunicaciones, 2021)

#### *2.3.4. Fenómeno el niño (fen)*

Este es el fenómeno original es descrito en el Perú a fines del siglo XIX. El evento climático anómalo de muchos meses de duración consiste en altas temperaturas del mar y lluvias intensas en la costa norte del Perú. (Metzger Terrazas, 2019)

#### *2.3.5. Hec-Hms*

Es un sistema de modelamiento desarrollado por el Centro de Ingeniería Hidrológica (HEC-Hydrologic Engineering Center), en los sistemas hidrológicos se afectan los eventos extremos, lo cual está directamente relacionado con la frecuencia de su ocurrencia. Permite simular la respuesta que tendría una cuenca fluvial ante la escorrentía, luego de una lluvia, al representar la cuenca como un sistema ligado por componentes hidrológicos e hidráulicos. (Ministerio de Transporte y Comunicaciones, 2021)

#### *2.3.6. Hec- Ras*

Un sistema de modelado desarrollado por el Centro de Ingeniería Hidrológica que permite simular la respuesta del caudal de agua a través de ríos naturales y otros cauces. (Ministerio de Transporte y Comunicaciones, 2021)

#### *2.3.7. Hidrograma*

Gráfico donde se puede ver el comportamiento del caudal acumulado durante una tormenta a lo largo del tiempo. (Ministerio de Transporte y Comunicaciones, 2021)

#### *2.3.8. Intensidad*

Es la profundidad por unidad de tiempo (mm/h). (Ministerio de Transporte y Comunicaciones, 2021)

#### *2.3.9. Periodo de Retorno*

Es el tiempo promedio del valor del caudal pico o precipitación donde es igualado o superado una vez cada "t" años. (Ministerio de Transporte y Comunicaciones, 2021)

Colección de partículas que caen en diferentes formas como lluvia, llovizna, nieve, gotas de nieve, aguanieve y granizo. (Ministerio de Transporte y Comunicaciones, 2021)

## *2.3.11.Riesgo*

Colección de partículas que caen en diferentes formas como lluvia, llovizna, nieve, gotas de nieve, aguanieve y granizo. (Ministerio de Transporte y Comunicaciones, 2021)

## **CAPÍTULO III: MARCO METODOLÓGICO**

## **3.1. Tipo y nivel de la investigación**

El tipo de estudio que se emplea es de investigación aplicativa, ya que la investigación hará uso de los conocimientos teóricos y prácticos. Tenemos como objetivo, resolver un problema en las zonas más críticas a huaycos desembocados por la Quebrada del Diablo, para así poder llegar a analizar la mitigación de daños en la asociación La Florida.

Además, podemos mencionar que el diseño de investigación se trabajará de forma descriptiva ya que la finalidad del proyecto de investigación es verificar las condiciones actuales y las características reales plasmadas en la Quebrada del Diablo, con un nivel de investigación aprehensivo y comprensivo, ya que analizando los datos obtenidos se puede analizar la mitigación de daños del modelamiento hidráulico con y sin dique.

## **3.2. Acciones y Actividades**

En la figura 11 se identifica los pasos necesarios para la realización del diseño de un dique basándonos a través de la topografía, hidrología, hidráulica fluvial y la corrida con y sin el dique tal y como se muestra en la siguiente figura.

## **Figura 11**

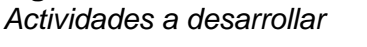

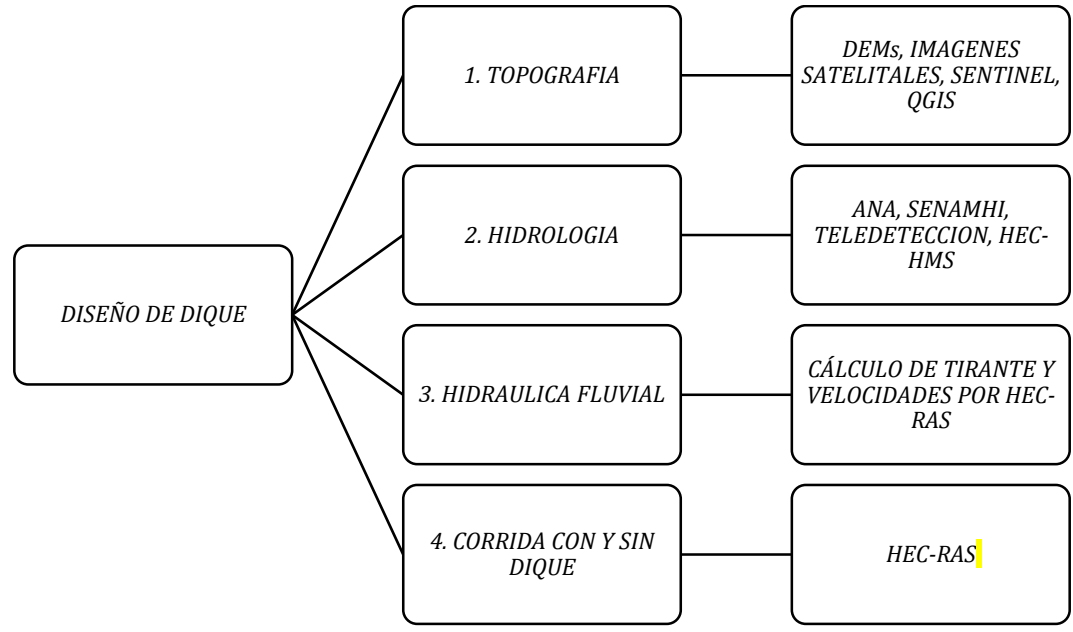

#### *3.2.1. Topografía*

Primero se obtendrá la información en base a imágenes satelitales que nos servirá de apoyo para la generación del Modelo Digital de Elevación (DEM), esto nos permitirá la delimitación de microcuencas de la Quebrada del Diablo, mediante programas como el QGIS que es un software que trabaja con información de imágenes satelitales que facilitan el reconocimiento de la zona en cuestión y programa Hec-HMS. Lo que se busca es obtener los puntos críticos de la cuenca para poder así analizarlo en base a los datos pluviométricos que obtengamos. Una vez finalizada esta primera parte, se continuará con la disposición de datos de entrada para la obtención del hidrograma líquido para cada periodo de retorno

#### *3.2.2. Hidrología*

En base a los datos obtenidos como precipitaciones dadas por estaciones pluviométricas del SENAMHI, ANA y diferentes organismos de recolección de datos y teledetección podremos usar software como el HEC-HMS además del apoyo de la herramienta Microsoft Excel para el tratamiento de datos que nos facilitara el proceso para poder diseñar un dique con los datos más precisos para el tiempo de retorno de las lluvias críticas.

## *3.2.3. Hidráulica Fluvial*

Definir modelo 1D o 2D Formula Saint Vennal

## *3.2.4. Tránsito de avenida*

Modelo de ruteo (Muskingum - kunge) comparar hidrograma de agua vs huayco

## **3.3. Población y/o muestra de estudio**

En la presente investigación, se determinó como población a toda la longitud y área del cauce de la Quebrada del Diablo con 31,67km y 52,30km2 respectivamente, por su alto grado de peligrosidad, afecta todas las áreas vulnerables, en las provincias de Ciudad Nueva y Ciudad Nueva Alianza Alturas.

El tipo de muestra utilizado en esta encuesta es el tipo de muestra no probabilístico, elegido por su terreno y accesibilidad.

#### **3.4. Operacionalización de variables**

Variable Independiente: Diseño de Dique Variable Dependiente: Mitigación de daños

## **Tabla 4**

*Operacionalización de variables*

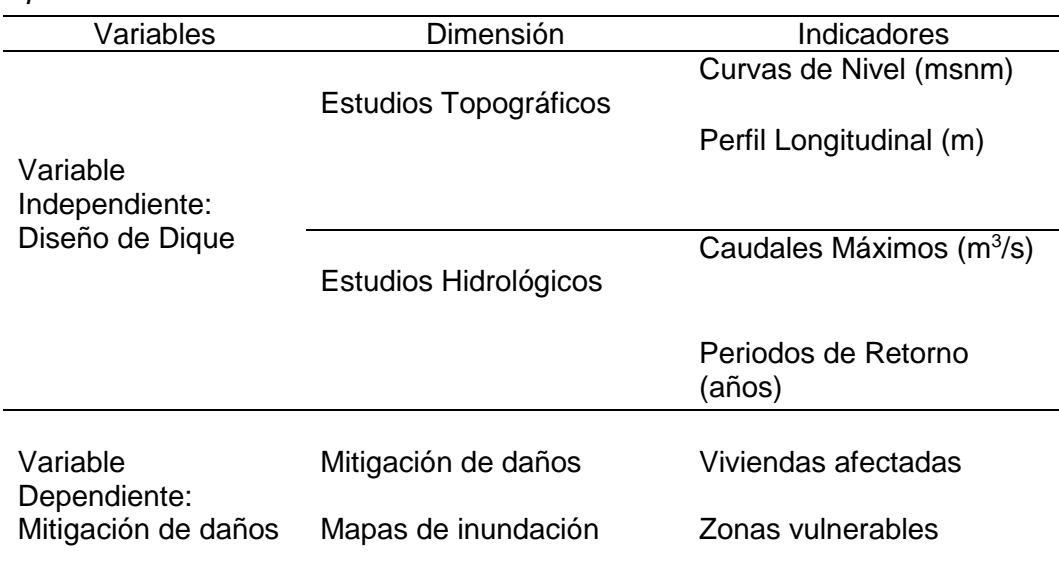

## **3.5. Técnicas e instrumentos para la recolección de datos**

Las técnicas de recolección de datos, son las distintas formas o maneras de obtener la información, los instrumentos son medios que se emplean para recoger y almacenar datos.

Se utilizaron distintos equipos y programas de ingeniera, según lo descrito a continuación:

Para los Estudios Hidrológicos:

- Arc Gis
- HEC HMS
- Microsoft Excel

Para el modelamiento hidráulico:

- Hec RAS
- Microsoft Excel
- Microsoft Word

Para el diseño del dique:

- Hec-RAS

## **3.6. Procesamiento y análisis de datos**

Los pasos para implementar este estudio, como área de intervención, la Quebrada del Diablo en sus áreas antes mencionadas, incluyeron las siguientes actividades.:

- a. Recopilación de información de estudios básicos en la Quebrada del Diablo: Para comenzar
- b. Procesamiento de información
- c. Análisis de la información
- d. Modelamiento hidráulico
- e. Diseño de dique
- f. Análisis de los problemas planteados

## **CAPÍTULO IV: RESULTADOS**

#### **4.1. Características del ámbito de aplicación**

## *4.1.1. Área de estudio*

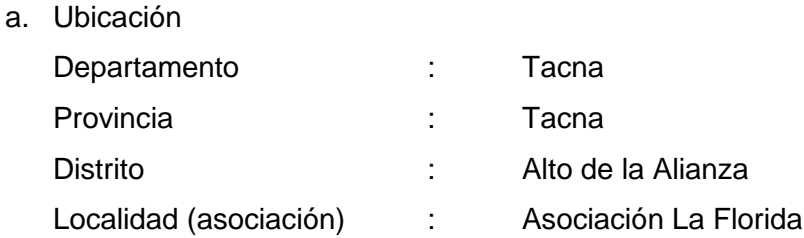

La provincia de Tacna, tomando como referencia el mapa de Clasificación Climática del Perú SENAMHI, correspondiente a un clima seco, un clima semicálido y húmedo, con escasas precipitaciones en todas las estaciones del año al igual que en las localidades de La Yarada, Tacna, Sama Grande, entre otras. La lluvia cae en las zonas costeras en general y continúa en los meses de agosto a septiembre. Las zonas más expuestas a la brisa marina prefieren la llovizna, que favorece el crecimiento de las plantas herbáceas (plantas de montaña). Florida, según el mapa de Isoyetas para el período lluvioso normal de septiembre a mayo (SENAMHI, 2002) ofrece precipitaciones entre 5 a 10 mm como se muestra en la siguiente figura 12.

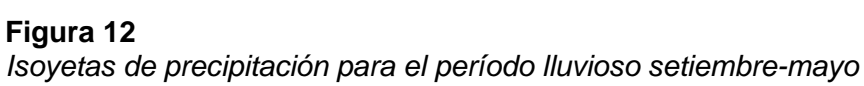

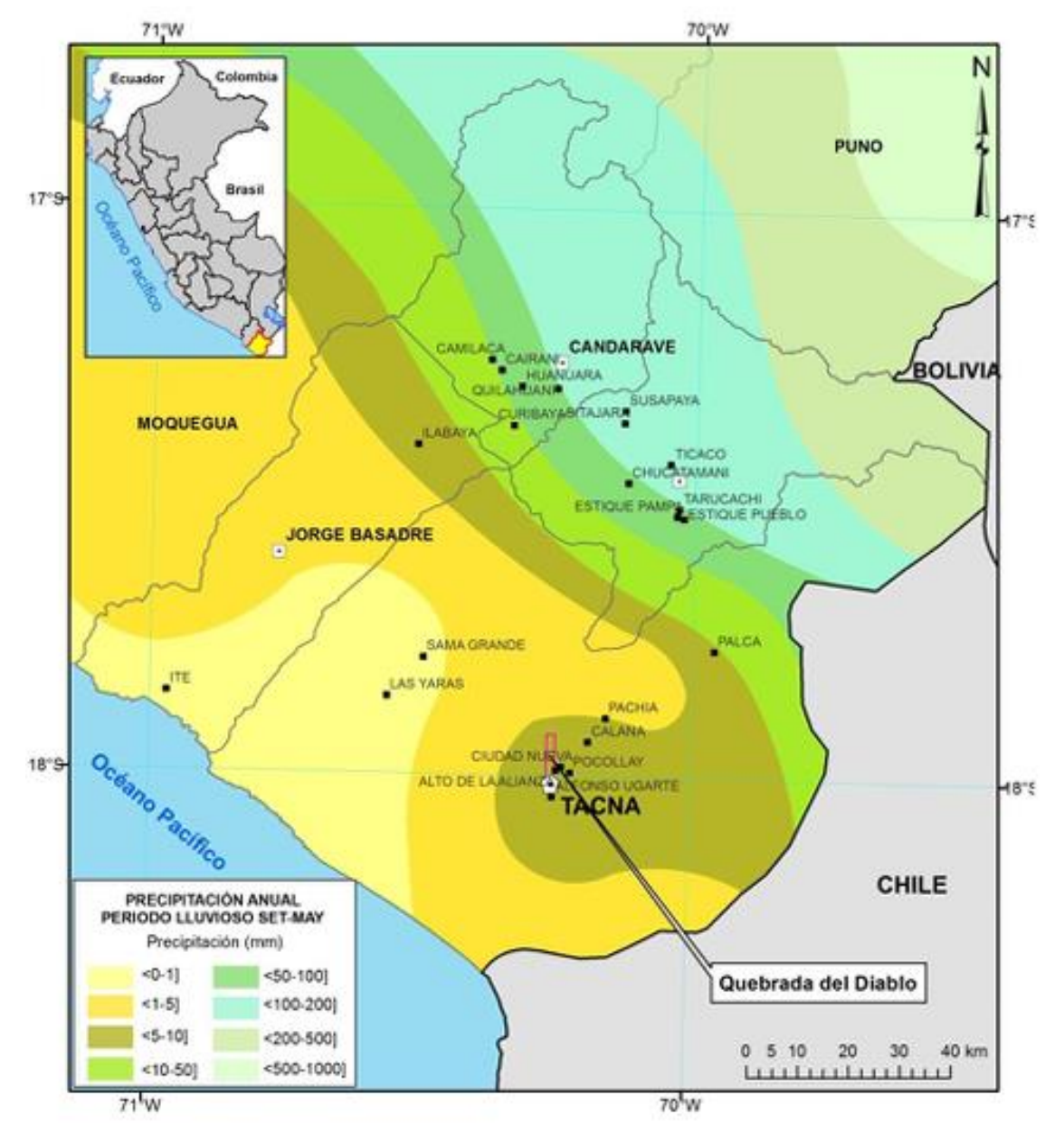

*Nota. Extraído del portal SENAMHI*

b. Ubicación hidrográfica

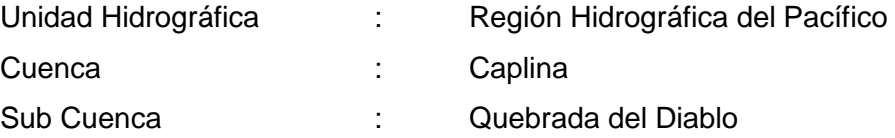

De la misma manera obtenemos una imagen que facilita la identificación de la ubicación de la cuenca de la Quebrada del Diablo, así como se aprecia en la Figura 13.

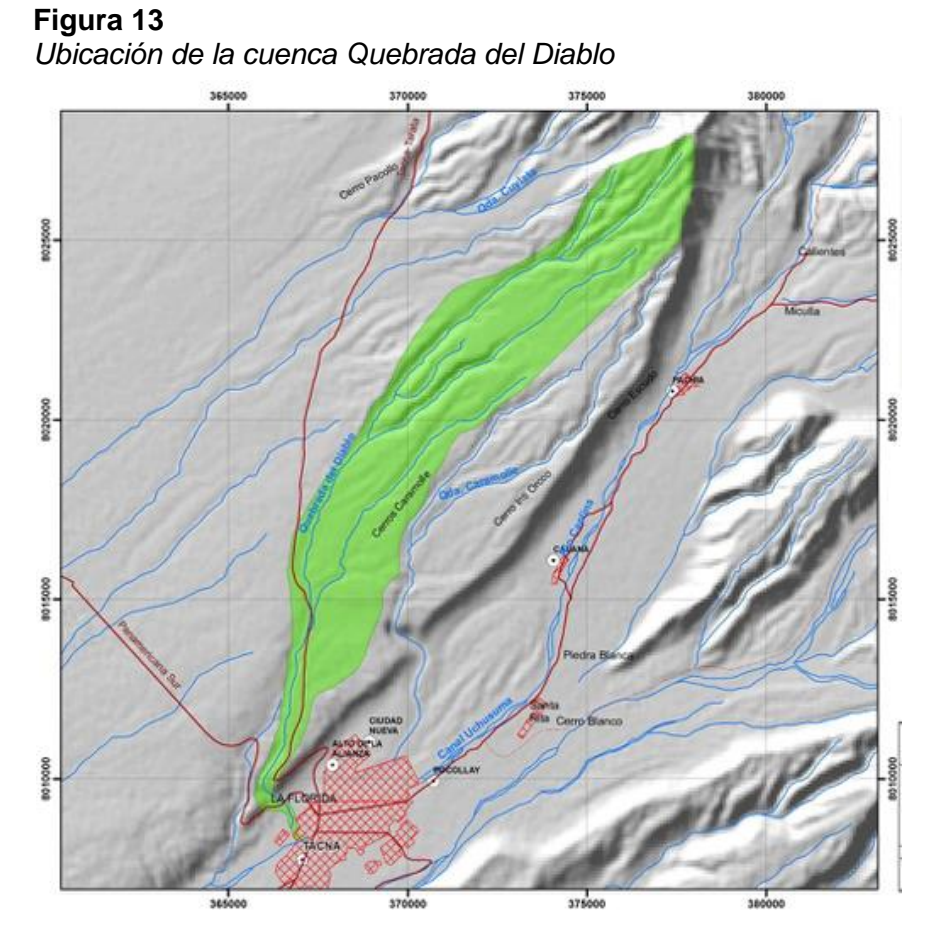

*Nota.* Extraído de SENAMHI.

## *4.1.2. Accesibilidad*

Para acceder a la Quebrada del Diablo, desde el Centro Cívico de Tacna se emplea un camino que lleve hasta la plaza "La Florida", en el distrito de Alto de la Alianza, la zona de estudio está ubicado a unos 300 metros al Noroeste de dicha plaza. El tiempo estimado del recorrido es de aproximadamente 15 min.

Estos datos cualitativos se pueden apreciar en la tabla 5, donde se muestra la distancia desde el paseo Cívico de Tacna y Plaza de Florida hasta la zona de estudio.

## **Tabla 5**

*Distancia al punto de estudio*

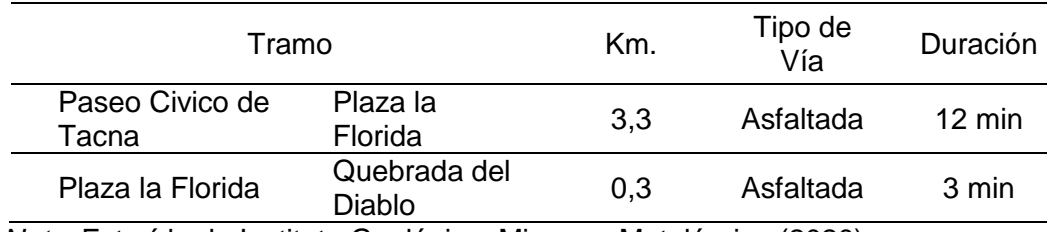

*Nota.* Extraído de Instituto Geológico, Minero y Metalúrgico (2020)*.*

## **4.2. Estudios geológicos**

En Luque Poma & Gómez Velásquez (2016) elaboraron un informe técnico denominado "Evaluación Geológica – Geodinámica en la Quebrada del Diablo" donde se describen detalladamente los parámetros geológicos y geomorfológicos de la quebrada en particular, logrando la elaboración de un mapa de unidades geológicas detalladas en la figura 15 que se pueden encontrar en la Quebrada del Diablo.

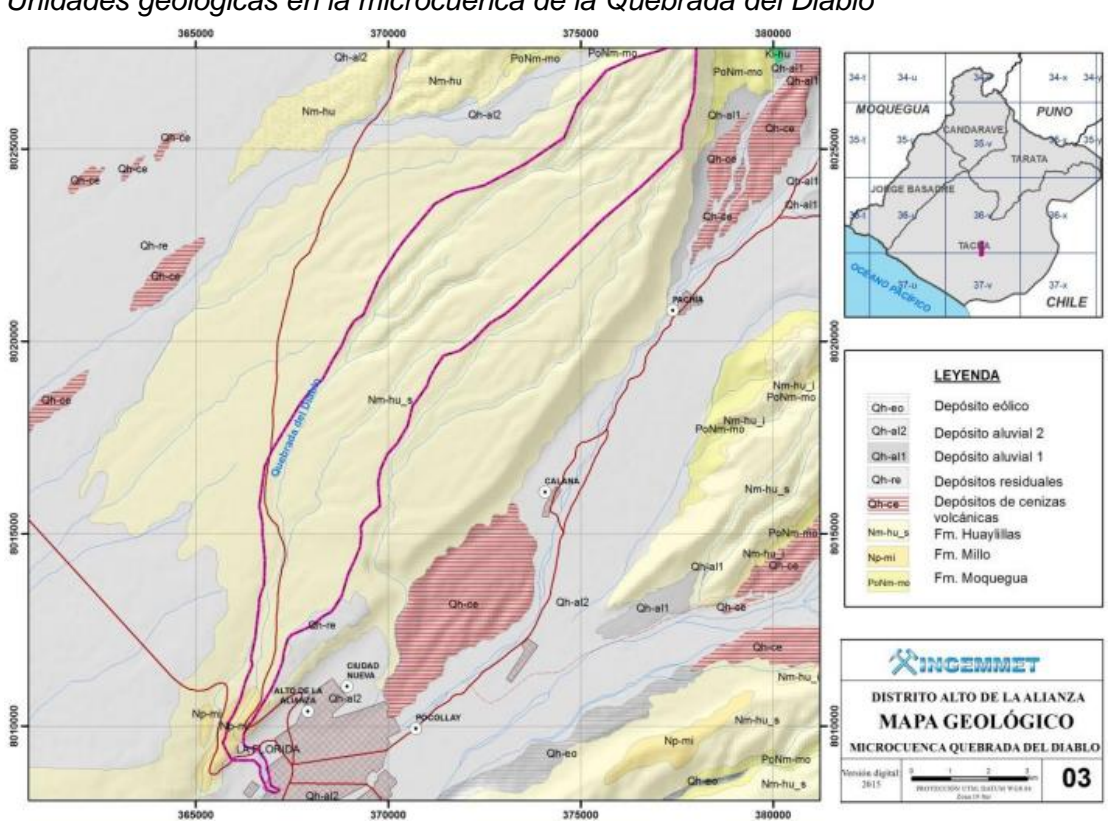

**Figura 14** *Unidades geológicas en la microcuenca de la Quebrada del Diablo*

*Nota.* Extraído de *INGEMMET,2011*

En la estratigrafía elaborada por Luque Poma & Gómez Velásquez (2016) la Quebrada del Diablo posee cinco (05) formaciones geológicas bien definidas, las cuales son:

#### **a. Formación Huaylillas (Nm-hu\_s)**

Según Wilson & Garcia (1962) Esta formación geológica cubre gran parte del tetrágono de Pachía y Palca, con espesores variables, donde se encuentran Huaylillas desde unos pocos metros hasta los 250 metros. Según Acosta Pereira et al. (2012) en ambos lados de la Quebrada del Diablo aparecen formaciones geológicas de Huayllillas. Esta formación geológica está compuesta por areniscas arcaicas, canales de aglomerados, yesos y rocas ígneas.

## **b. Formación Millo (NP-mi)**

Según Acosta Pereira et al. (2012) la formación geológica de tipo Millo se compone de sucesiones de conglomerados polimícticos del Mioceno superior al Plioceno, inferior. Principalmente esta formación, se encuentra, en la parte baja de la micro-cuenca, es decir en el fondo de la quebrada. Este tipo de conglomerados usualmente se encuentran en Planicies Costeras. En consecuencia, los sedimentos que se encontraron en la quebrada pertenecen a la actividad dinámica propia del rio Caplina.

#### **c. Depósitos de cenizas volcánicas (Qh-vl)**

Según Acosta Pereira et al. (2012) se encontraron depósitos de cenizas y toba volcánico en forma de un manto tenue discontinuo sobre terrazas y otros depósitos. Este tipo de formación geológica carece de una estratificación certera y se representa como una masa homogénea. Sin embargo, esta se observó esta formación a cierta distancia debajo de la superficie de la micro-cuenca y con una formación más compacta de textura tipo toba.

## **d. Depósito aluvial (Qh-al2)**

Según Acosta Pereira et al. (2012) los depósitos aluviales que se encontraron el valle de Tacna provenían de las partes altas de, la Cordillera Occidental y estos se asentaban en las quebradas de Caramolle y del Diablo. Se determinó que, este tipo de formación geológica se encuentra compuesto por horizontes de arenas, con limos casi compactadas, el grosor de, esta, formación era variable ya que, teóricamente estas se encuentran en los márgenes del rio y suelen ser removidas por crecidas de ríos.

## **e. Depósitos antropogénicos (Q-an)**

Según Acosta Pereira et al. (2012) se encontraron varios tipos de esta formación dentro del cauce de la Quebrada del Diablo, ya que este tipo de depósitos, están generados por acción del hombre. Entre las más recurrentes formaciones de tipo antropogénicos se encontraron formaciones geológicas causadas por desmonte y basurales.

## **4.3. Estudios topográficos**

## *4.3.1. Modelamiento de elevaciones digitales*

Se utilizará el software QGis, el cual nos ayuda para la gestión de datos satelitales y poder de esta manera realizar el modelamiento de la topografía digital y delimitar la cuenca. Para empezar, debemos registrarnos en el siguiente enlace: <https://urs.earthdata.nasa.gov/> como se visualiza en la siguiente figura 16, lo cual nos permitirá el acceso a las imágenes satelitales obtenidas por la Nasa.

## **Figura 15**

**Figura 16**

*Página de la Nasa para registro*

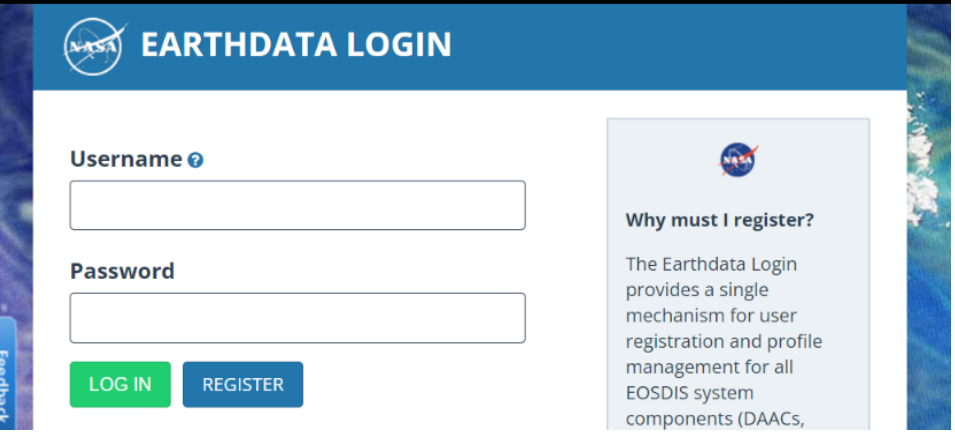

Esta página web proporciona acceso para la obtención de imágenes Digital Elevation Model (DEM), para ello primero se debe ubicar la cuenca a evaluar mediante el filtrado del Sistema de Referencia de Coordenadas (SRC) como se visualiza en la siguiente figura 17.

*Ingreso de coordenadas mediante filtrado del SRC*

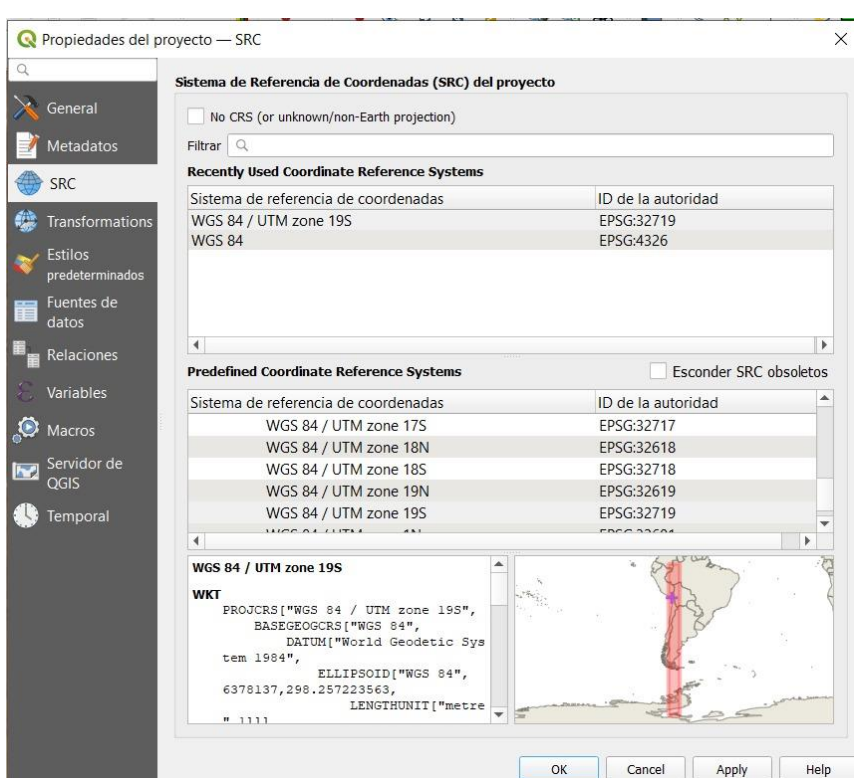

Nota. Software QGis

Luego, mediante el complemento SRTM-Downloader, figura 18, se ejecuta el botón "Set canvas extends" como se muestra en la figura 19; la cual completará los datos del formulario y descargando a su vez el DEM requerido

## **Figura 17** *Complemento SRTM-Downloader*

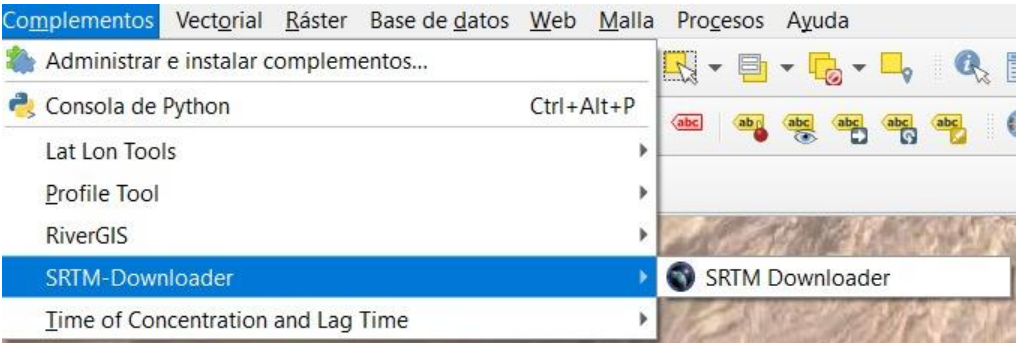

*Nota. QGis*

## **Figura 18** *SRTM - Download*

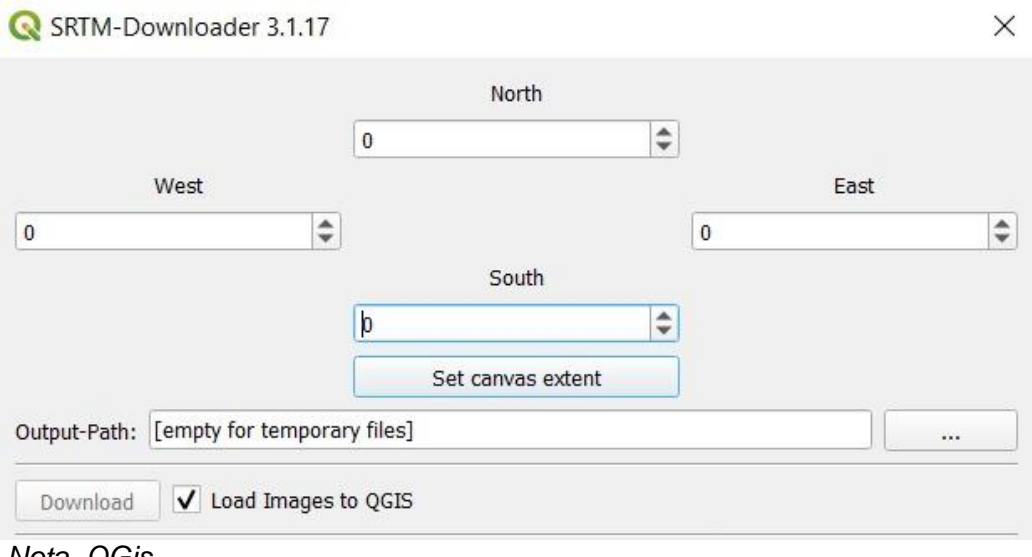

*Nota. QGis*

Finalmente, para esta primera etapa se obtiene el DEM como resultado de la vinculación externa a la data proporcionada por la Nasa, dándonos así la siguiente figura 20. A partir de aquí se definirán las cuencas en el área de investigación.

## **Figura 19** *DEM descargado mediante SRTM*

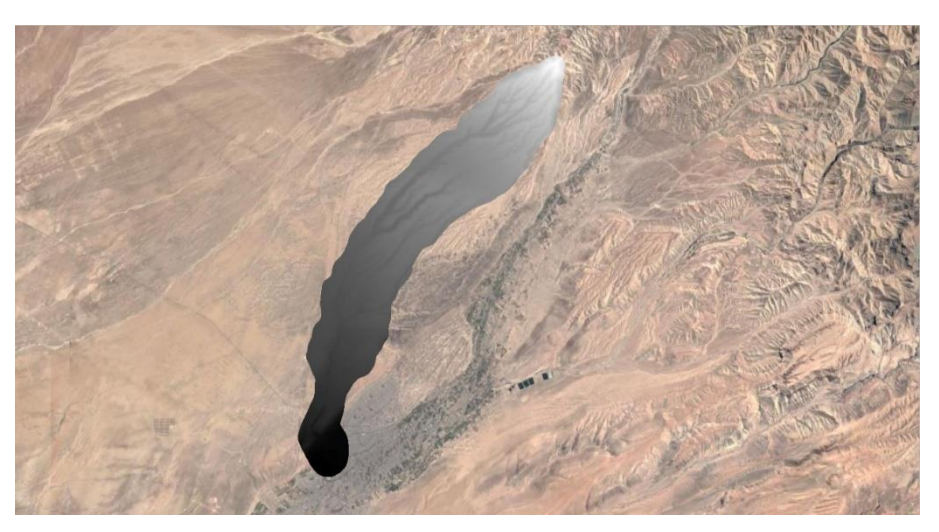

# *4.2.2. Procesamiento de información*

Para el procesamiento del DEM obtenido en el QGis en el punto anterior, lo exportamos al software de Hec-HMS, donde generamos la silueta de las cuencas, como se muestra en la Figura 21 mediante el DEM denominado ''terrain''.

## **Figura 20**

*Máscara subbasin donde se definen las subcuencas*

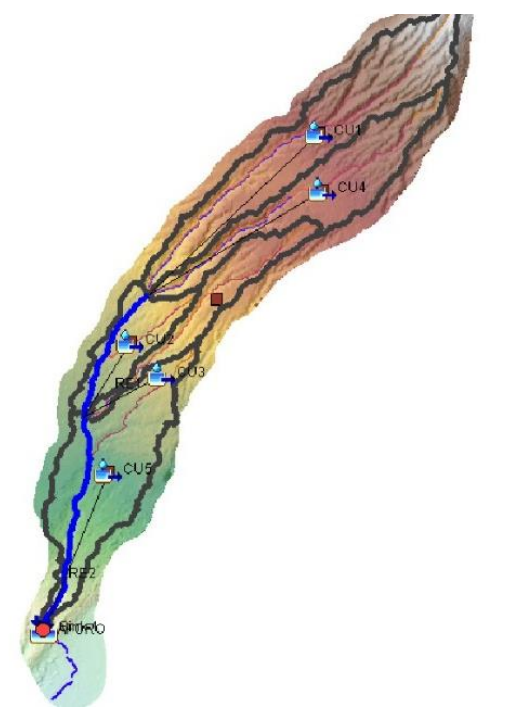

Este resultado de la Figura 21, nos permite trabajar en función de las propiedades de la cuenca, con el fin de poder definir las curvas de esta y así trabajar con los datos necesarios para la ejecución del proyecto.

Se calculó mediante el programa las áreas de las subcuencas como se muestra en figura 22 y otros datos como la longitud de flujo más larga, la pendiente de las subcuencas o la densidad de drenaje entre otros (figura 23) que servirán como datos de entrada para realizar el modelamiento hidrológico en el HEC-HMS.

#### **Figura 21**

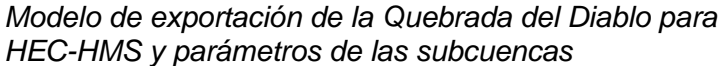

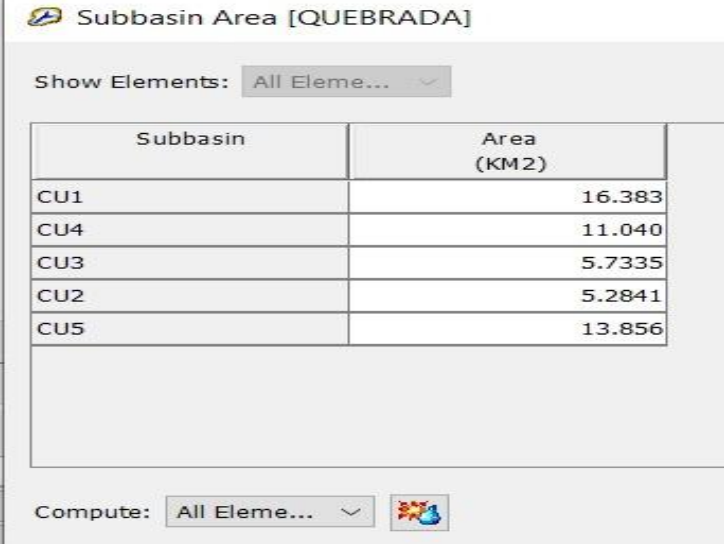

#### **Figura 22** *Datos de las subcuencas*

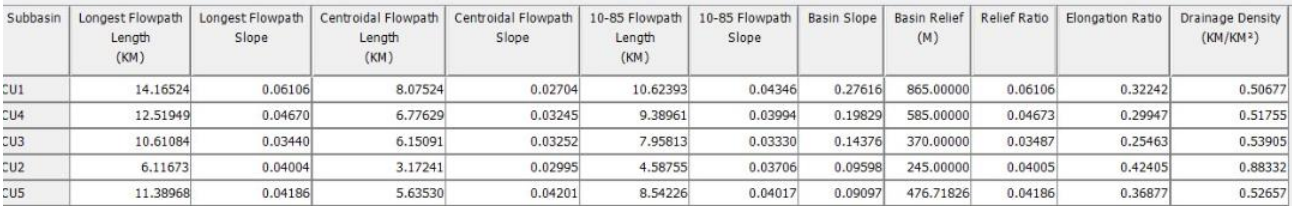

Guardaremos estos datos en un Excel para usarlos posteriormente, continuamos con la exportación de la cuenca "Subbasin" al programa QGis, ya con las subcuencas definidas se procede a realizar el corte obteniendo como resultado la Figura 24 y en el mismo programa de QGis se genera las curvas de nivel en el DEM modificado modificado como se muestra en la Figura 25.

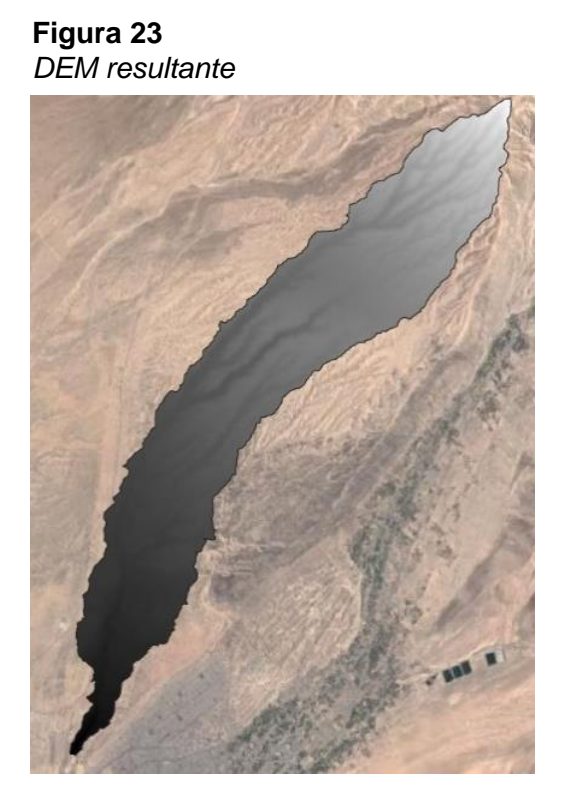

**Figura 24** *DEM modificado con las curvas de nivel*

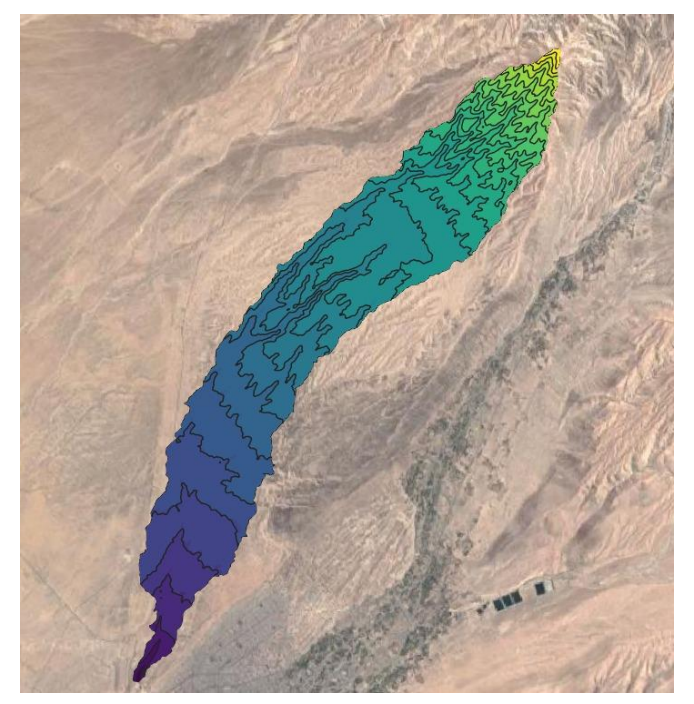

La información obtenida con el software sobre la delimitación de las microcuencas de la Quebrada del Diablo y sus propiedades, serán relevantes para el modelamiento en el software HEC-RAS, luego de realizar el análisis de las precipitaciones en la estación de Calana, la cual se desarrollará más adelante.

## *4.2.3. Curva Hipsométrica*

Se encuentra determinada por la relación del área de influencia y su cota topográfica, según el área de la cuenca esta relación irá disminuyendo debido a las características.

Una pendiente fuerte en el punto de origen y, hacia las cotas inferiores indicaría llanuras en el terreno de estudio, por otro lado, si la pendiente es muy fuerte se determinaría que hay peligro de inundación.

En la siguiente tabla 6 se puede apreciar la clasificación de los diferentes tipos de terrenos en función a la pendiente que presente

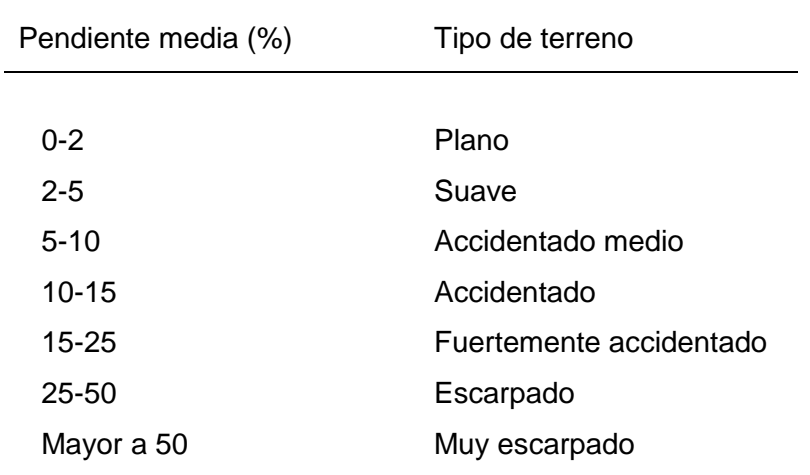

**Tabla 6** *Clasificación de los tipos de terreno en función de la pendiente*

*Nota.* Extraído de Gámez Morales (2010)

Posteriormente, se halla los valores como: número de datos, sumatoria, valor máximo, valor mínimo, media, varianza, desviación estándar, coeficiente variación y coeficiente de sesgo. Estos valores son calculados para ambas columnas como se muestra en la siguiente tabla 7.

# Parámetros Unidad  $\overline{\phantom{a}}$ Longitud total de los Parámetros de forma de la cuenca ríos de diferente grado Orden 3 km Orden 4 km Orden 5 km Orden 6 km Rectángulo equivalente  $\overline{a}$

**Tabla 7** *Parámetros Morfométricos*

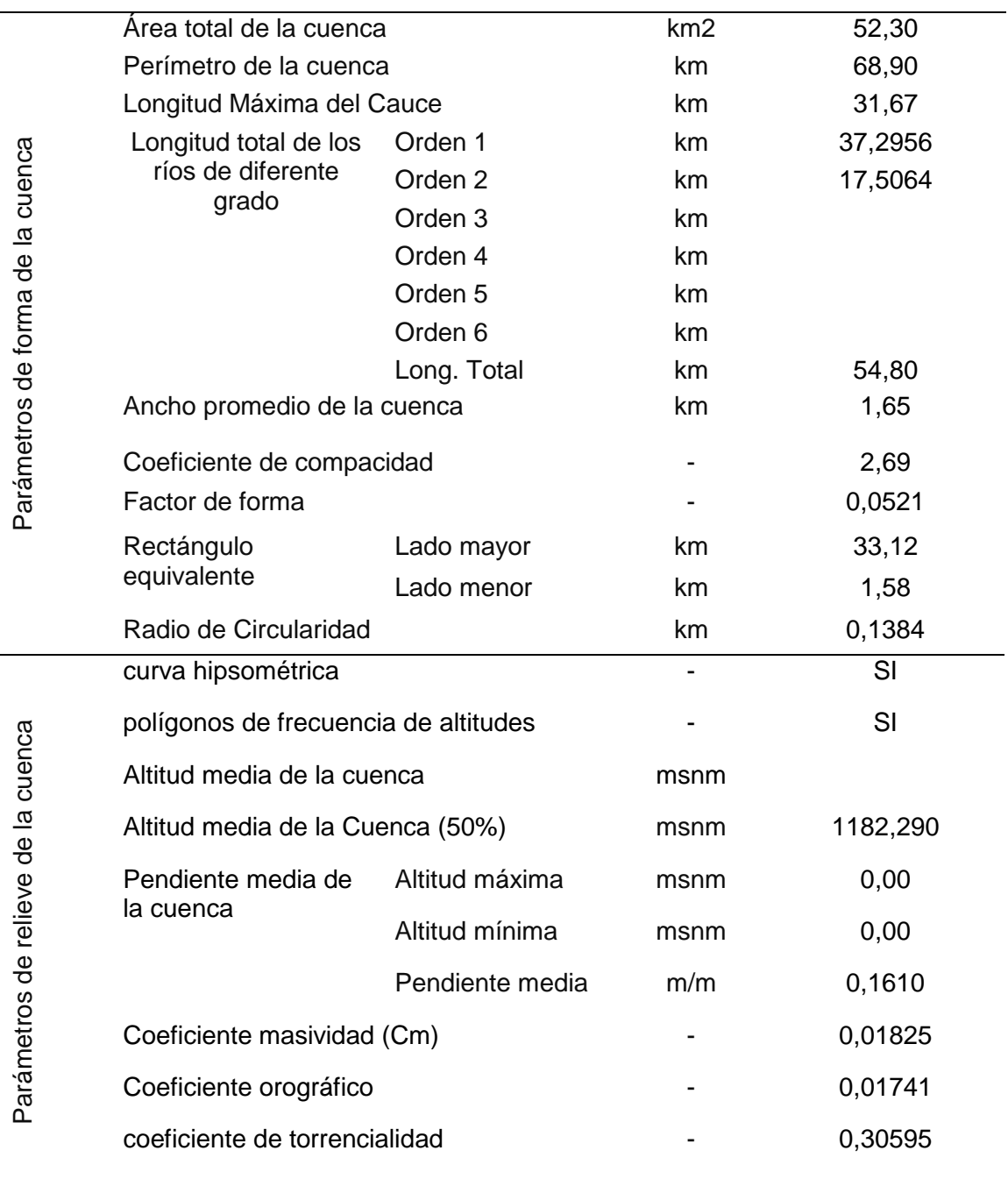

## **Tabla 8 (continuación)**

Parámetros Morfométricos

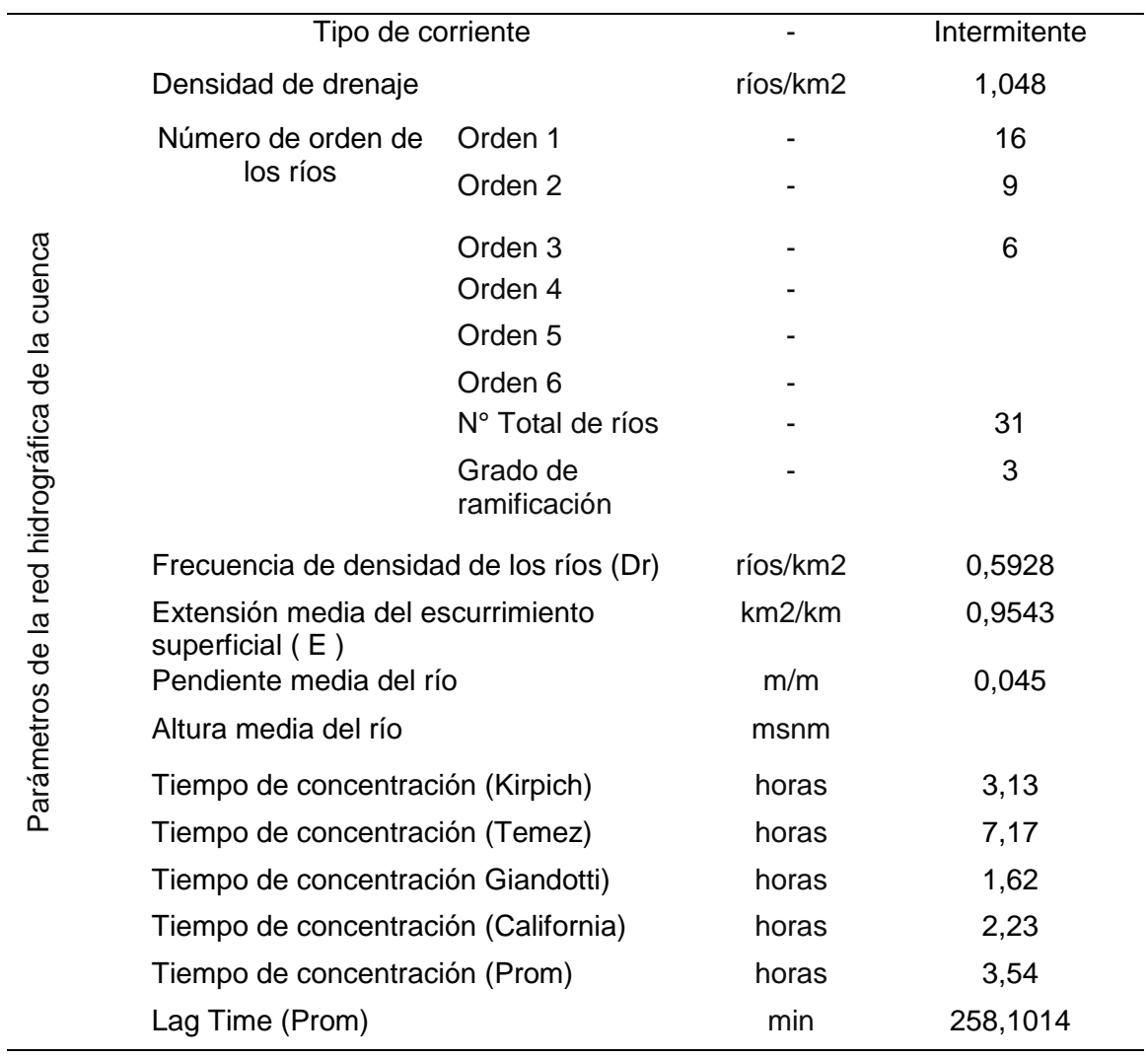

De la misma manera obtenemos datos morfométricos de la quebrada del diablo obtenidos por el filtrado de datos en los programas QGIS y HEC-HMS expresados en la siguiente tabla 8.

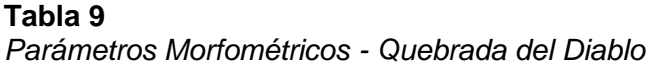

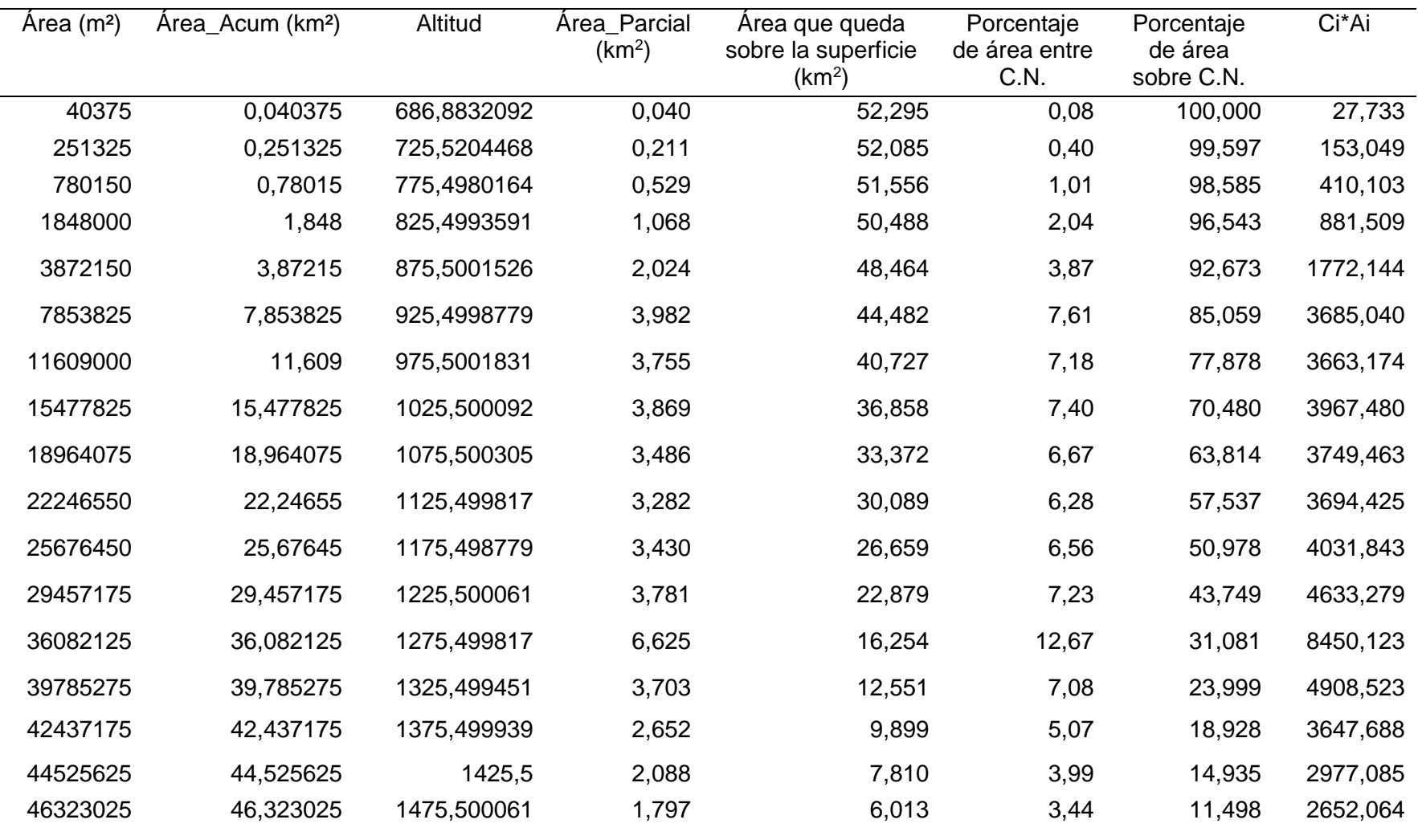

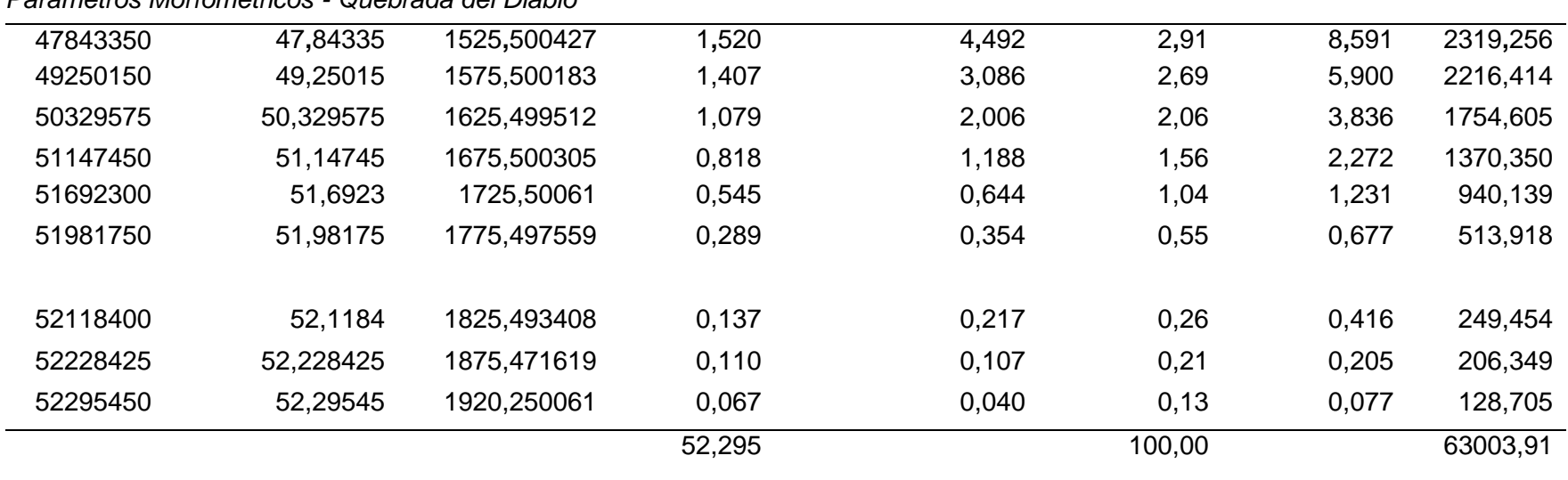

# **Tabla 10 (continuación)**

*Parámetros Morfométricos - Quebrada del Diablo*

La información procesada nos permite la obtención de datos como la figura 26, donde nos muestra la curva hipsométrica que se define como una Curva tipo B la cual se refiere a una cuenca en equilibrio y se encuentra en una fase de madurez. Además de la obtención del polígono de frecuencias de altitudes mostrada en la figura 27 .

**Figura 25** *Curva Hipsométrica* 

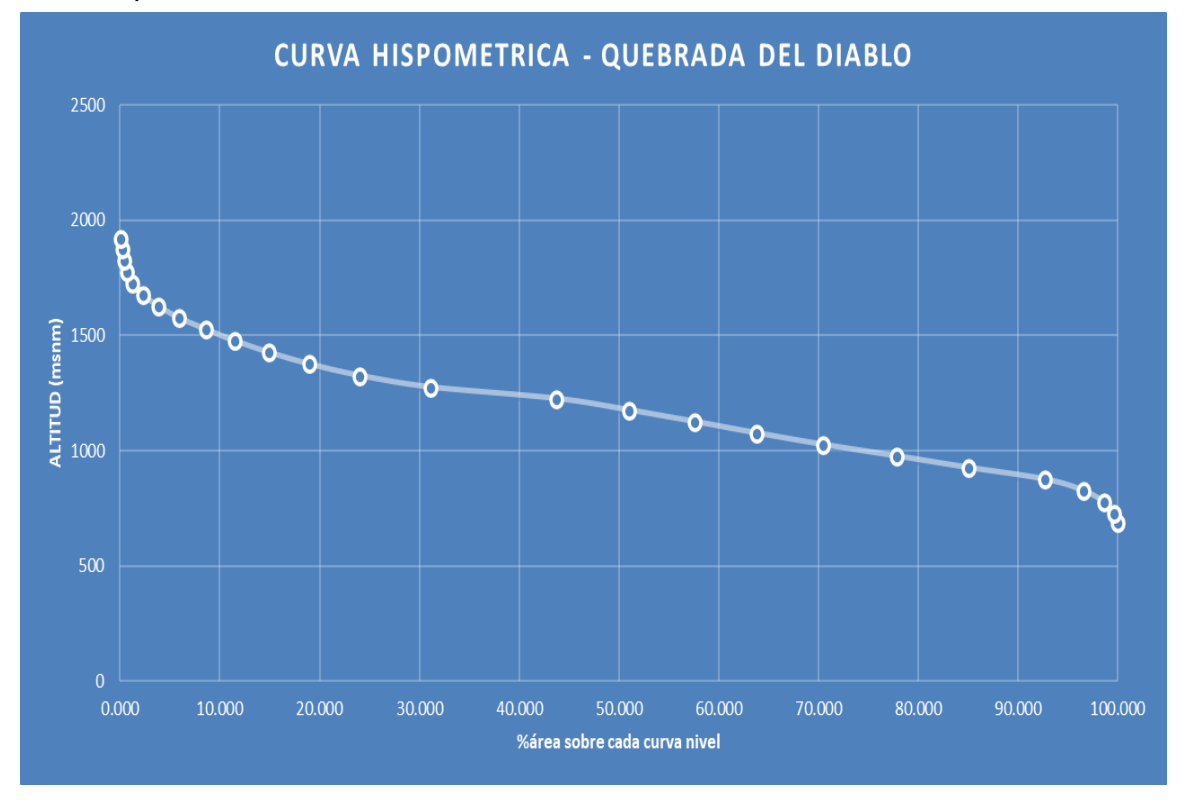

**Figura 26** *Polígono de frecuencia de altitudes*

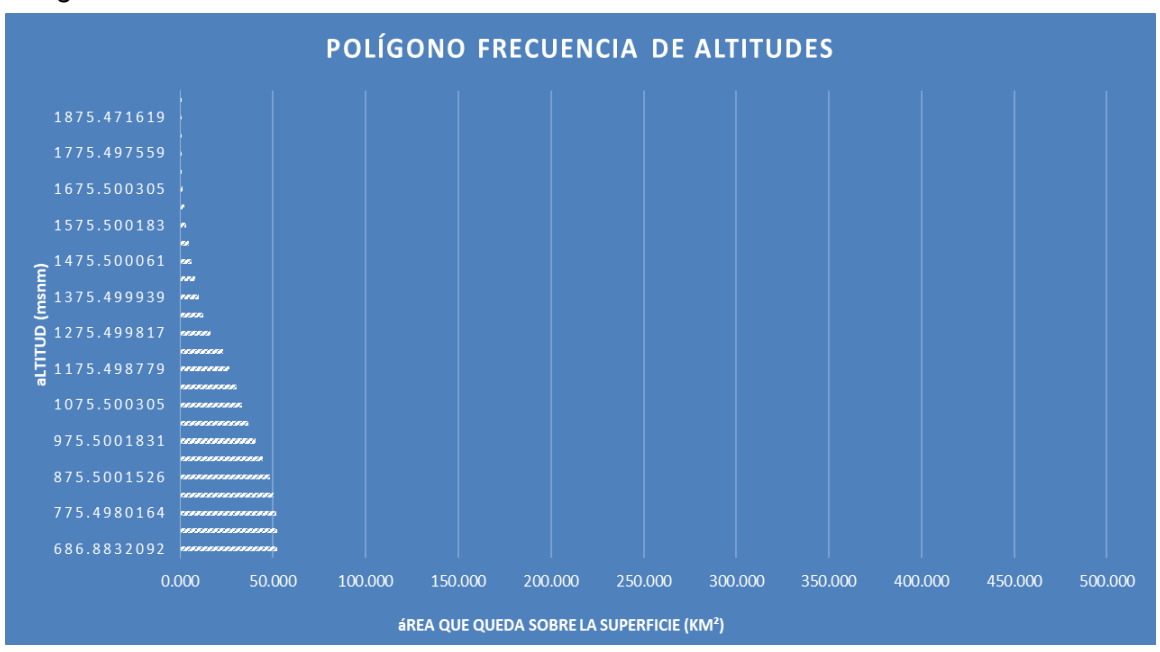

### **4.3. Modelación hidrológica**

#### *4.3.1. Análisis de frecuencia de precipitaciones*

Para este punto en la búsqueda de datos históricos de precipitaciones se hizo uso de la página web de SENAMHI para la ejecución de esta investigación. Además, se consideró una restricción sobre la antigüedad de la información en donde al menos se debe tomar como mínimo 25 años de datos históricos. Basándonos en las recomendaciones del "Manual de Hidrología, Hidráulica y Drenaje" del Ministerio de Transporte. La estación de Calana es una de las estaciones más cercanas y además encontramos información histórica desde noviembre de 1963, lo que nos permitirá obtener datos más precisos en esta investigación, es por ello que se trabajará con dicha estación. Para acceder a esta data es necesario registrarse a la página de Senamhi, en la figura 28 se muestra el formulario donde se ingresa para descargar la información.

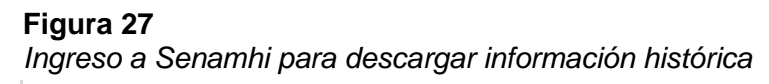

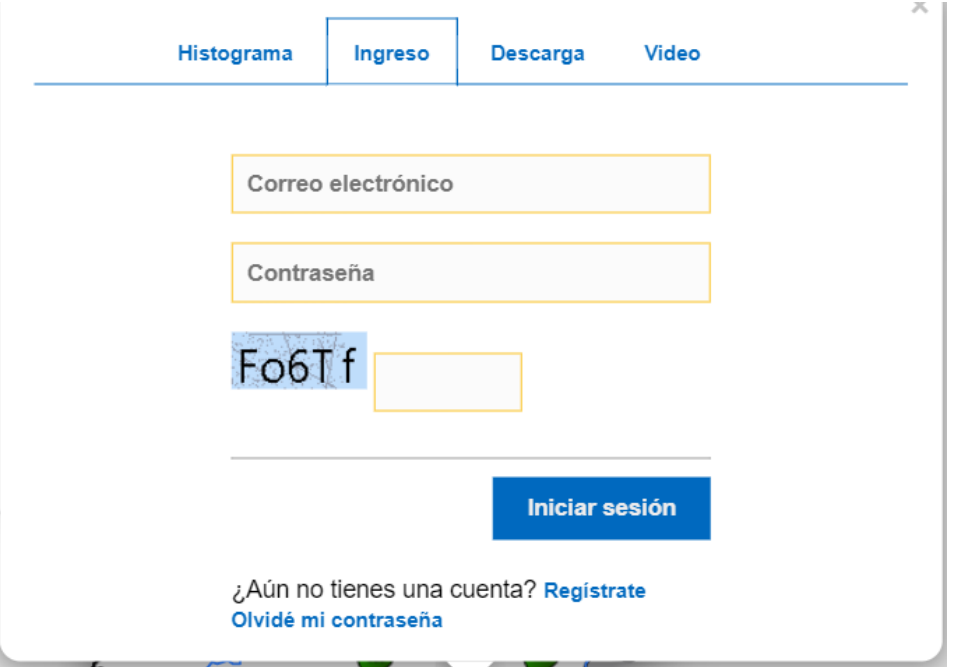

*Nota. Senamhi*

Para la información actualizada desde el año 2017, se ingresó a la sección de Datos > Datos hidrometeorológicos en la página web de Senamhi, donde seleccionamos la estación de Calana, y como se muestra en la siguiente Figura 29, se puede exportar los datos de cada mes.

## **Figura 28** *Datos Hidrometeorológicos en Tacna – Estación de Calana*

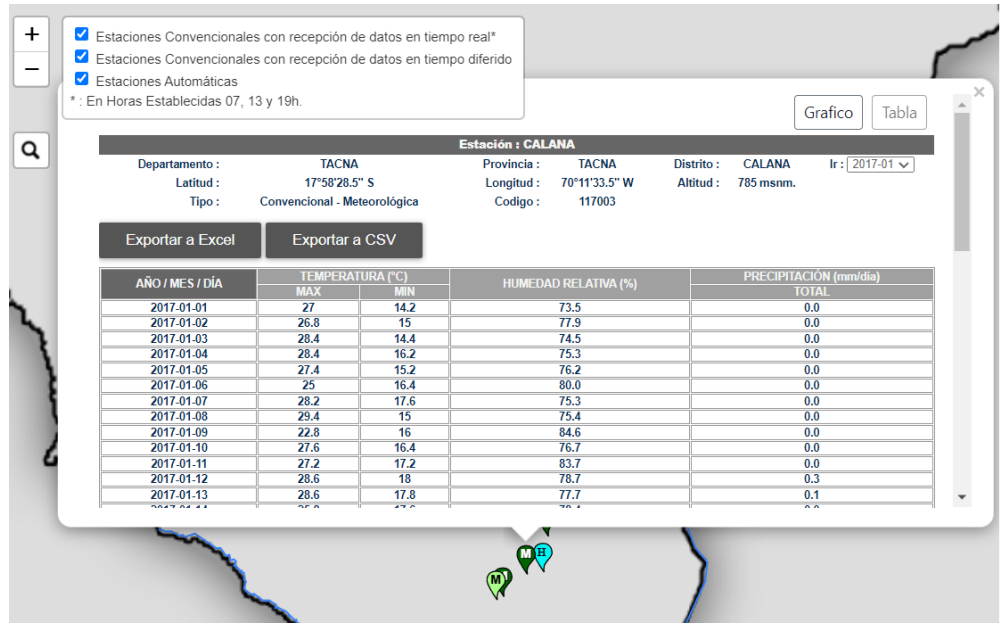

*Nota.* Dato obtenidos del portal web de Senamhi

Todos estos datos históricos obtenidos se pasarán a una plantilla en Excel donde se hará el procesamiento de datos que nos dará los hietogramas con precipitaciones según el tiempo de retorno, la tabla 9 contiene el historial de precipitaciones máximas registradas desde el año 1963 hasta marzo del presente año, de la estación de CALANA ya ordenado en la plantilla de Excel.

Para la elaboración de los histogramas, es necesario el cálculo del promedio de las máximas precipitaciones por año y a su vez el promedio de máximas precipitaciones por mes. Se muestra los diferentes hietogramas de precipitaciones de diseño correspondientes a periodos de retorno de 2 años en el anexo 02, 5 años en el anexo 03, 10 años en el anexo 04, 25 años en el anexo 05, 50 años en el anexo 06 y 100 años en el anexo 07.

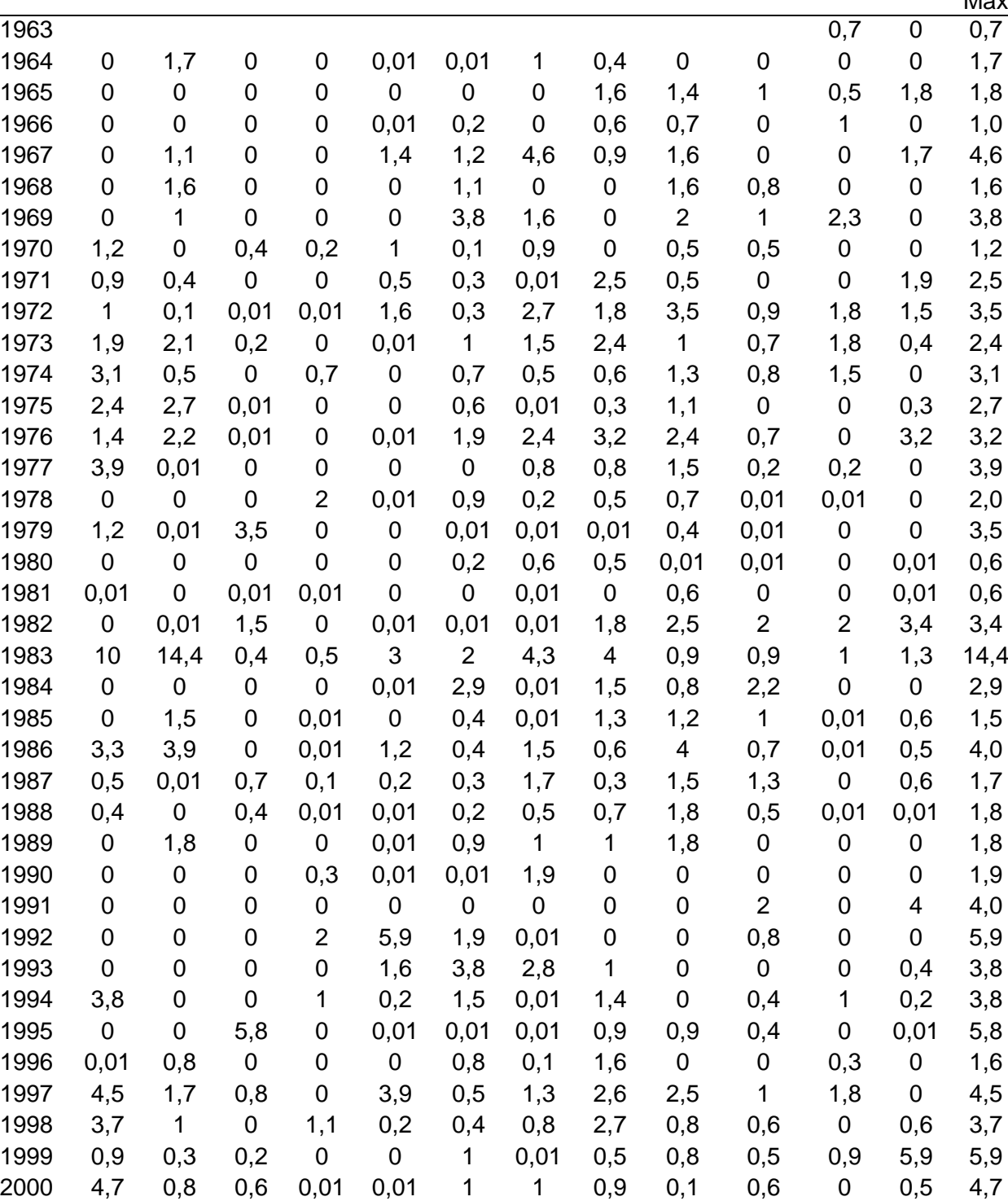

 0,2 0,4 0,5 0,3 0 0,5 0,3 0,8 0,7 0,1 0,01 1,4 1,4 0 2,2 4,8 1 0 0,2 7,6 0,6 0,2 0,6 0,6 0,5 7,6 4,7 0 0 0,7 0,2 0,2 1,1 0,7 1,1 0,3 0,5 0 4,7 0,4 0,7 0 0 0,2 0,3 0,8 1 0,7 0,1 0,1 0,2 1,0

Año Ene. Feb. Mar. Abr. May. Jun. Jul. Ago. Sep. Oct. Nov. Dic. Pp

**Tabla 11** *Precipitaciones máximas en 24 hrs(mm)*

Max
#### **Tabla 12 (continuación)**

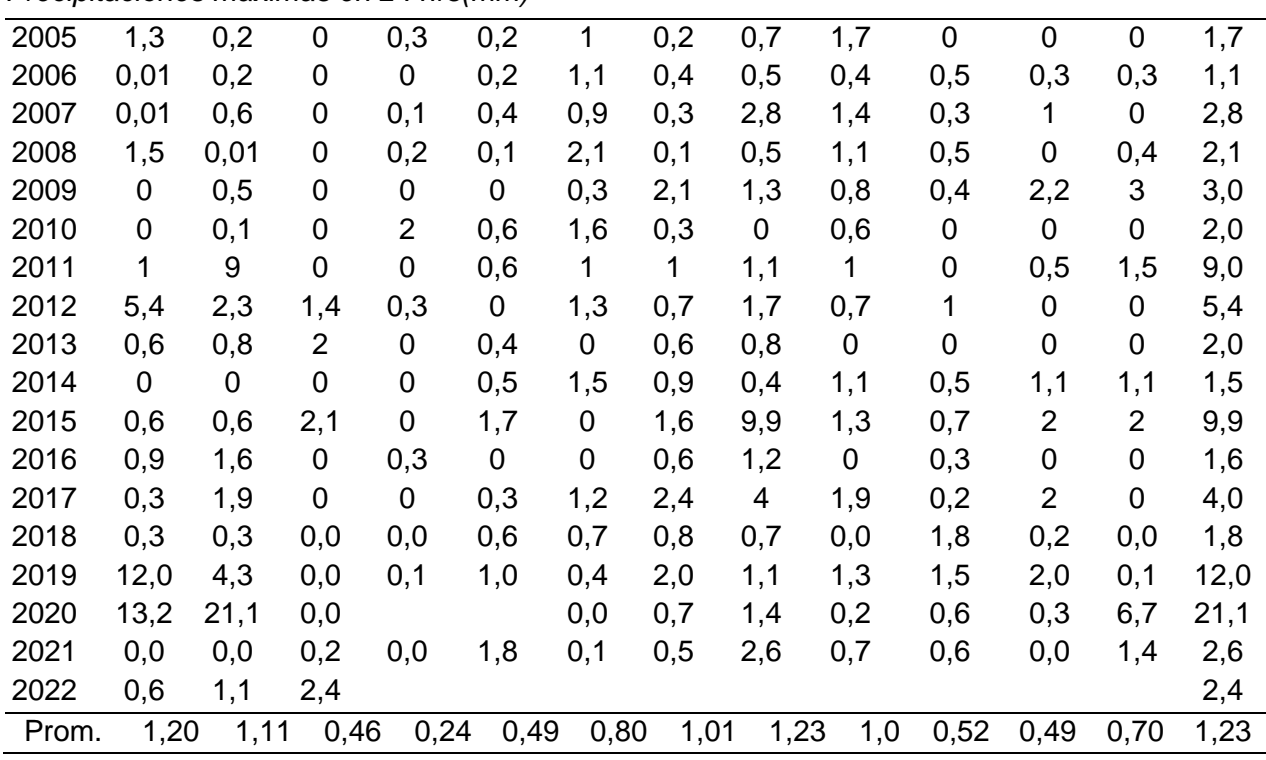

*Precipitaciones máximas en 24 hrs(mm)*

Entonces, aplicando tablas dinámicas en la información ya ordenada y con promedios hallados, se logra obtener: primero, en la figura 30 el histograma de precipitaciones máximas por mes de la estación de Calana donde se puede indicar que el mes que presenta mayor lluvia es agosto, continuando con los meses de enero, febrero, setiembre y julio. Segundo, el histograma de máximas precipitaciones por año se muestra en la figura 31, donde se visualiza que el año 2022 registra mayor precipitación, lo cual es cierto por el suceso de febrero de 2020, donde según la información brindada por Senamhi el año 2020 se registra una precipitación máxima de 21,1 mm. A partir de esto iniciaremos trabajando la información.

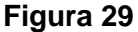

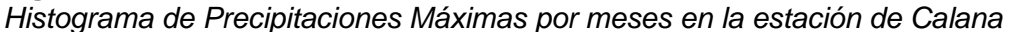

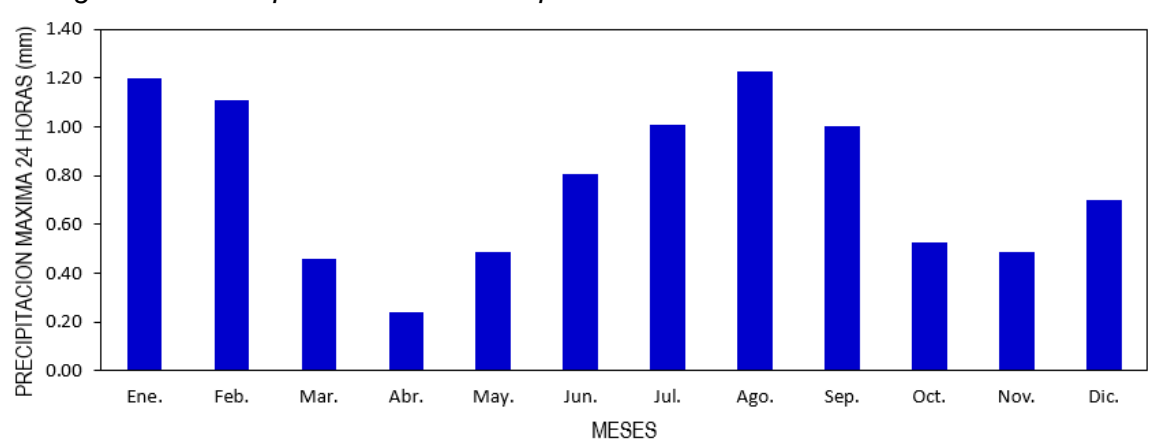

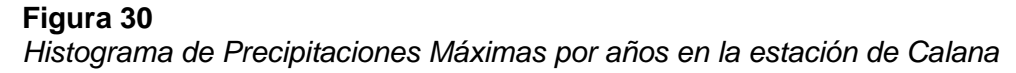

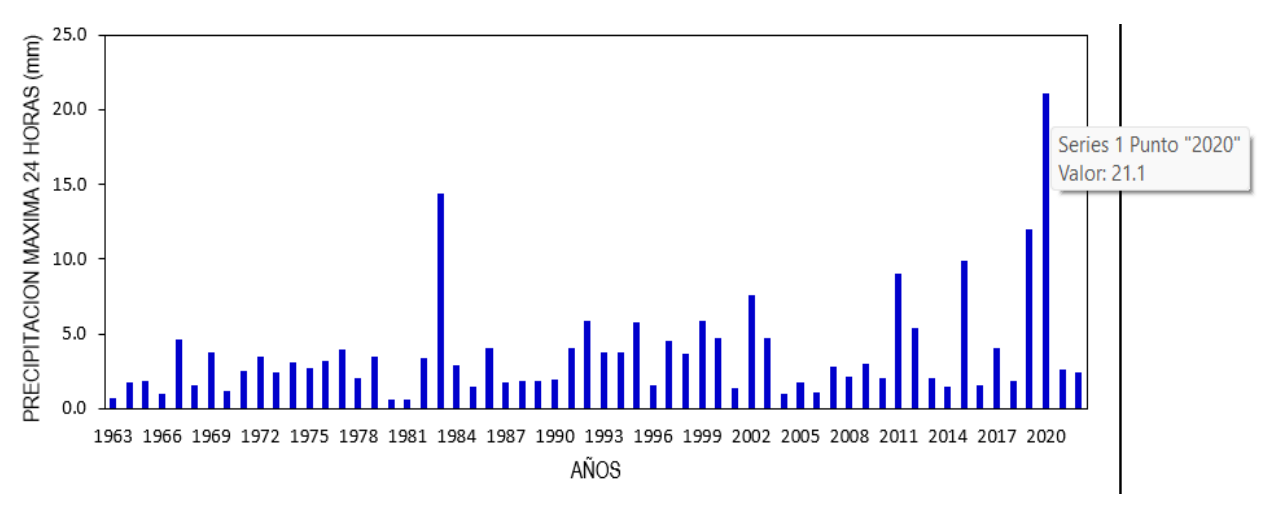

#### *4.3.2. Análisis estadísticos de datos hidrológicos*

Una vez halladas las precipitaciones máximas por año, lo analizaremos por el método de datos dudosos, el cual se encuentra descrito en el marco teórico de la presente investigación, cuya finalidad es detectar y eliminar los datos que no corresponden a los datos cotidianos, o también llamados 'datos atípicos'.

En la tabla 10 se muestra las máximas precipitaciones y en la columna siguiente se calcula el Log(P24hr), este dato nos servirá para determinar los parámetros estadísticos. Que lo detallaremos más adelante

| Precipitación Máxima 24 Horas |      |                   |                        |  |  |  |  |
|-------------------------------|------|-------------------|------------------------|--|--|--|--|
| $N^{\circ}$                   | Año  | P <sub>24hr</sub> |                        |  |  |  |  |
| 1                             | 1963 | 0,7               | Log(P24hr)<br>$-0,155$ |  |  |  |  |
| $\overline{2}$                | 1964 | 1,7               | 0,230                  |  |  |  |  |
| 3                             | 1965 | 1,8               | 0,255                  |  |  |  |  |
| 4                             | 1966 | 1,0               | 0,000                  |  |  |  |  |
| 5                             | 1967 | 4,6               | 0,663                  |  |  |  |  |
| 6                             | 1968 | 1,6               | 0,204                  |  |  |  |  |
| $\overline{7}$                | 1969 | 3,8               | 0,580                  |  |  |  |  |
| 8                             | 1970 | 1,2               | 0,079                  |  |  |  |  |
| $\boldsymbol{9}$              | 1971 | 2,5               | 0,398                  |  |  |  |  |
| 10                            | 1972 | 3,5               | 0,544                  |  |  |  |  |
| 11                            | 1973 | 2,4               | 0,380                  |  |  |  |  |
| 12                            | 1974 | 3,1               | 0,491                  |  |  |  |  |
| 13                            | 1975 | 2,7               | 0,431                  |  |  |  |  |
| 14                            | 1976 | 3,2               | 0,505                  |  |  |  |  |
| 15                            | 1977 | 3,9               | 0,591                  |  |  |  |  |
| 16                            | 1978 | 2,0               | 0,301                  |  |  |  |  |
| 17                            | 1979 | 3,5               | 0,544                  |  |  |  |  |
| 18                            | 1980 | 0,6               | $-0,222$               |  |  |  |  |
| 19                            | 1981 | 0,6               | $-0,222$               |  |  |  |  |
| 20                            | 1982 | 3,4               | 0,531                  |  |  |  |  |
| 21                            | 1983 | 14,4              | 1,158                  |  |  |  |  |
| 22                            | 1984 | 2,9               | 0,462                  |  |  |  |  |
| 23                            | 1985 | 1,5               | 0,176                  |  |  |  |  |
| 24                            | 1986 | 4,0               | 0,602                  |  |  |  |  |
| 25                            | 1987 | 1,7               | 0,230                  |  |  |  |  |
| 26                            | 1988 | 1,8               | 0,255                  |  |  |  |  |
| 27                            | 1989 | 1,8               | 0,255                  |  |  |  |  |
| 28                            | 1990 | 1,9               | 0,279                  |  |  |  |  |
| 29                            | 1991 | 4,0               | 0,602                  |  |  |  |  |
| 30                            | 1992 | 5,9               | 0,771                  |  |  |  |  |
| 31                            | 1993 | 3,8               | 0,580                  |  |  |  |  |
| 32                            | 1994 | 3,8               | 0,580                  |  |  |  |  |
| 33                            | 1995 | 5,8               | 0,763                  |  |  |  |  |
| 34                            | 1996 | 1,6               | 0,204                  |  |  |  |  |
| 35                            | 1997 | 4,5               | 0,653                  |  |  |  |  |
| 36                            | 1998 | 3,7               | 0,568                  |  |  |  |  |
| 37                            | 1999 | 5,9               | 0,771                  |  |  |  |  |
| 38                            | 2000 | 4,7               | 0,672                  |  |  |  |  |
| 39                            | 2001 | 1,4               | 0,146                  |  |  |  |  |

**Tabla 13** *Precipitaciones máximas 24 hrs por cada año registrado*

#### **Tabla 14 (continuación)**

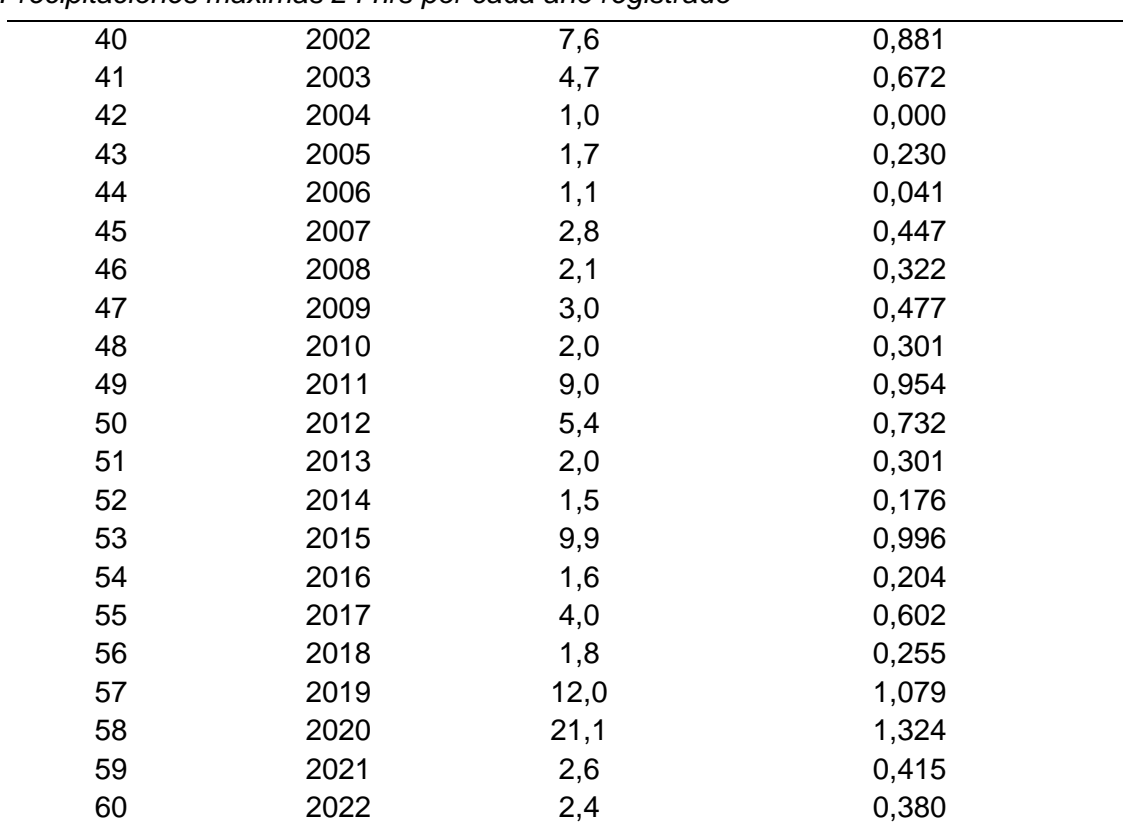

*Precipitaciones máximas 24 hrs por cada año registrado*

De acuerdo a los datos mostrados en la tabla anterior, se halla los valores como: número de datos, sumatoria, valor máximo, valor mínimo, media, varianza, desviación estándar, coeficiente variación y coeficiente de sesgo. Estos valores son calculados para ambas columnas como se muestra en la tabla 11 siguiente.

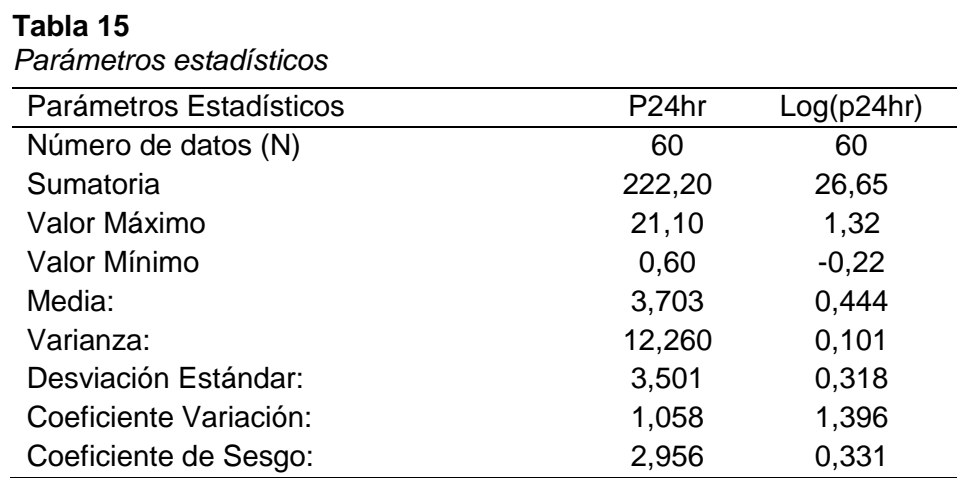

#### *4.3.3. Prueba de Datos Dudosos*

De acuerdo al método Water Resource Council recomienda la verificación de datos dudosos que consiste en hallar un rango de valores utilizando las ecuaciones de frecuencia que se muestran:

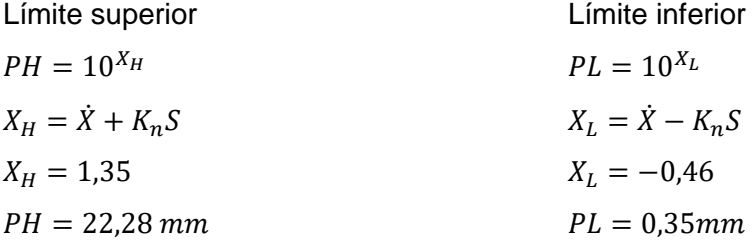

Con los valores hallados se determina que, no existen datos dudosos alto y mínimo de la muestra. Tal como se muestra en la siguiente figura 32, en el año 2020 se presenta una precipitación máxima de 21,10mm la cual es menor al PH (límite superior) de 22,28mm. Por lo que, no es necesaria la eliminación de ningún dato obtenido y podremos continuar con la investigación.

#### **Figura 31** *Outlier estación de Calana*

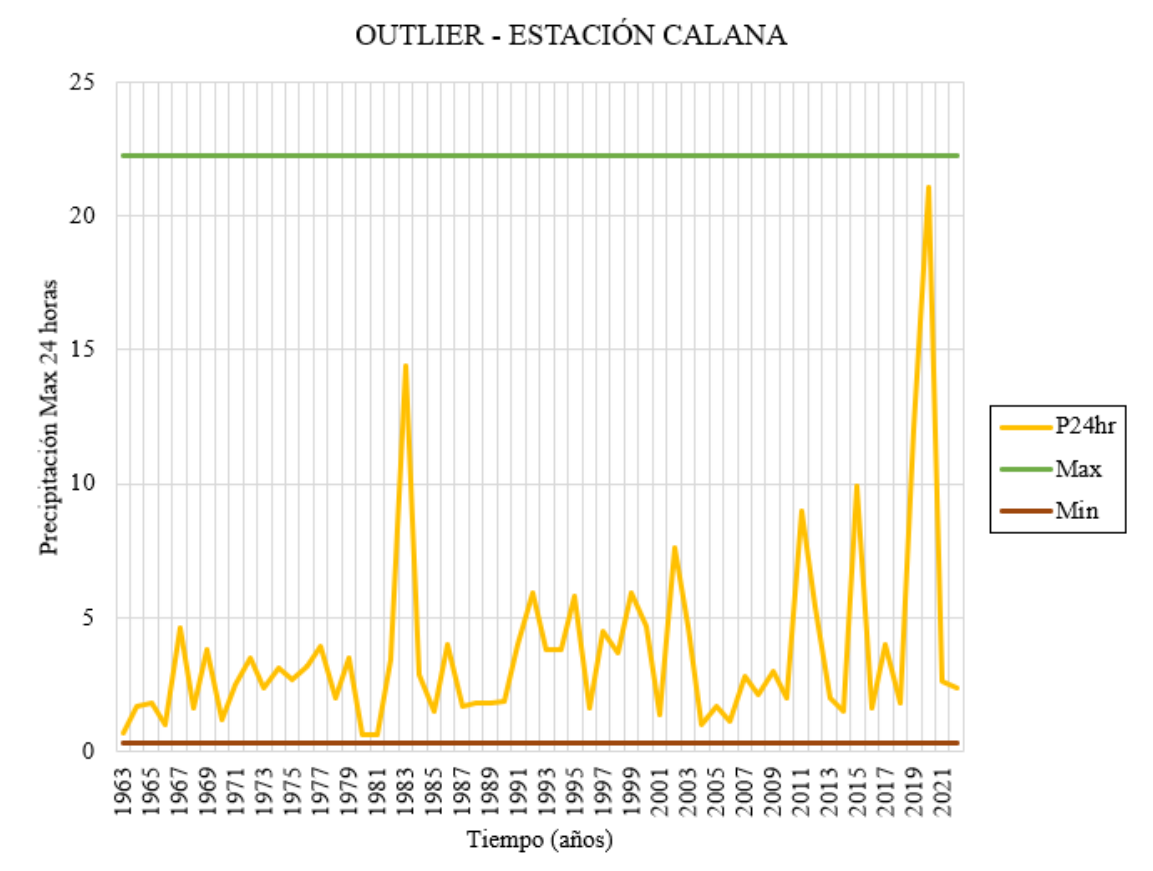

#### *4.3.4. Modelo de Precipitación*

Ahora, desde el software Hec-HMS ingresaremos los datos de entrada (la información de las cuencas, datos de precipitación y módulo de control) para la corrida de esta investigación se tomarán los datos más críticos como, por ejemplo, para el tiempo de retorno de 100 años se volverá a simular el día de febrero del 2020 donde se presentó una máxima precipitación de 21,10 mm. Al mismo tiempo se generará las simulaciones para tiempos de retorno de 25 y 50 años.

Iniciamos creando los componentes necesarios donde se ingresará las precipitaciones del día a simular.

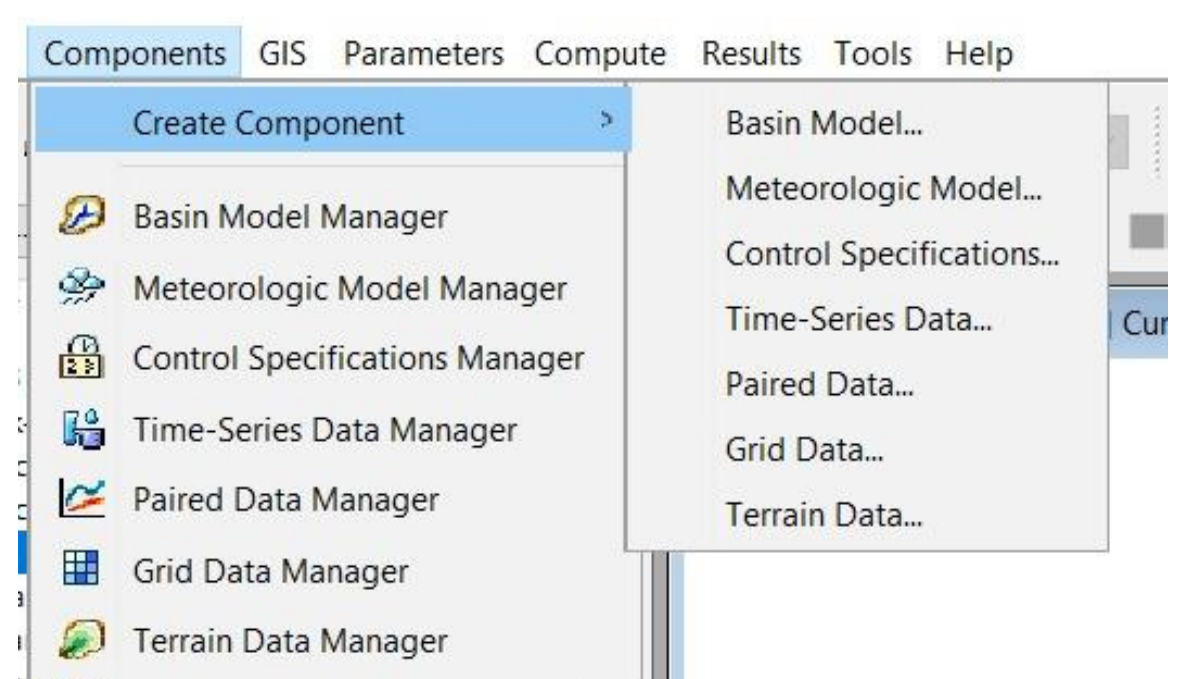

En la figura 33 se muestra el ingreso de las precipitaciones y además el histograma para su análisis, además, en la figura 34 se muestra los datos usados para el histograma de precipitaciones mostrada en la figura 35

#### **Figura 32**

*Creación de componentes*

**Figura 33** *Ingreso de datos meteorológicos*

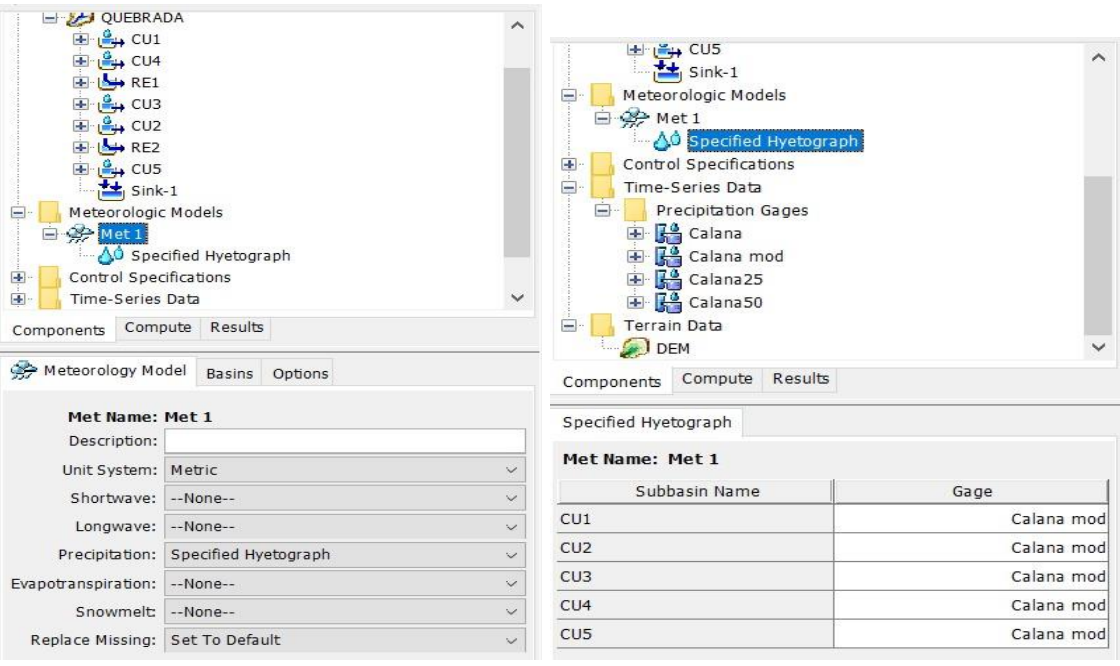

*Nota. Software Hec-HMS*

#### **Figura 34**

*Ingreso de precipitaciones e histograma*

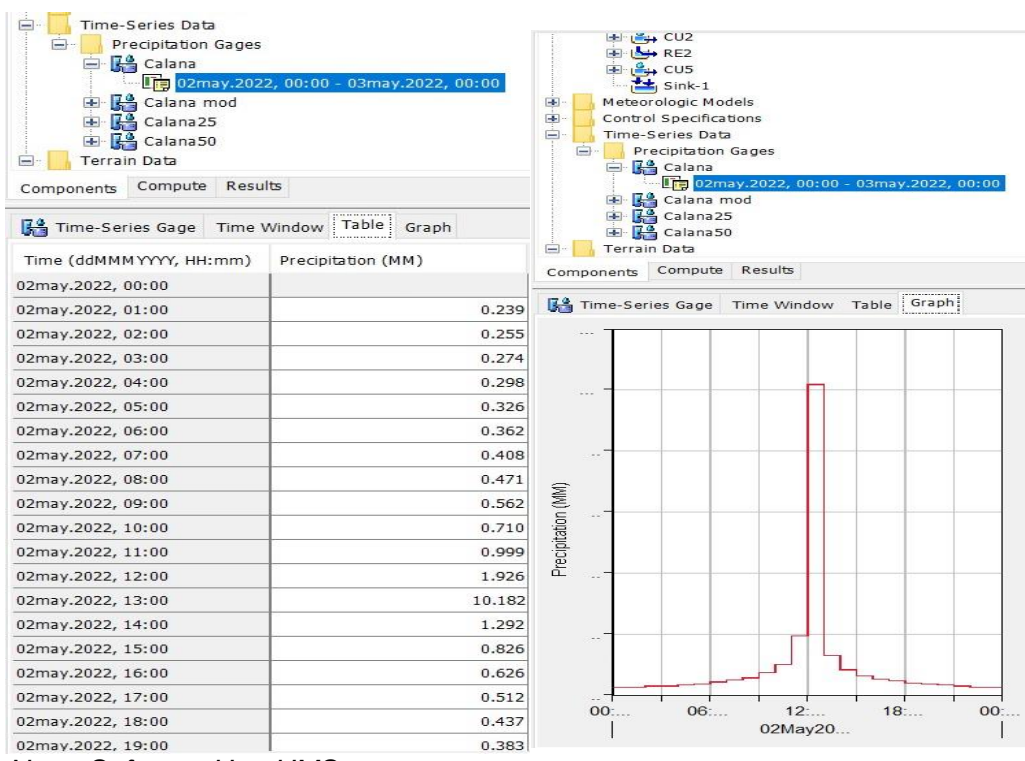

*Nota. Software Hec-HMS*

#### *4.3.5. Módulo de control*

En este módulo se especifica el día de inicio y fin de la simulación además del tiempo de intervalo de la simulación, como muestra la figura 36. En la figura 37 se identifica un cuadro entre caudal vs tiempo, dicho caudal es mostrado gracias al análisis de las precipitaciones en 24hr. se muestra la curva del caudal que se genera en el primer día y que se extiende a través de los siguientes días debido a la escorrentía que existe al pasar el tiempo

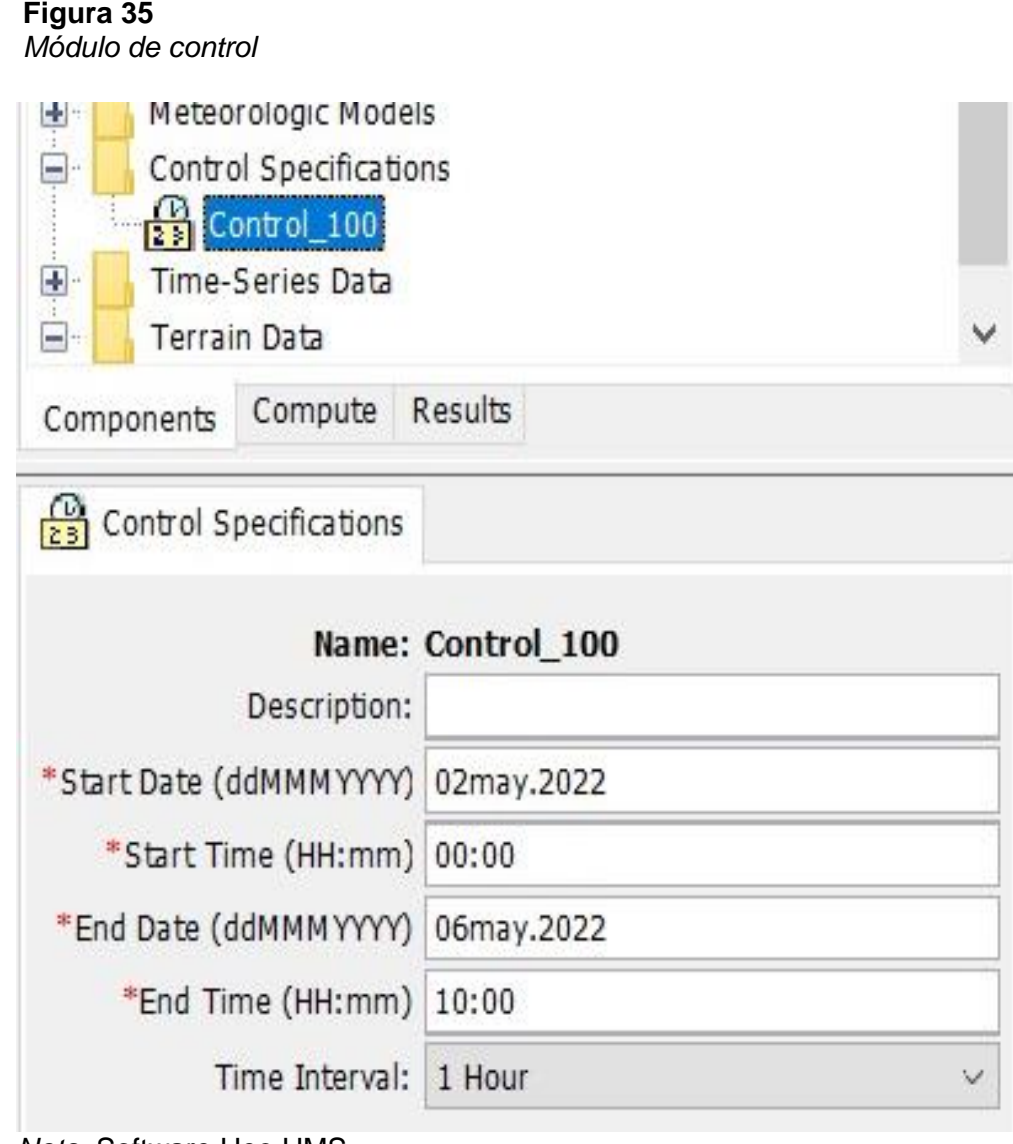

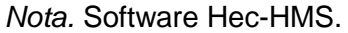

#### **Figura 36** *Hidrograma*

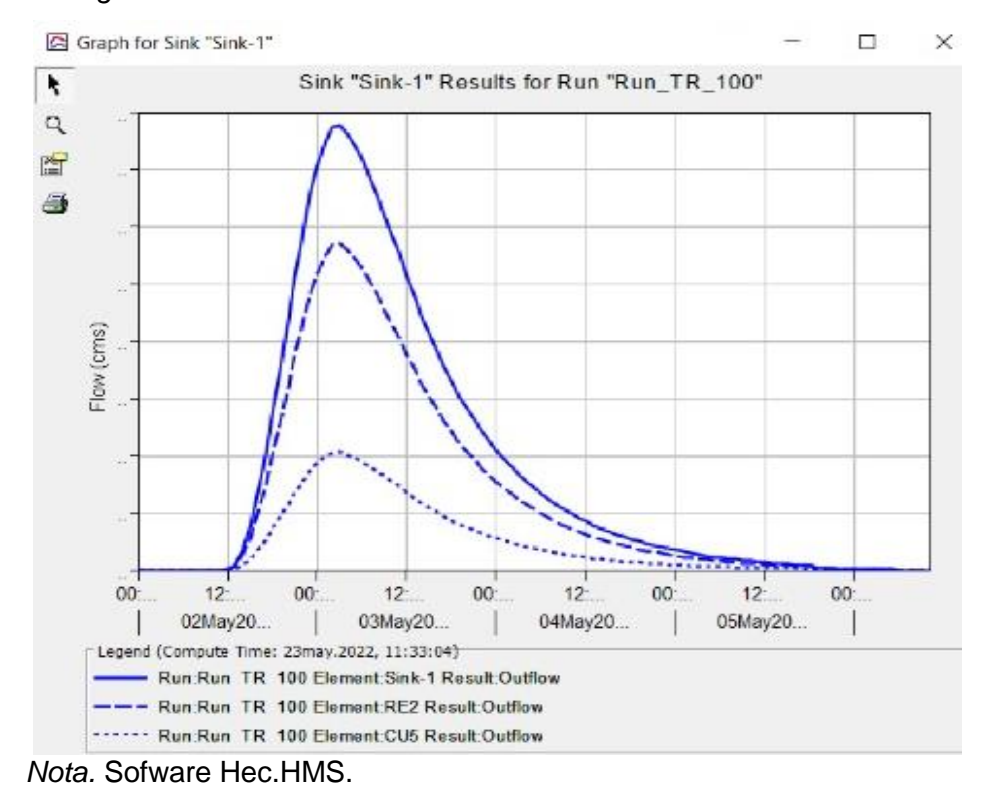

#### *4.3.6. Determinación de caudales por software*

#### **Figura 37**

#### *Caudales para tiempo de retorno 25 años*

Global Summary Results for Run "Run\_TR\_25"

 $\overline{\mathcal{L}}$ X

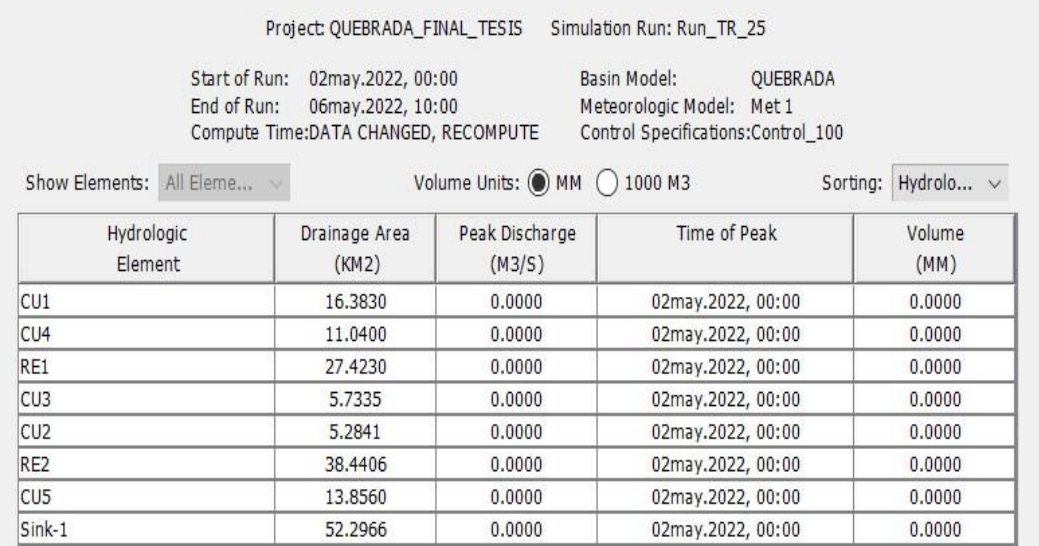

*Nota*. HEC-HMS.

En la Figura 38 los caudales que el programa determina son casi nulos, por lo que no se muestra los caudales de tiempo de retorno antes que este, por ser casi nulos.

#### **Figura 38**

*Caudales para tiempo de retorno 50 años*

Global Summary Results for Run "Run\_TR\_50"

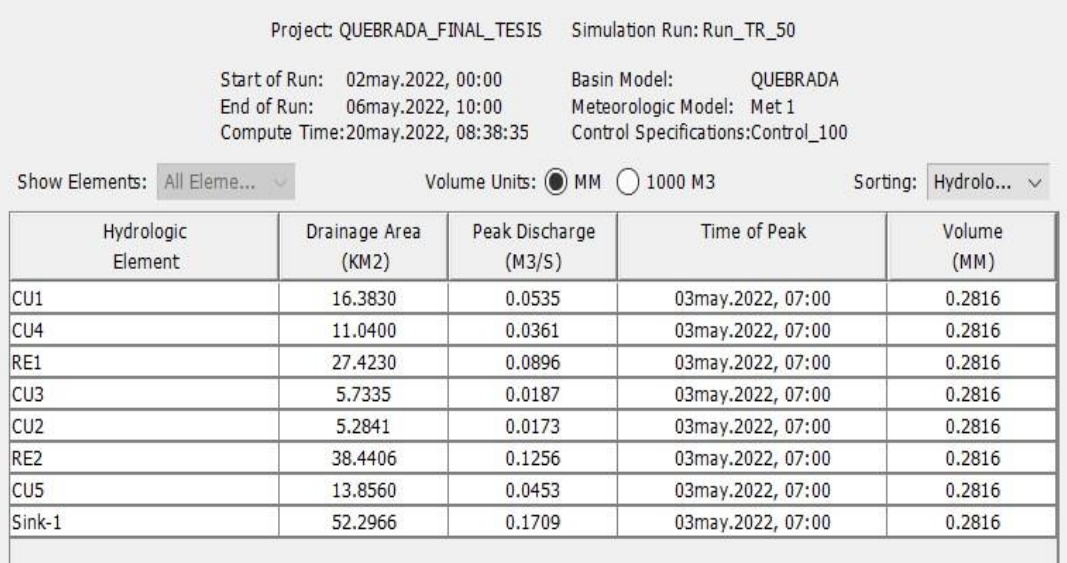

*Nota.* HEC-HMS.

## **Figura 39**

*Caudales para tiempo de retorno 100 años*

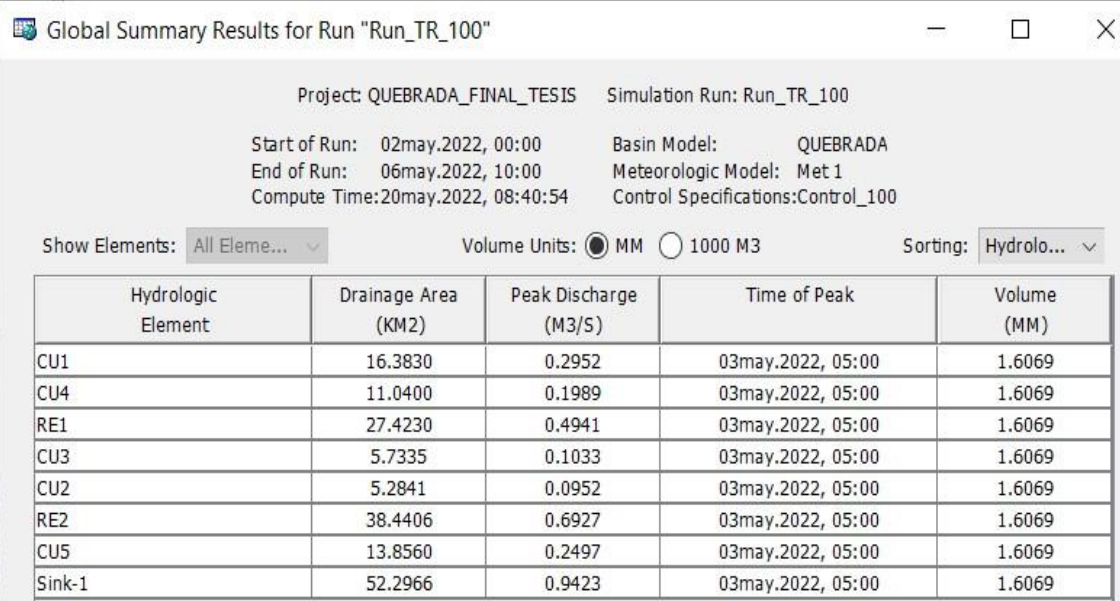

*Nota.* HEC-HMS.

 $\times$ 

 $\mathcal{L}_{\text{max}}$ 

Y en la figura 39 se muestra los caudales para un tiempo de retorno en 50 años y en la figura 40 para un tiempo de retorno en 100 años.

#### **4.4. Modelamiento hidráulico**

Un modelamiento hidráulico describe matemáticamente el flujo de canales abiertos, lagos, ríos, humedales y zonas costeras. Así mismo, podemos utilizar este tipo de modelamiento para poder describir el flujo sobre las planicies de inundación, o mediante estructuras hidráulicas como son los vertederos, compuertas, puentes, alcantarillas, etc. Por ejemplo, para la presente investigación utilizaremos el dique como estructura hidráulica donde estudiaremos el flujo sin el dique y luego los efectos que presente con el dique.

Para la simulación del movimiento del agua, se tiene una diversidad de opciones para aplicar softwares informáticos, en este caso usaremos la herramienta Hec-RAS ya que es un programa gratuito y que nos ayudará con los objetivos planteados.

Como se muestra en la figura 41 tenemos la interfaz del Hec-RAS vacío y empezaremos a llenar los datos necesarios para correr la simulación. Se iniciará con el RasMapper donde descargaremos en archivo de georeferencia del siguiente enlace [https://spatialreference.org/ref/?search=32719.](https://spatialreference.org/ref/?search=32719)

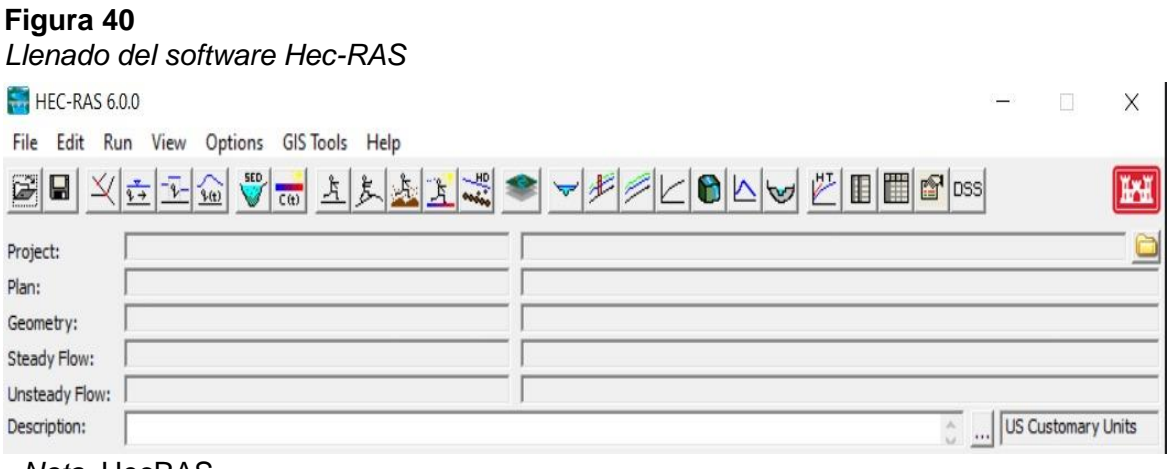

*Nota.* HecRAS

Una vez descargado el archivo de georeferencia procedemos a cargarlo como se visualiza en la figura 42, esto ayuda a establecer la zona donde se realizará las simulaciones de 25, 50 y 100 años respectivamente.

# **Figura 41** *Subida de archivo de georeferencia*

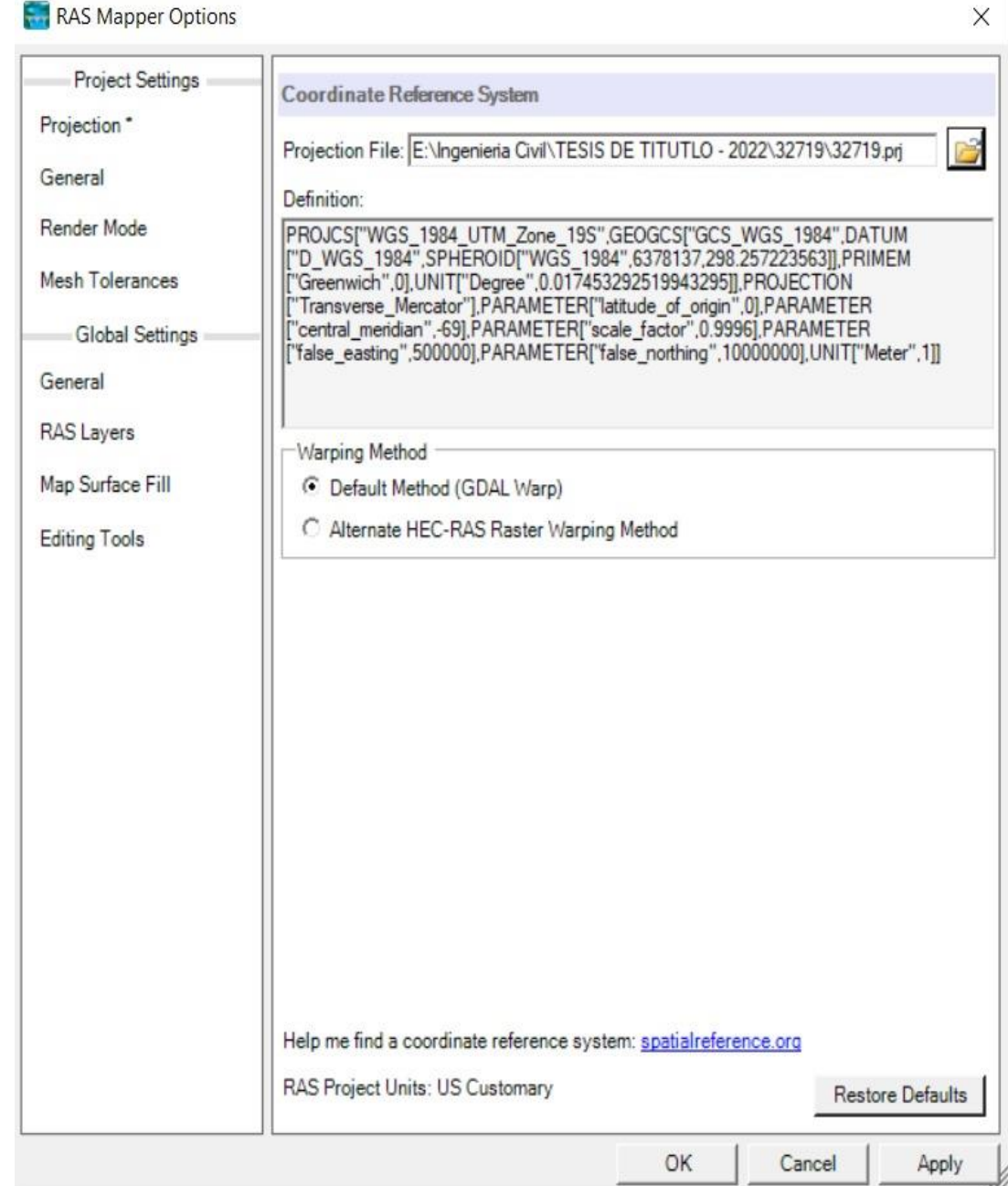

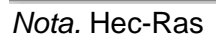

Continuamos con la creación de una capa donde exportaremos el DEM original (Figura 43) donde se definió las curvas de nivel y lo sobreponemos en el terreno (Figura 44), se puede aumentar la transparencia del DEM para poder ubicarlo correctamente en el terreno (Figura 45)

#### **Figura 42** *Exportación del DEM modificado*

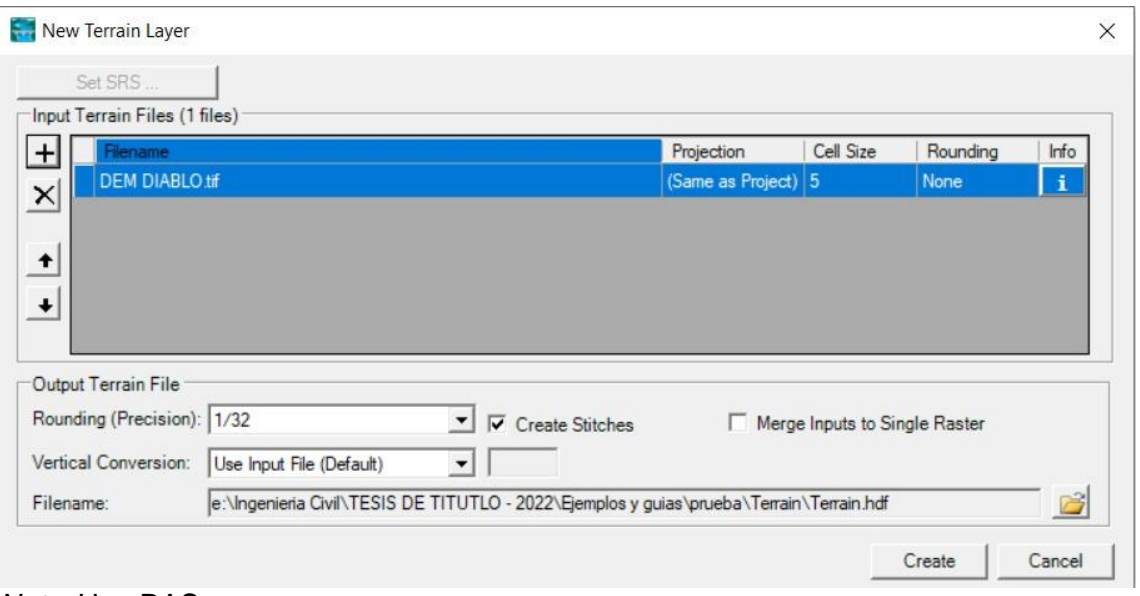

*Nota.* Hec-RAS.

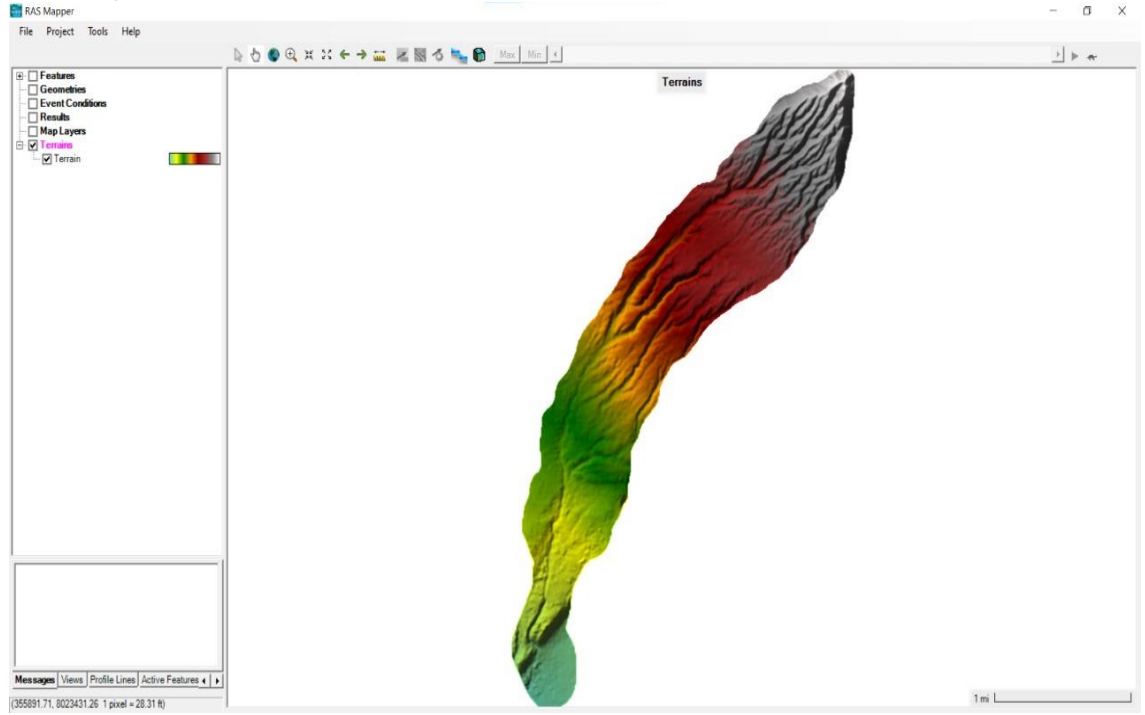

#### **Figura 43** *DEM exportado*

*Nota*. Hec-RAS.

# **Figura 44**

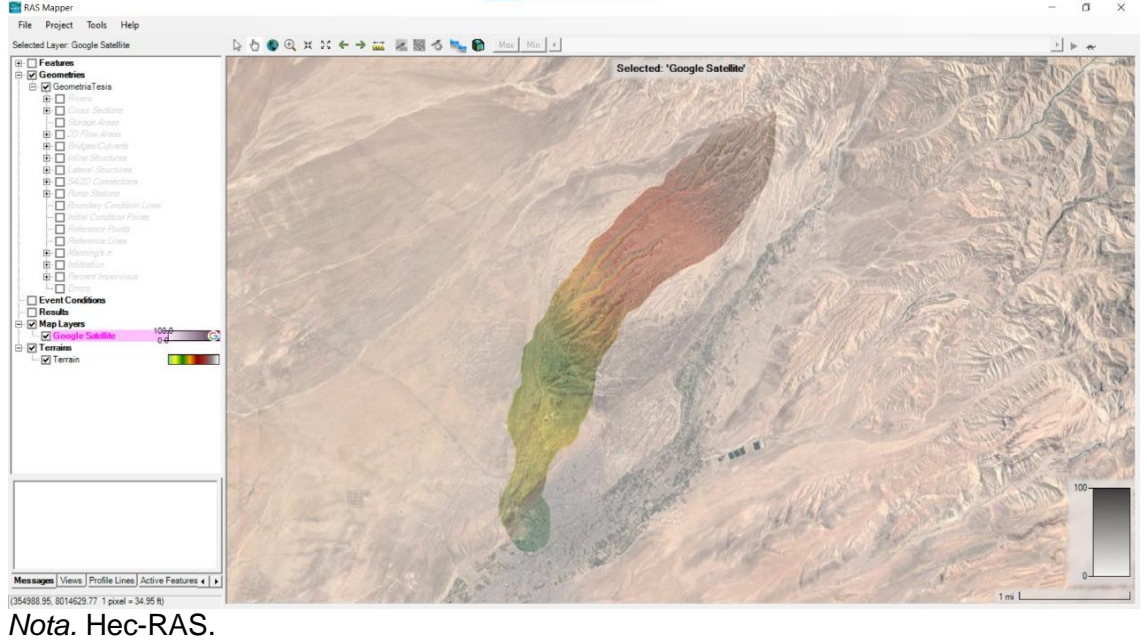

*Superposición del DEM exportado en el archivo georreferenciado*

Continuamos con la definición del perímetro del área de trabajo como se muestra en la figura 46, luego se define a mayor detalle los rangos aproximados de las cuencas (figura 47)

# **Figura 45**

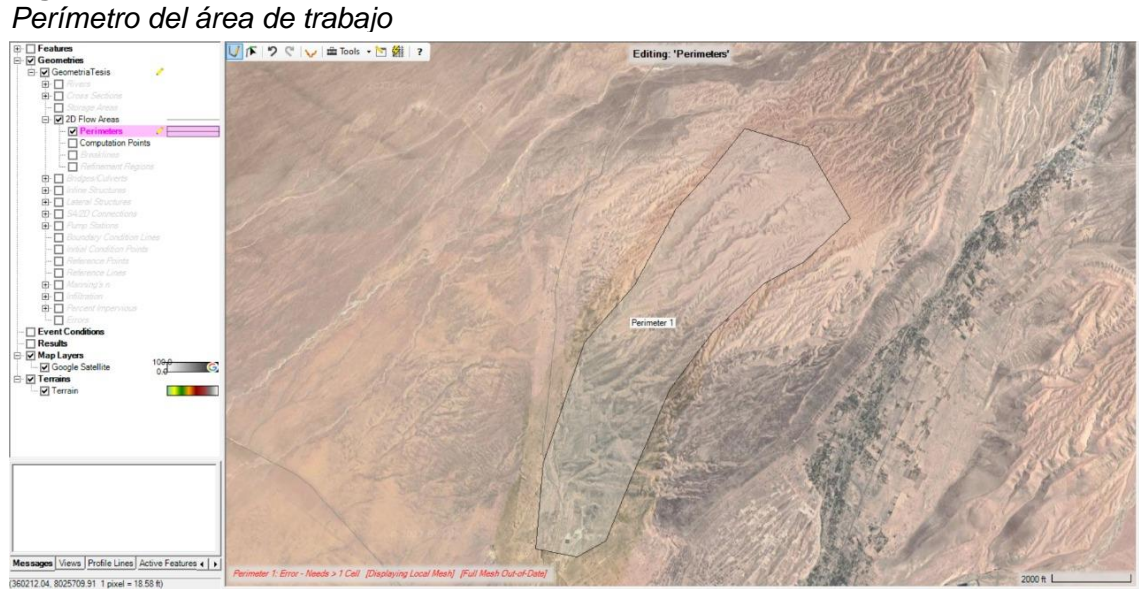

*<u><b>Nota. Hec-RAS</u>* 

#### **Figura 46**

*Definición a detalle de las cuencas a analizar*

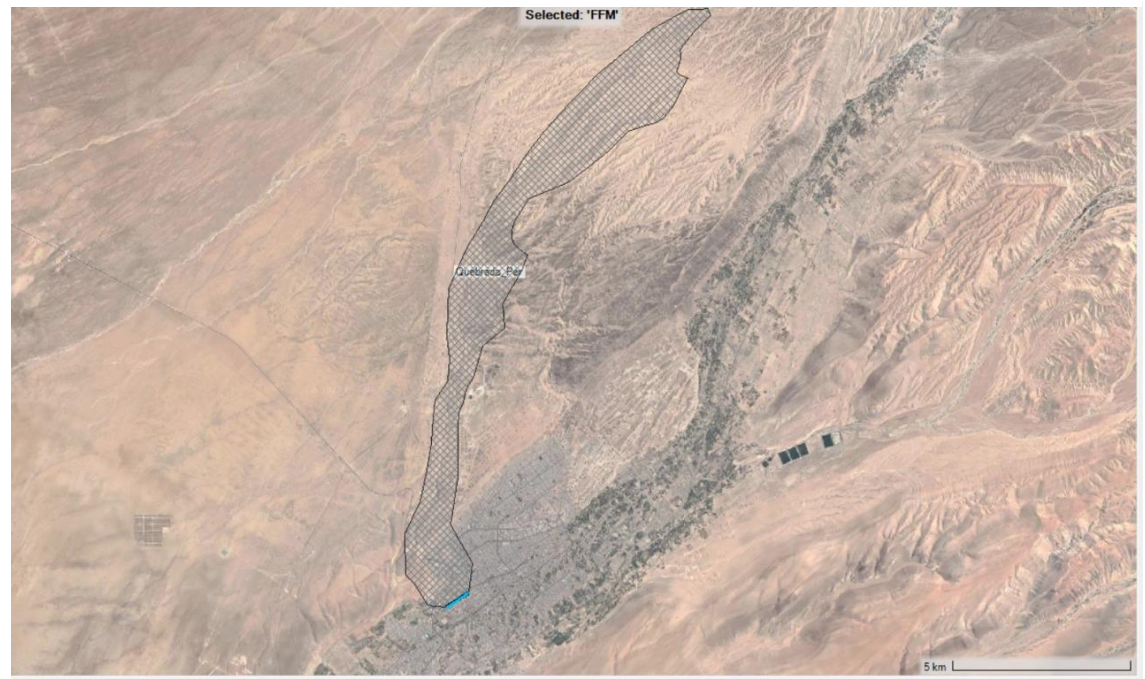

*Nota.* Hec-RAS

#### *2.4.1. Parámetros para modelamiento*

Una vez definido el perímetro del enmallado, le asignamos un rango de enmallado de 100 m. x 100 m. mostrado en la figura 48, esto debido a que es el área secundaria de análisis.

#### **Figura 47**

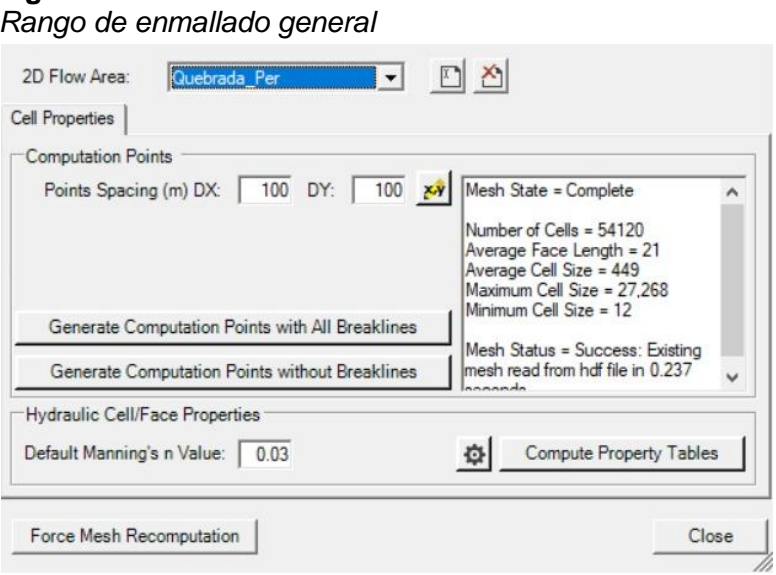

*Nota.* Hec-RAS

El área de interés es por donde pasará el flujo a analizar por lo que, a esta zona se le asignará un rango de enmallado de 5 m. x 5 m. porque se necesita un mejor detalle en los tramos de los cauces de los ríos y también en el rango de desembocadura de la quebrada. Tales detalles se pueden apreciar en la figura 49 donde los rangos de enmallado son a mayor detalle por donde corren los flujos de agua (figura 50).

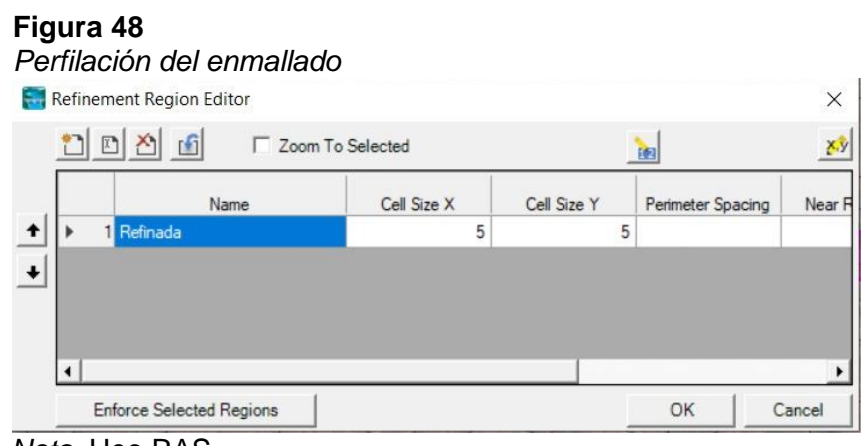

*Nota*. Hec-RAS

#### **Figura 49**

*Visualización a detalle del enmallado de la zona*

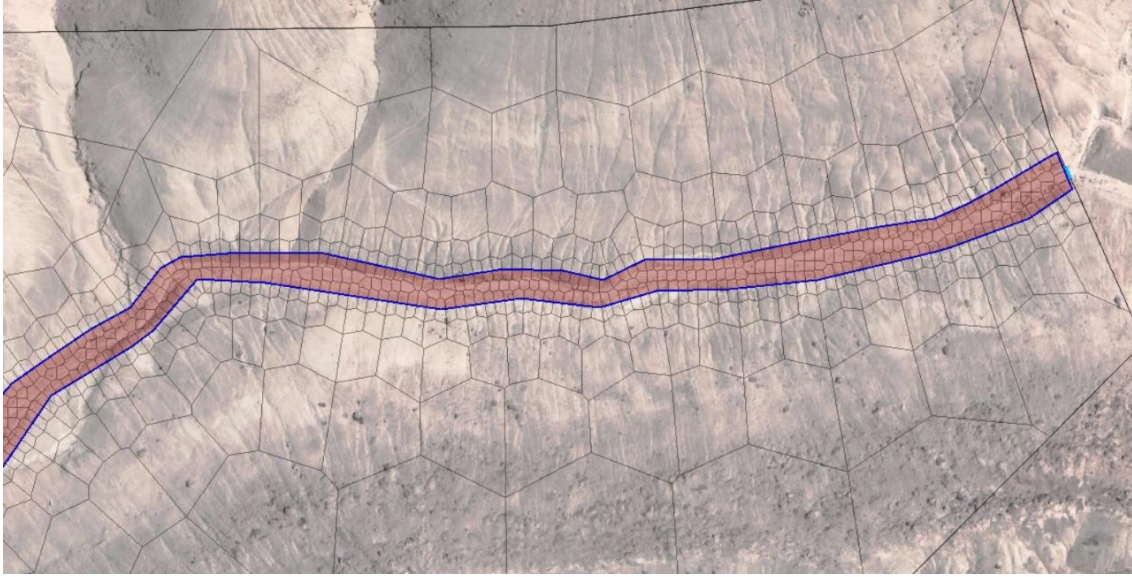

*Nota.* Hec-RAS

Esto se realiza a través de todos los tramos correspondientes al cauce de la quebrada del diablos (Figura 51) y además también en el área correspondiente al cono de deyección de la quebrada del diablo (Figura 52)

# **Figura 50**

*Enmallado de la zona a analizar*

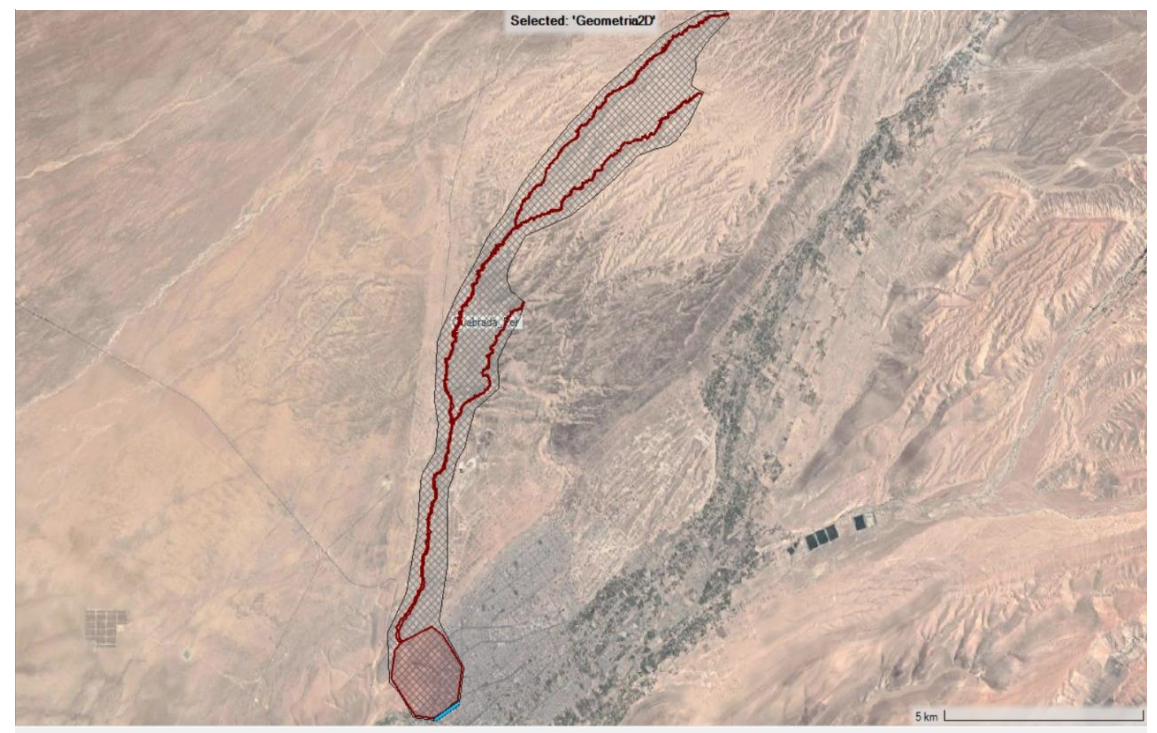

*Nota.* Hec-RAS

# **Figura 51**

*Enmallado en la desembocadura de la Quebrada del Diablo*

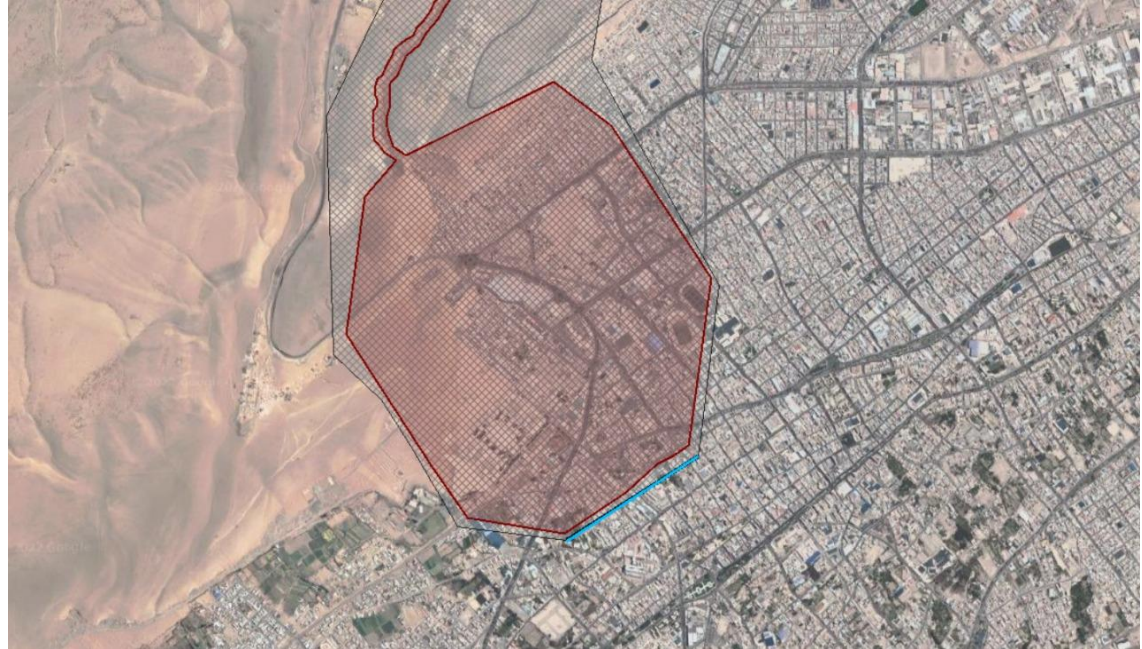

*Nota.* Hec-RAS

Continuando, se define las condiciones iniciales para los tramos mencionados los cuales se proyectarían la simulación del flujo en 2D. Como el inicio y final de un cauce definiéndose como condiciones iniciales aguas arriba y aguas abajo. En las cuales para condiciones iniciales aguas arriba se considera los datos que generan el hidrograma, como se muestra en la figura 53.

#### **Figura 52**

#### *Datos generados por el Hidrograma*

Flow Hydrograph

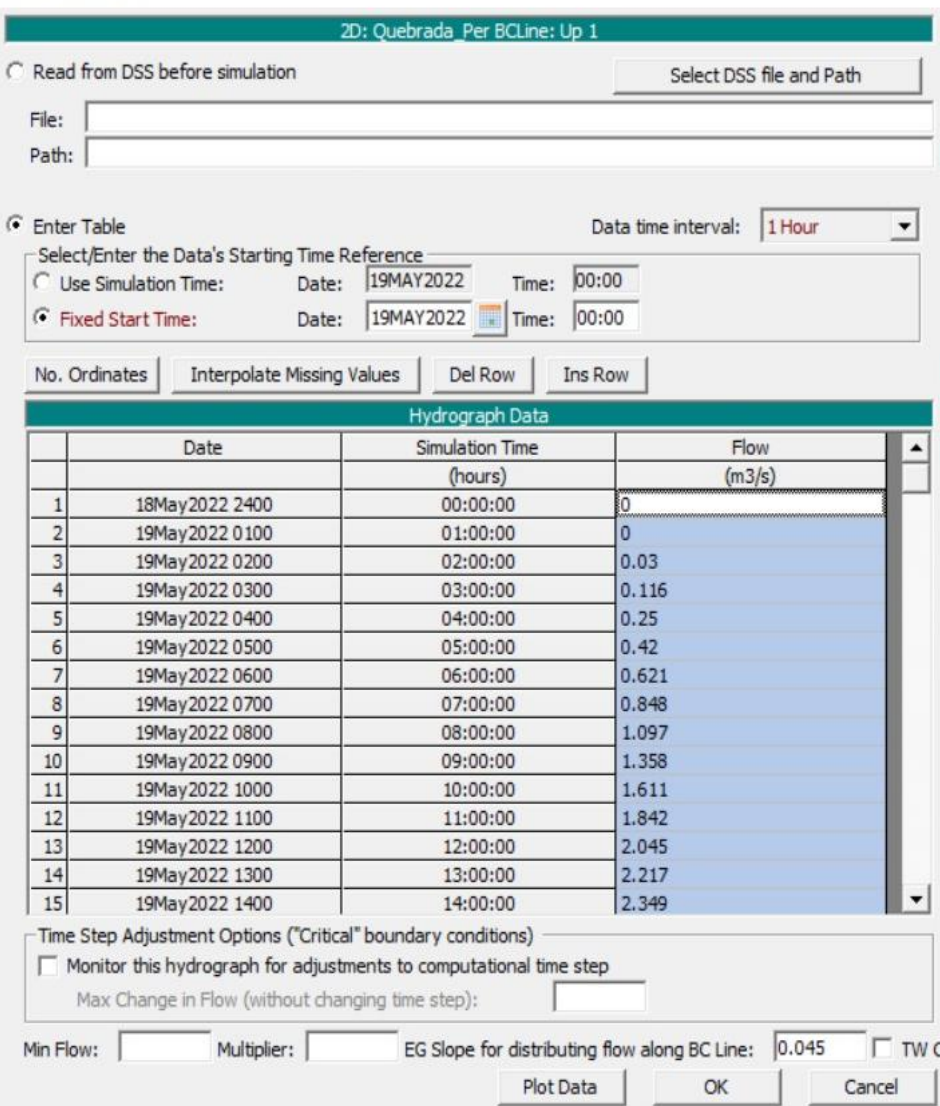

Mientras que las condiciones aguas abajo, es decir el desfogue del cauce solo se considera por la pendiente (Figura 54) la cual es proporcionada por el programa Hec-

*Nota.* Hec-RAS

Ras, y posteriormente se define los puntos que corresponde a las condiciones de inicio de aguas arriba y aguas abajo de la quebrada mostradas en la Figura 55.

## **Figura 53**

*Profundidad normal aguas abajo*

Normal Depth Downstream Boundary

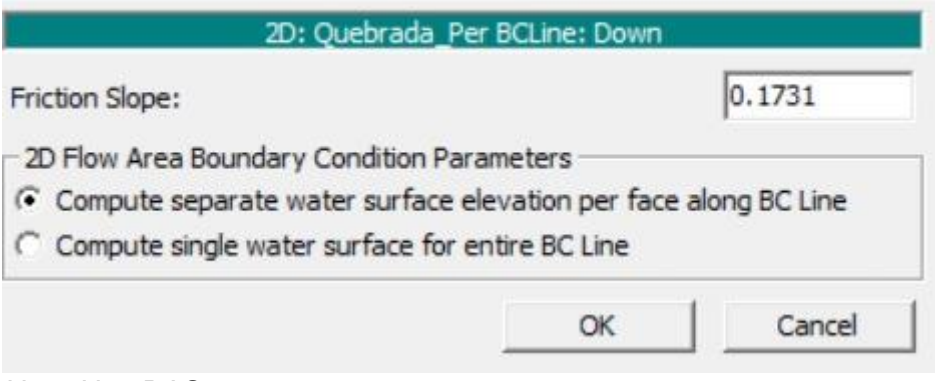

*Nota.* Hec-RAS

#### **Figura 54**

*Representación de condiciones iniciales aguas arriba y aguas abajo*

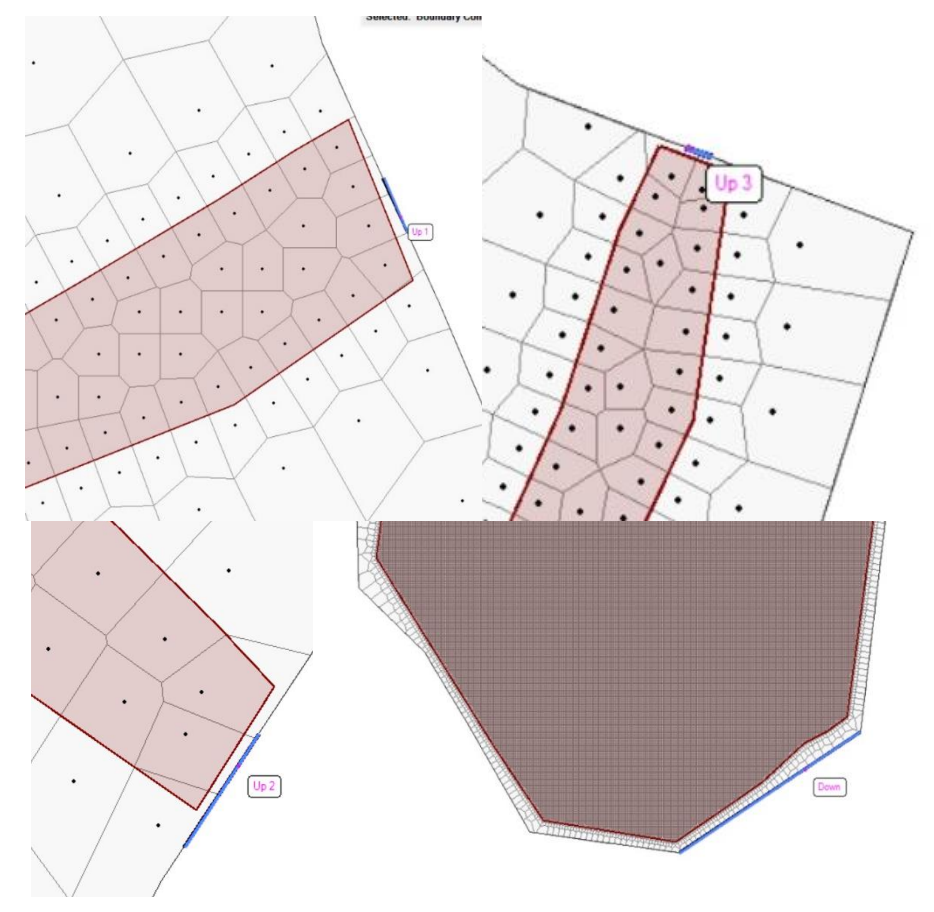

#### *2.4.2. Modelamiento hidráulico sin dique*

#### **Figura 55**

*Modelamiento hidráulico sin el dique*

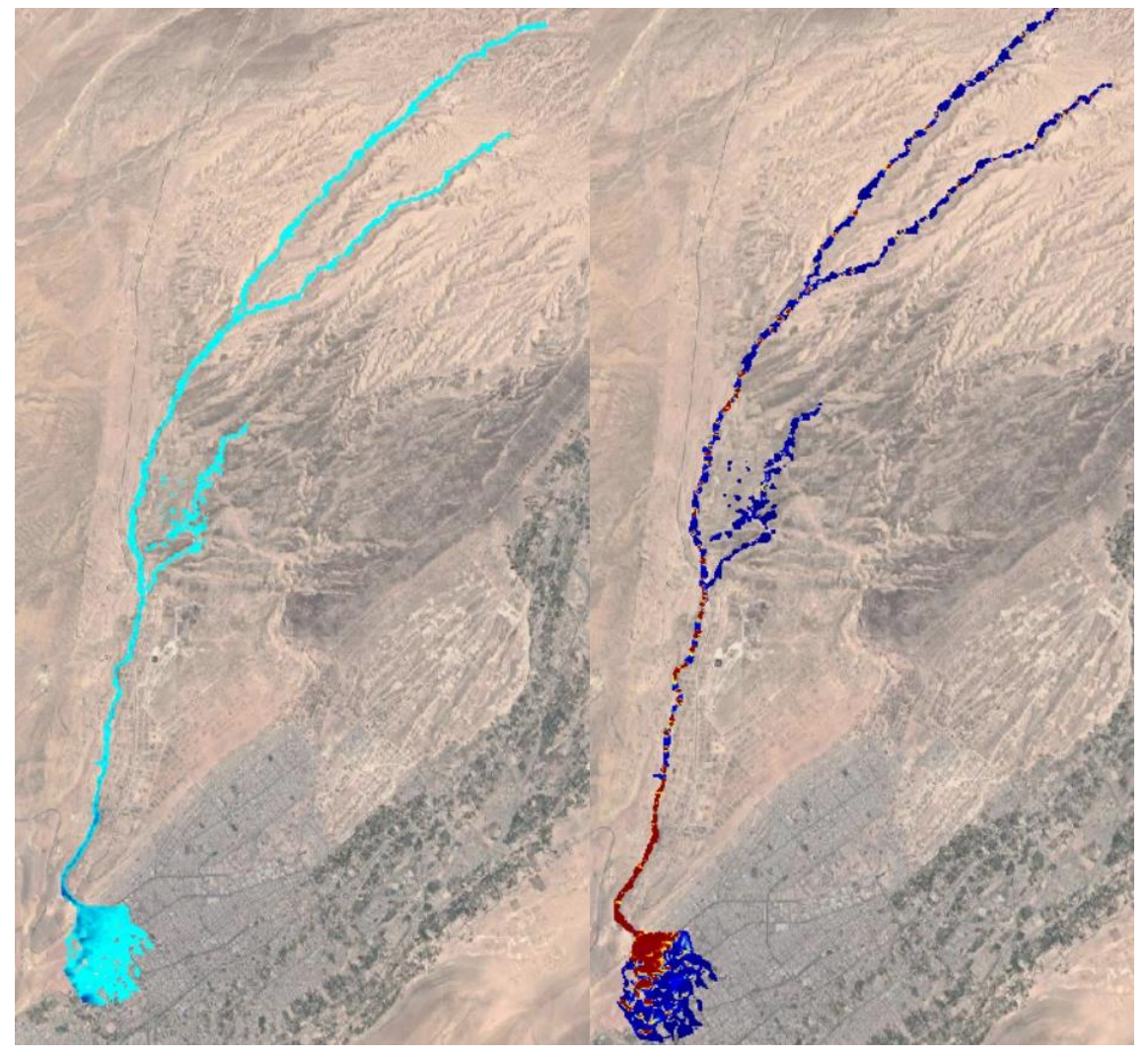

Con la figura 56 se muestra gráficamente el resultado del modelamiento hidráulico a través del software Hec-RAS el cual con la data proporcionada en el software Hec-HMS logramos recrear el evento producido a raíz de los datos críticos para un periodo de retorno de 100 años. En la presente figura se observa a detalle el alcance de los tirantes, así como de las velocidades generadas por el modelamiento.

#### **Figura 56** *Alcance producido por los tirantes del modelamiento*

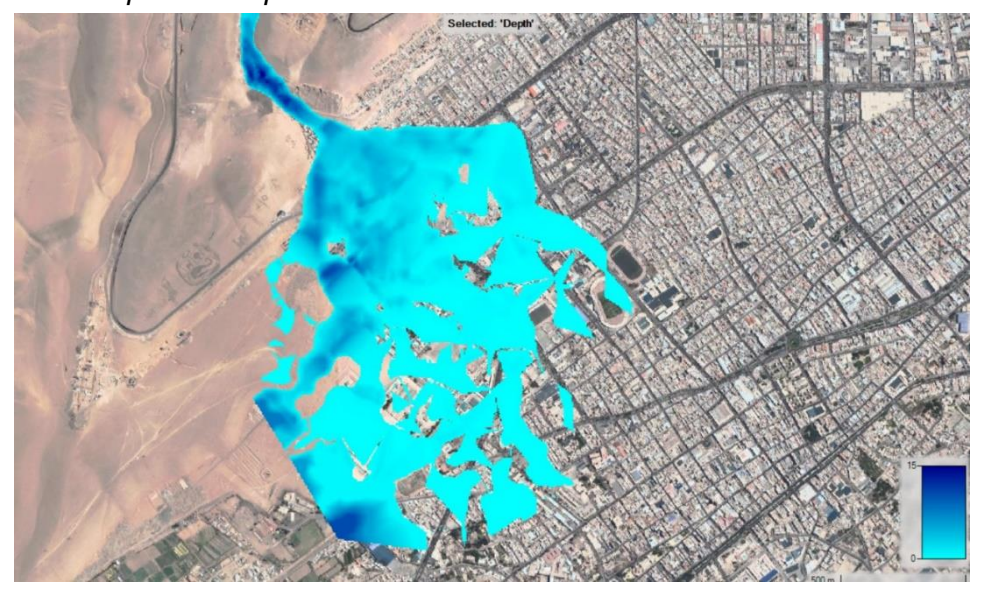

En la figura 57 se puede demostrar el alcance producido por el modelamiento hidráulico e identificando los daños generados por los tirantes, analizando la figura se puede deducir que la zona más afectada directamente son los pobladores de la Asociación de la Florida y zonas aledañas a esta.

Así mismo se puede visualizar en la Figura 58 las velocidades de los caudales ante un modelamiento con tiempo de retorno de 100 años. Alcanzando las zonas más rojas una velocidad de hasta 15 m3/s aproximadamente.

#### **Figura 57**

*Velocidades de los caudales en m3/s*

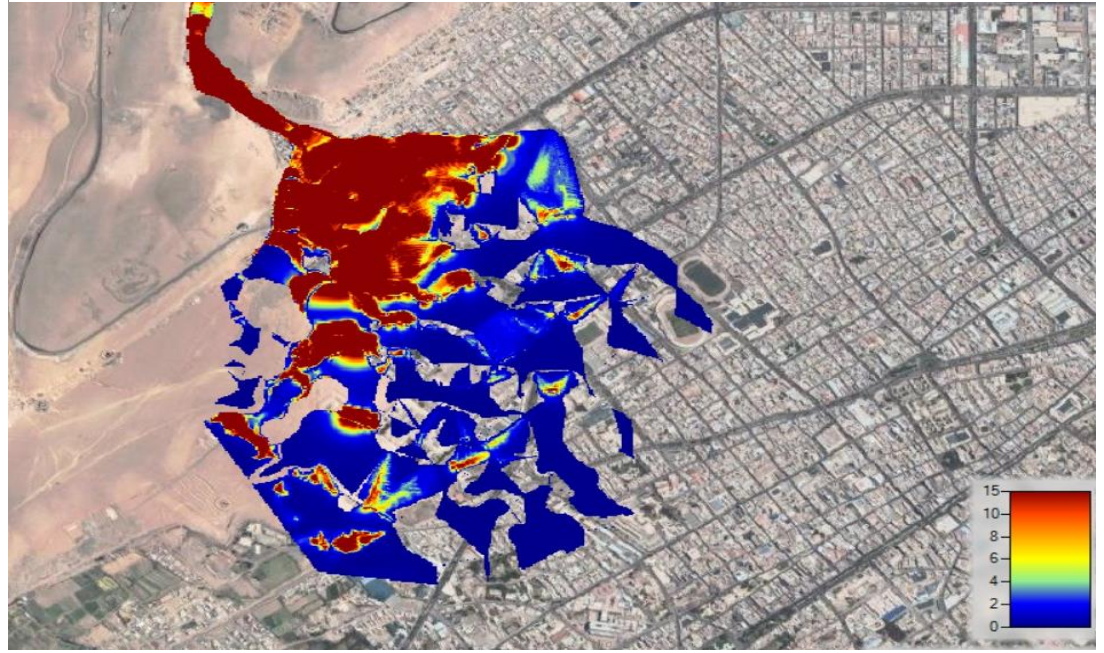

#### *2.4.3. Parámetros para el diseño de dique*

#### **Figura 58**

*Ubicación de los diques propuestos*

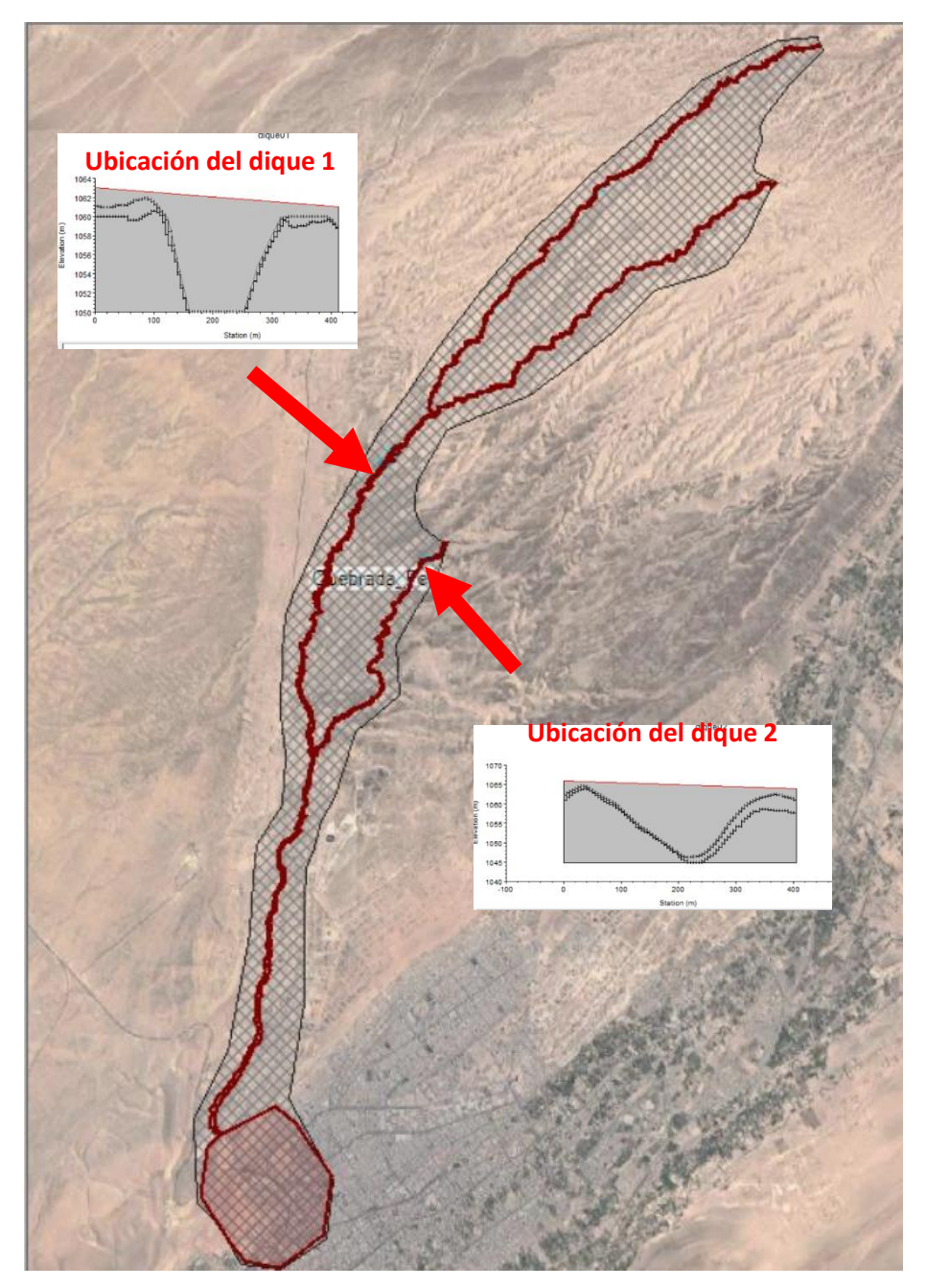

Se ha considerado en la presente investigación las disposiciones de dos diques a raíz de un análisis al terreno en evaluación mediante la herramienta Google Earth, la cual nos permitió identificar la topografía del terreno y saber qué área posee mejor punto de evaluación para la colocación de los diques propuestos, dichos puntos se mostraron en la figura 59.

Como primera propuesta se propuso el punto de intersección inferior, sin embargo, fue descartado debido a que en dicha zona mencionada ya se encuentra actualmente habitada por pobladores. Desde este punto se analizó la inevitable probabilidad de manejar dos diques a evaluación.

Los diques han sido analizados mediante diferentes corridas en el software Hec-RAS con el objetivo de poder diseñar un dique con las características suficientes para la adecuada retención de flujo en casos críticos como los datos analizados en la presente investigación para un tiempo de retorno de 100 años (Figura 60 – Figura 61).

# **Figura 59**

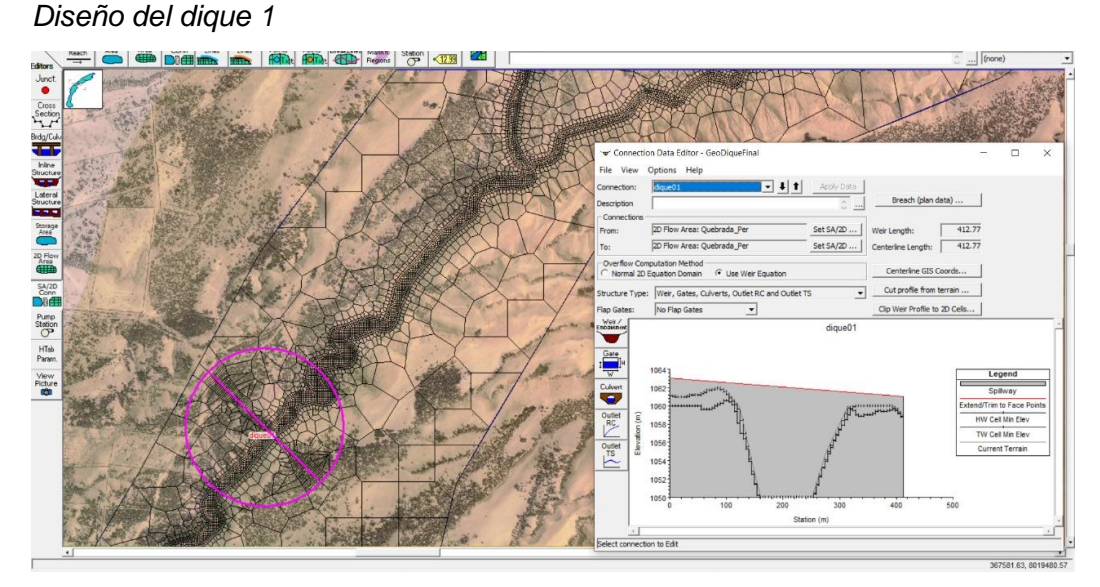

#### **Figura 60** *Diseño del dique 2*

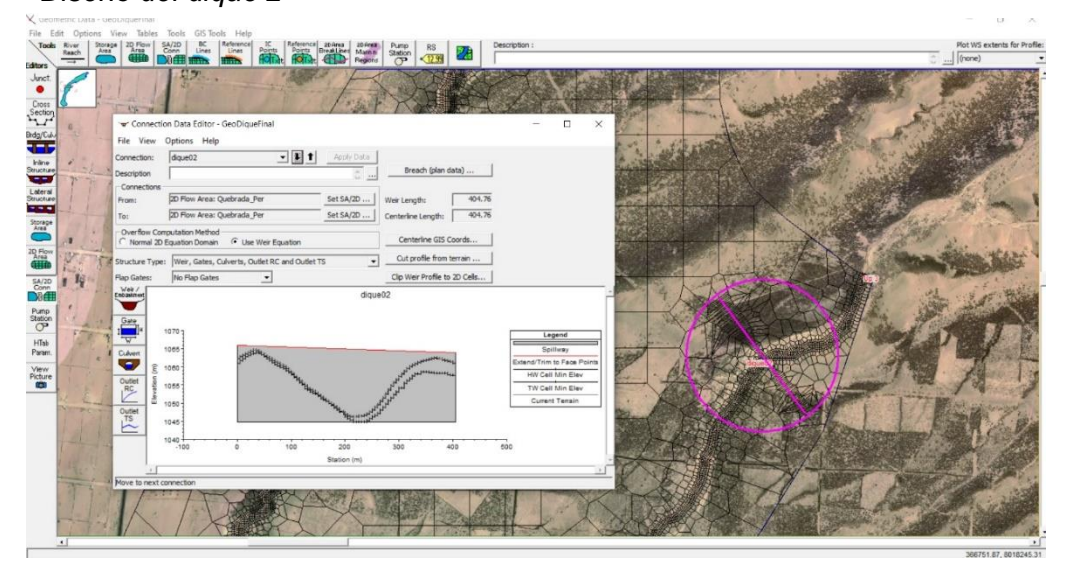

#### *2.4.4. Modelamiento hidráulico con dique*

En las figuras 62 y 63 se puede apreciar el fluido contenido gracias a la implementación y su correcta ubicación de los diques propuestos los cuales generan la retención suficiente para evitar que, el caudal continúe su cauce y suscite daños a la comunidad tacneña.

Así mismo, se muestra el control de las velocidades del flujo que existe en la Quebrada del Diablo verificando que el dique propuesto controla adecuadamente las corrientes para un tiempo de retorno de 100 años.

#### **Figura 61**

*Modelamiento de corte de secciones para los diques*

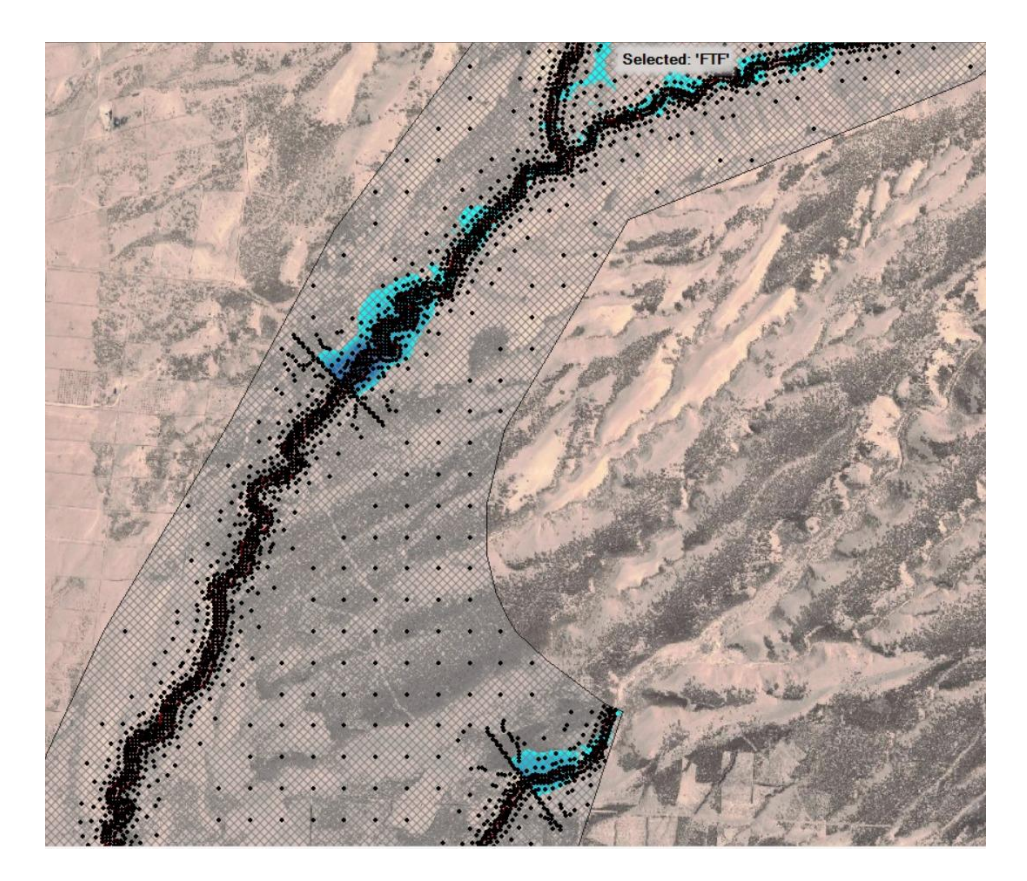

# Selected: 'FTF

#### **Figura 62** *Representación gráfica de los fluidos contenidos*

**Figura 63** *Control de las velocidades de los caudales*

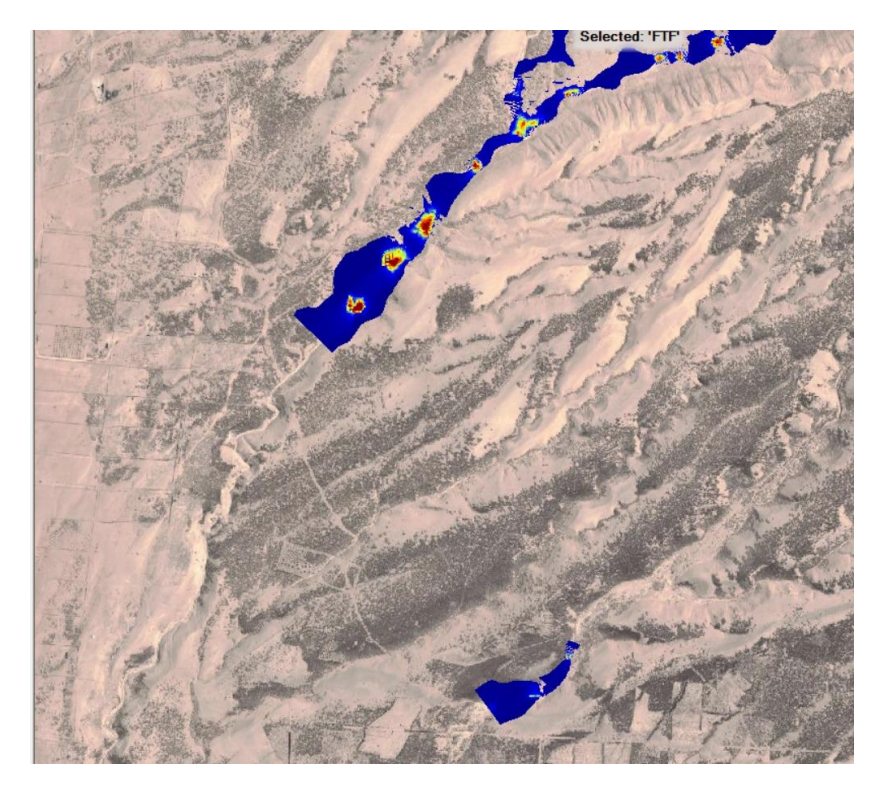

Así mismo, se muestra el control de las velocidades del flujo mostrado en la Figura 64, que existe en la Quebrada del Diablo verificando que el dique propuesto controla adecuadamente las corrientes para un tiempo de retorno de 100 años.

#### **4.5. Análisis comparativo**

Como se puede observar, con la presente investigación se logró ver las diferentes consecuencias del modelamiento hidráulico con datos críticos como los producidos en febrero del 2020 para un tiempo de retorno de 100 años, con un dique y sin un dique. Logrando apreciar que los daños son mitigados en un 100% visualmente.

#### **CAPÍTULO V: DISCUSIÓN**

El presente trabajo de investigación analiza los daños producidos por un evento que nace a raíz de precipitaciones espontaneas en la época de febrero del año 2020. En este evento anómalo se generaron grandes pérdidas, no solo económicas si no también sociales y sobre todo humanas.

Por lo que, se busca recrear dicho evento y presentar a través del diseño de una estructura la mitigación de manera absoluta ante este tipo de situaciones con bases en la topografía, hidrología y sobre todo la hidráulica, que con datos más certeros posibles se puede asemejar a la realidad y de tal manera sustentar una solución factible como viene a ser la creación de diques en la zona que ocupan los diferentes cauces de la Quebrada del Diablo.

Según el informe técnico N° A7042 elaborado por INGEMMET elaboraron un mapa de cartografiado de los peligros geológicos en la Quebrada del Diablo, la cual se muestra en la figura 1 y se puede contrastar con los resultados obtenidos en la presente investigación donde la zona afectada se visualiza en las figuras 57 y 58 para las simulaciones sin diques, la comparativa de ambos resultados demuestran el parecido en los dos casos, demostrando que el modelamiento hidráulico realizado en la investigación ha sido adecuada.

Luego de la simulación sin el dique, se procedió a determinar la colocación del dique, sin embargo, se determinó más de un dique a razón que, el punto donde se encuentra la intersección de flujos de agua está en la actualidad ya habitado por pobladores de la zona, por lo que se tuvo que insertar dos diques.

Así mismo, es necesario mencionar que en esta tesis se consideró las estaciones más cercanas a la Quebrada del Diablo pero se trabajó con la estación de Calana la cual es una estación hidrometeorológica que cuenta con datos desde 1963 y son, desde nuestro punto de vista una fuente que genera datos los más reales posibles teniendo en consideración la realidad que sufre la ciudad de Tacna que solo presenta lluvias espontaneas, y que a diferencia de otras investigaciones se consideran datos de estaciones que generan data mucho mayor con el fin de generar grandes caudales, mas no , situaciones reales como las que en esta tesis se presentan

Es justo acotar que la presente investigación busca demostrar la eficacia de elementos estructurales para la contención de fluidos que claro está, generarían desastres a futuro en la Ciudad de Tacna.

Además, se logró observar que la Quebrada del Diablo a través del análisis de los datos y de la curva hipsométrica se define como una Curva tipo B la cual se refiere a una cuenca en equilibrio y se encuentra en una fase de madurez.

Por otra parte, en la presente investigación se llevó a cabo hasta el modelamiento hidráulico, sin embargo, no se realizó un estudio de tránsito de avenidas lo cual es también de interés para conocer la eficacia de la obra hidráulica propuesta, en este punto se podría tener como limitante este aspecto, sin embargo, también da pie a que en futuras investigaciones se tenga en consideración dicho estudio.

La velocidad de los caudales generados por fuertes precipitaciones es de aproximadamente 15 m3/s donde las viviendas que se encuentra en el desfogue de la Quebrada del Diablo son las más afectadas en su mayoría, esto coincide con los resultados de la tesis titulada **"***Identificación de zonas críticas por flujo de detritos en la Quebrada del Diablo para determinar los costos de reconstrucción de obras civiles***"** donde, determina que un aproximado de 70% de las viviendas tienes un nivel de riesgo alto que podría afectar a aproximadamente 276 viviendas y un 30% posee un riesgo medio el cual podría reflejarse afectando a 55 viviendas aproximadamente.

Para el modelamiento hidráulico es necesario determinar los parámetros hidrológicos mediante el software Hec-HMS, con este procedimiento se obtuvo el modelamiento hidrológico previo al modelamiento a estudiar. Cuyo proceso fue similar a los objetivos planteados en la tesis denominada **"***Modelamiento hidrológico usando hec – HMS para proyectar defensas contra avenidas en la localidad de Borogueña – Tacna***"** donde se buscaba obtener un modelo hidrológico para determinar los caudales de diseño y proyectar las estructuras de protección contra avenidas y que permitan el control de los derrumbes de las quebradas de la localidad de Borogueña, logrando así obtener los hidrogramas respectivos.

En el presente estudio, los datos topográficos se obtuvieron mediante modelos digitales de elevación (DEM), Google earth y el software QGis para las secciones transversales y perfiles que fueron de gran importancia para el modelamiento hidráulico, coincidiendo con la tesis titulada **"***Modelamiento hidrológico e hidráulico para el prediseño de diques de encauzamiento en un tramo de seis km. del río Rímac ubicado entre el puente Ñaña y puente Carapongo en el distrito de Chosica, provincia y departamento de Lima***"** donde también determinan su gran relevancia para el modelamiento hidráulico.

#### **CONCLUSIONES**

En la presente investigación, donde el objetivo es mitigar los daños mediante el diseño de un dique aplicando modelación hidráulica en la Quebrada del Diablo de la ciudad de Tacna, se concluye que, la mitigación de daños es a un 100% con la propuesta de ubicación de dos diques en diferentes zonas como se demostró en la investigación. Frente a lo mencionado se descarta una hipótesis nula y se da por aceptada la hipótesis de la investigación efectuada.

Así mismo como segunda conclusión se logró obtener los caudales máximos de 0,00 m3/s, 0,17 m3/s y 0,94 m3/s. para periodos de retorno de 25, 50, 100 años respectivamente y con respecto a la precipitación máxima presentada en febrero del 2020 se notó una precipitación máxima en 24 horas de 21,10 mm que, a su vez genera un caudal máximo de 7,78 m3/s.

De igual manera como tercera conclusión determinamos que, la relación precipitación-escorrentía en relación al tiempo es el factor que más influye en el modelamiento hidráulico, diseño y ubicación de los diques propuestos. Por la topografía del terreno se observan tramos llanos los cuales facilitan que el agua producida por la lluvia se desborde en ciertos tramos. Por la forma en cómo trabaja los datos en el modelamiento hidráulico y posterior al análisis de los gráficos se determinó el uso de 2 diques.

Finalmente, como cuarta conclusión determinamos que mediante el modelamiento hidráulico se pudo generar el mapa de inundación sin el dique y posteriormente con el dique, obteniendo así resultados para analizar la mitigación de daños en la población tacneña gracias a los diques propuestos. Dando, así como resultado una mitigación al 100% comparando ambos efectos. Además, los resultados obtenidos se asemejan al mapa de cartografiado resultado del informe técnico N° A7042 elaborado por INGEMMET, donde ambos resultados se asemejan por lo que se puede concluir que el modelamiento hidráulico realizado se ha desarrollado correctamente.

#### **RECOMENDACIONES**

Se recomienda a la Región Provincial de Tacna que se debe analizar otra alternativa a los diques, ya que estos podrían representar un mayor gasto, se podría dar el uso de disipadores de energía los cuales, facilitaran la reducción de velocidades en los tramos y asegurarían el tiempo de vida de las estructuras.

Se recomienda a la Región Provincial de Tacna que se deberá considerar los datos de pérdidas de caudales para futuros estudios correspondientes a este tema.

Para futuros estudios se recomienda a la Región Provincial de Tacna el uso de situaciones con precipitaciones como las presentadas en febrero del 2020 puesto que son eventos anómalos que no tiene registro debido a que el SENAHMI solo cuenta con datos a partir del año 1963.

Se recomienda a la Región Provincial de Tacna verificar la topografía del terreno con diferentes fuentes debido a que muchas veces es difícil delimitar las áreas de manera visual. Además, se recomienda en futuras investigaciones realizar un estudio de tránsito de avenidas para conocer la eficacia de la obra hidráulica propuesta.

Se exhorta a al SENAMHI a tomar un mejor control a los datos pluviométricos debido que, aunque no son constantes, se demuestra que sin una buena fuente se puede suscitar eventos dañinos para la ciudad de Tacna.

#### **REFERENCIAS BIBLIOGRÁFICAS**

- Acosta Pereira, H., Alván de la Cruz, A., Mamani Huisa, M., Rodríguez Manrique, J., & Cutipa Cornejo, M. (2012). Geología de los cuadrángulos de La Yarada, Tacna y Huaylillas . *INGEMMET*, 9.
- Aguilar Cabezas, A. G., & Mamani Olivares, G. (2019). *Modelamientos hidráulico de la quebrada San Antonio de Pedregal para estimar zonas de inundación ante huaycos, Lurigancho Lima 2019.* Lima.
- Beven, K. (2012). *Rainfall-Runoff Modelling. The Primer.* England: John Wiley & Sons Ltd. West Sussex.
- Cabrera, J. (2019). *Modelos Hidrológicos.*

.

- Cadena Rivera, J. S., & Villegas Zuleta, A. F. (2016). *Análisis de riesgo por desbordamiento del Río Chiquito en la zona.* Bogotá: Universidad de La Salle.
- Centro de Operaciones de Emergencia Nacional. (09 de Marzo de 2020). *INDECI.* Obtenido de Indeci pagina web: https://www.indeci.gob.pe/wpcontent/uploads/2020/03/REPORTE-COMPLEMENTARIO-N%C2%BA-1230- 9MAR2020-PRECIPITACIONES-PLUVIALES-EN-LAS-PROVINCIAS-DE-TACNA-19.pdf
- Chong-yu, X. (2002). *Hydrologic models.* Suecia: Uppsala University.
- Chow, V. (1994). *Hidrologia Aplicada.* Mexico: Mc Graw Hill.
- Duque Sarango, P., Patiño, D. M., & López, X. E. (05 de Marzo de 2019). *Scielo*. Obtenido de Scielo: https://www.scielo.cl/scielo.php?pid=S0718- 07642019000600351&script=sci\_arttext&tlng=pt
- Gámez Morales, W. (2010). *Texto básico de hidrología.* Nicaragua: Editronic S.A.
- IEACH, & ANLAP. (2010). *Inundaciones. Aprendiendo de anteriores operaciones de emergencia y recuperación.*
- Informático, I. N. (26 de Agosto de 2016). *INEI.gob.pe*. Obtenido de https://www.inei.gob.pe/prensa/noticias/departamento-de-tacna-cuenta-conuna-poblacion-de-346-mil-habitantes-9270/
- Instituto Geológico, Minero y Metalúrgico. (2020). *Evaluación de peligros geológicos en las quebradas del Diablo y Caramolle en Tacna.*
- Instituto Geológico, Minero y Metalúrgico. (2020). *Evaluación de peligros geológicos en las quebradas del Diablo y Caramolle en Tacna.* Tacna: Dirección de Geología Ambiental y Riesgo Geológico.
- L., C. C. (2020). *Reporte Complementario N° 1230 - 9/3/2020 / Coen - Indeci / 17:00 Horas (Reporte N° 19) .* Lima: Centro de Operaciones de Emergencia Nacional
- Larota Espinoza, C. E., & Ortiz Quispe, D. F. (2020). *Modelamiento hidráulico para el predimensionamiento de diques de encauzamiento en el río Lurín, tramo puente Quebrada Verde.* Lima.
- Llanos Ramírez, J. J., & Ticona Huanca, Y. (2021). *Modelamiento hidrológico e hidráulico para el prediseño de diques de encauzamiento en un tramo de seis km. del río Rímac ubicado entre el puente ñaña y puente carapongo en el distrito de Lurigancho – Chosica, provincia y departamento de Lima.* Lima.
- Luque Poma, G., & Gómez Velásquez, D. (2016). *Evaluación Geológica - Geodinámica en la Quebrada del Diablo.* Tacna: INGEMMET.
- Mejia M., J. A. (2006). *Hidrología Aplicada.* Lima.
- Mejía Marcacuzco, J. A. (2017). *Transporte de Sedimentos.* Lima.
- Metzger Terrazas, M. (2019). *Evaluación de zonas de inundación utilizando un modelo hidrológico-hidraulico en tumbres.* Lima.
- Ministerio de Transporte y Comunicaciones. (2021). *Manual de Hidrología, Hidráulica y Drenaje.*
- Mollinedo Huayta, M. A., & Condori Mancilla, J. J. (2021). *Identificación de zonas críticas por flujo de detritos en la quebrada del diablo para determinar los costos de reconstrucción de obras civiles.* Tacna.
- Parillo Cahui, Y. A. (2014). *Modelamiento Hidrológico Usando Hec – Hms Para Proyectar Defensas Contra Avenidas En La Localidad De Borogueña – Tacna.* Tacna.
- Senamhi. (2021). *Senamhi.gob.pe.* Obtenido de https://www.senamhi.gob.pe/main.php?dp=tacna&p=fenomeno-el-nino
- Te Chow, V., R. Maidment, D., & W. Mays, L. (1994). *Hidrología Aplicada.* McGraw-Hill.
- Wilson, J., & Garcia, W. (1962). *Geología de los cuadrángulos de Pachía y Palca.* Lima: Dirección de Minería.

# **ANEXOS**

#### **Anexo 1** Matriz de Consistencia

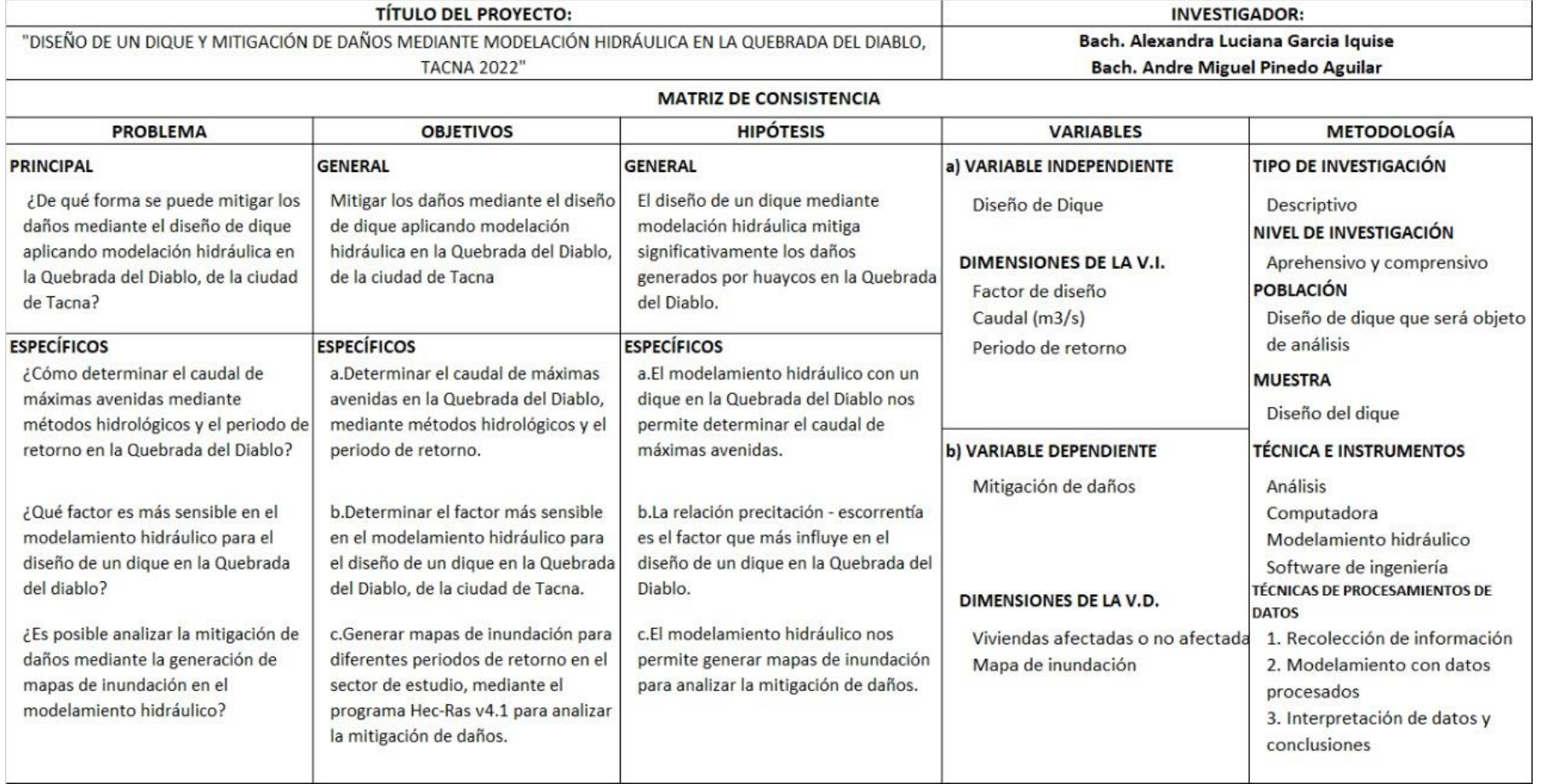

**Anexo 2** Hietograma de precipitaciones - 2 años

| HIETOGRAMA DE PRECIPITACION DE DISEÑO - 2 AÑOS |                            |                                             |                                                 |                      |                            |  |  |  |
|------------------------------------------------|----------------------------|---------------------------------------------|-------------------------------------------------|----------------------|----------------------------|--|--|--|
|                                                | $K =$                      | 49,788                                      |                                                 |                      |                            |  |  |  |
|                                                | $T =$<br>$\mathbf{2}$      |                                             | $I = \frac{91.771 \times T^{0.3649}}{D^{0.75}}$ |                      |                            |  |  |  |
|                                                | $m =$                      | 0,4804                                      |                                                 |                      |                            |  |  |  |
|                                                | $n =$                      | 0,750                                       |                                                 |                      |                            |  |  |  |
| <b>METODO DEL BLOQUE ALTERNO</b>               |                            |                                             |                                                 |                      |                            |  |  |  |
| <b>DURACION</b><br>min                         | <b>INTENSIDAD</b><br>mm/hr | <b>PROFUNDIDA</b><br><b>ACUMULADA</b><br>mm | <b>PROFUNDIDAD</b><br><b>INCREMENTAL</b><br>mm  | <b>TIEMPO</b><br>min | <b>PRECIPITACION</b><br>mm |  |  |  |
| 60                                             | 3,222                      | 3,222                                       | 3,222                                           | $0 - 60$             | 0,075                      |  |  |  |
| 120                                            | 1,916                      | 3,832                                       | 0,610                                           | 60-120               | 0,081                      |  |  |  |
| 180                                            | 1,413                      | 4,240                                       | 0,409                                           | 120-180              | 0,087                      |  |  |  |
| 240                                            | 1,139                      | 4,557                                       | 0,316                                           | 180-240              | 0,094                      |  |  |  |
| 300                                            | 0,964                      | 4,818                                       | 0,261                                           | 240-300              | 0,103                      |  |  |  |
| 360                                            | 0,840                      | 5,043                                       | 0,225                                           | 300-360              | 0,114                      |  |  |  |
| 420                                            | 0,749                      | 5,241                                       | 0,198                                           | 360-420              | 0,129                      |  |  |  |
| 480                                            | 0,677                      | 5,419                                       | 0,178                                           | 420-480              | 0,149                      |  |  |  |
| 540                                            | 0,620                      | 5,581                                       | 0,162                                           | 480-540              | 0,178                      |  |  |  |
| 600                                            | 0,573                      | 5,730                                       | 0,149                                           | 540-600              | 0,225                      |  |  |  |
| 660                                            | 0,533                      | 5,868                                       | 0,138                                           | 600-660              | 0,316                      |  |  |  |
| 720                                            | 0,500                      | 5,997                                       | 0,129                                           | 660-720              | 0,610                      |  |  |  |
| 780                                            | 0,471                      | 6,118                                       | 0,121                                           | 720-780              | 3,222                      |  |  |  |
| 840                                            | 0,445                      | 6,232                                       | 0,114                                           | 780-840              | 0,409                      |  |  |  |
| 900                                            | 0,423                      | 6,341                                       | 0,108                                           | 840-900              | 0,261                      |  |  |  |
| 960                                            | 0,403                      | 6,444                                       | 0,103                                           | 900-960              | 0,198                      |  |  |  |
| 1020                                           | 0,385                      | 6,542                                       | 0,098                                           | 960-<br>1020         | 0,162                      |  |  |  |
| 1080                                           | 0,369                      | 6,637                                       | 0,094                                           | 1020-<br>1080        | 0,138                      |  |  |  |
| 1140                                           | 0,354                      | 6,727                                       | 0,090                                           | 1080-<br>1140        | 0,121                      |  |  |  |

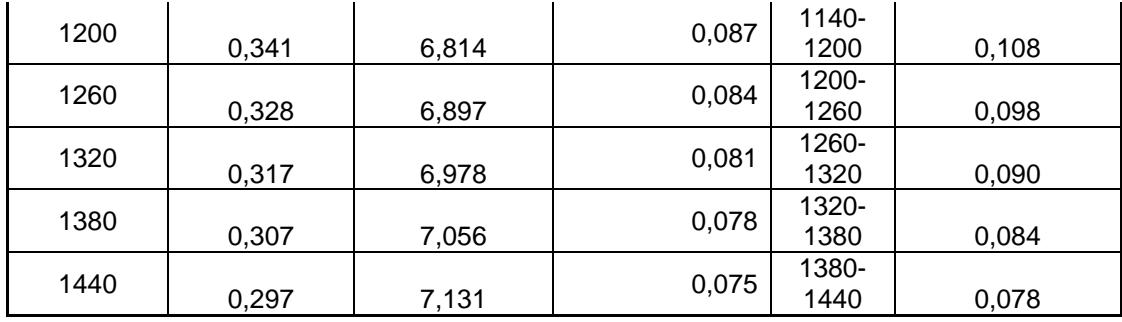
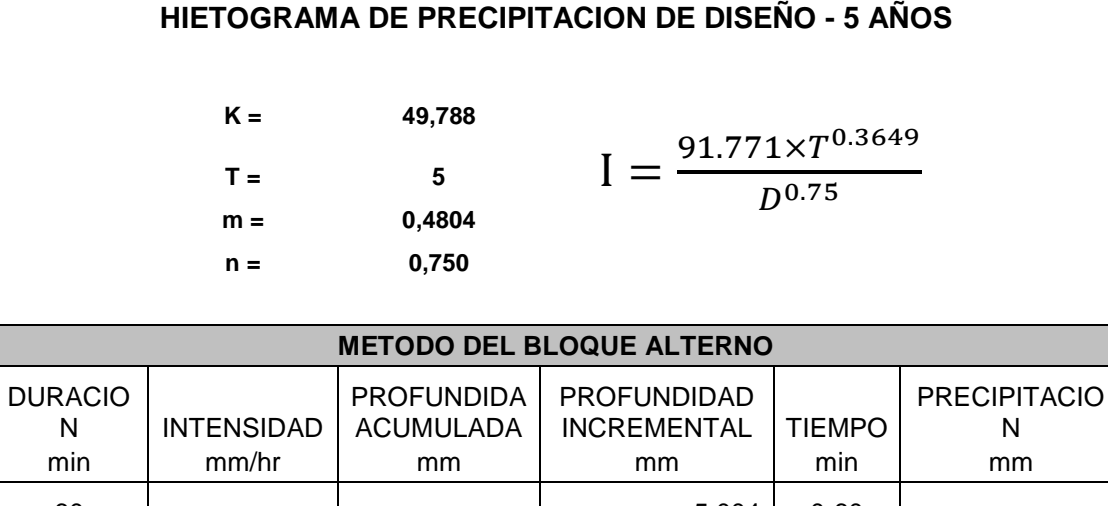

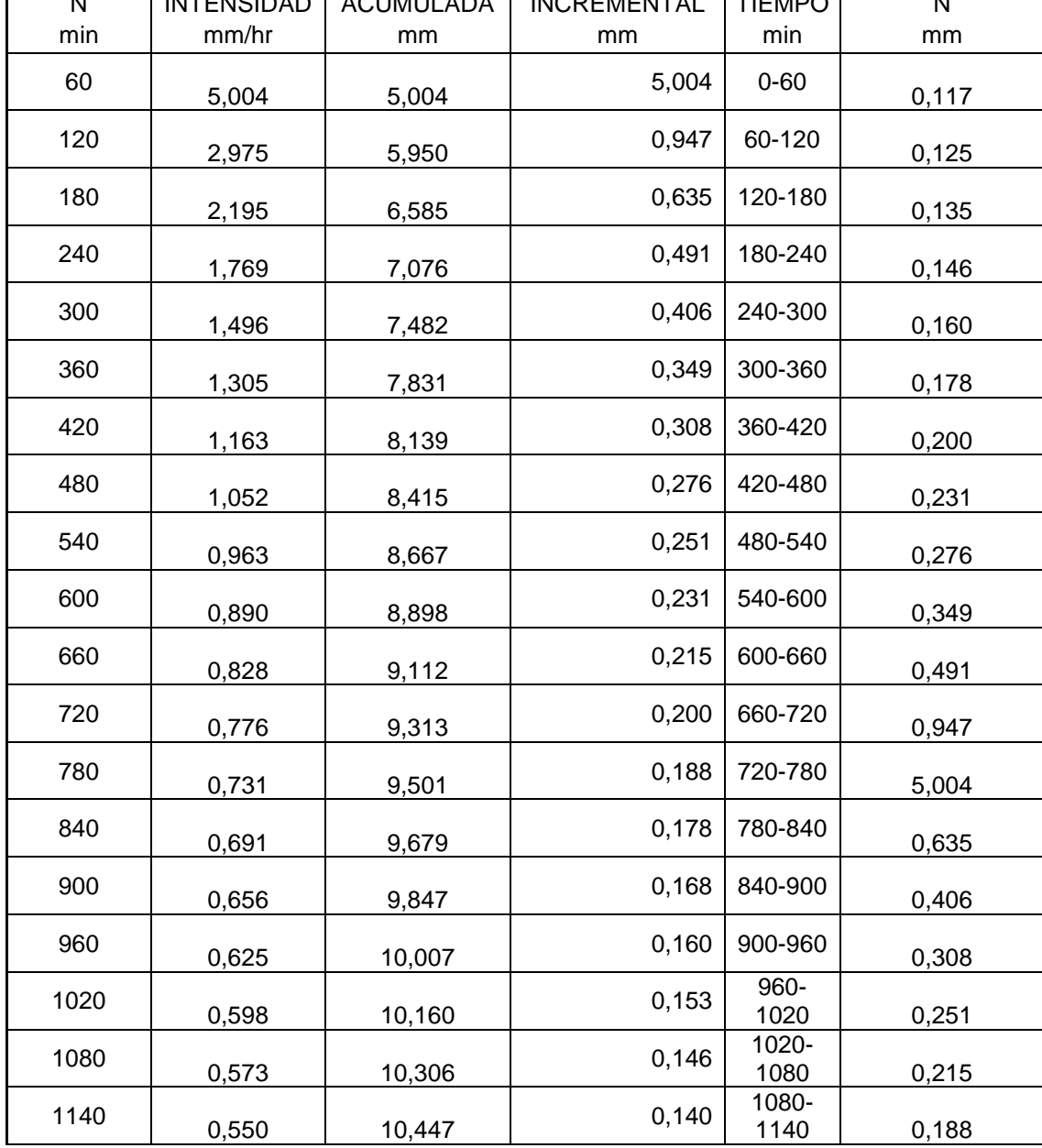

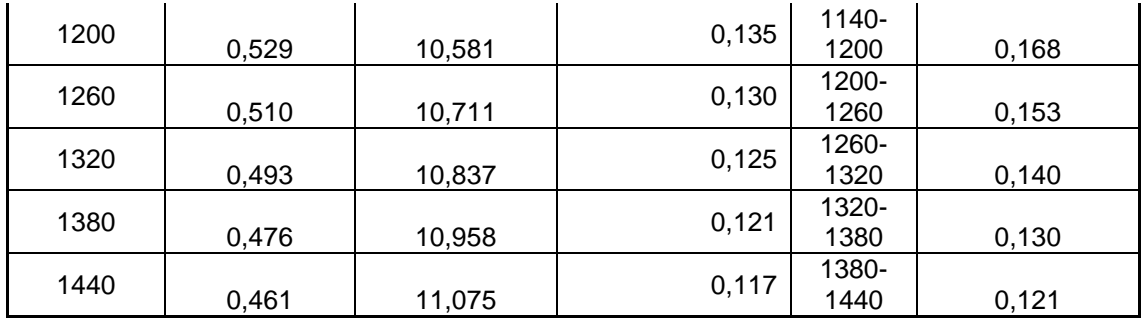

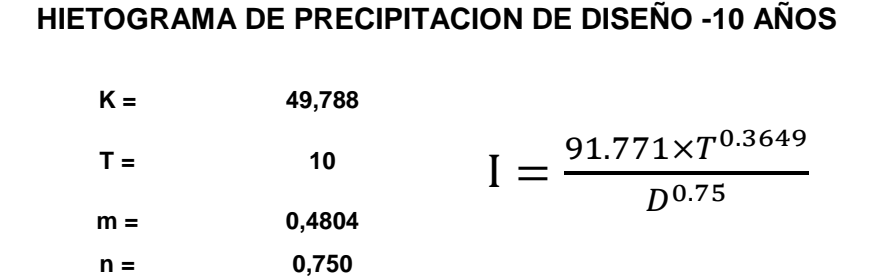

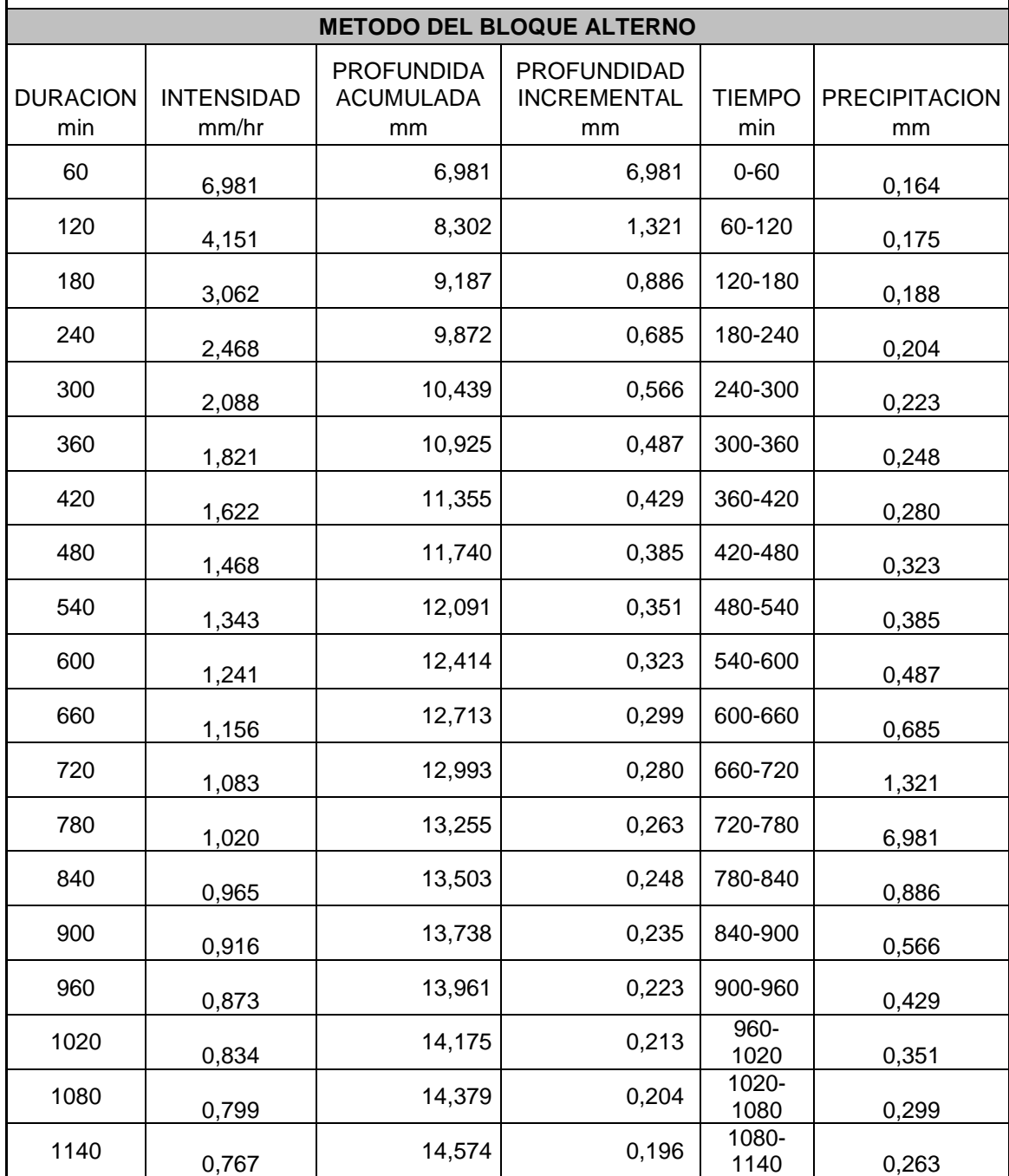

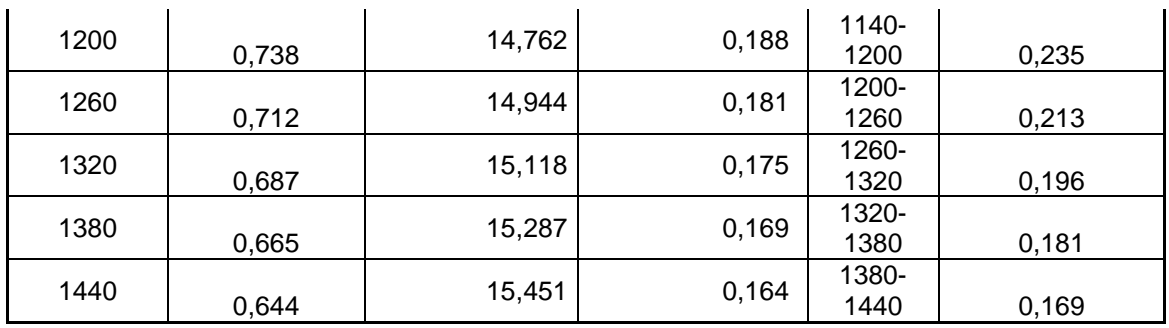

**Anexo 5** Hietograma de precipitaciones - 25 años

 $\overline{\phantom{a}}$ 

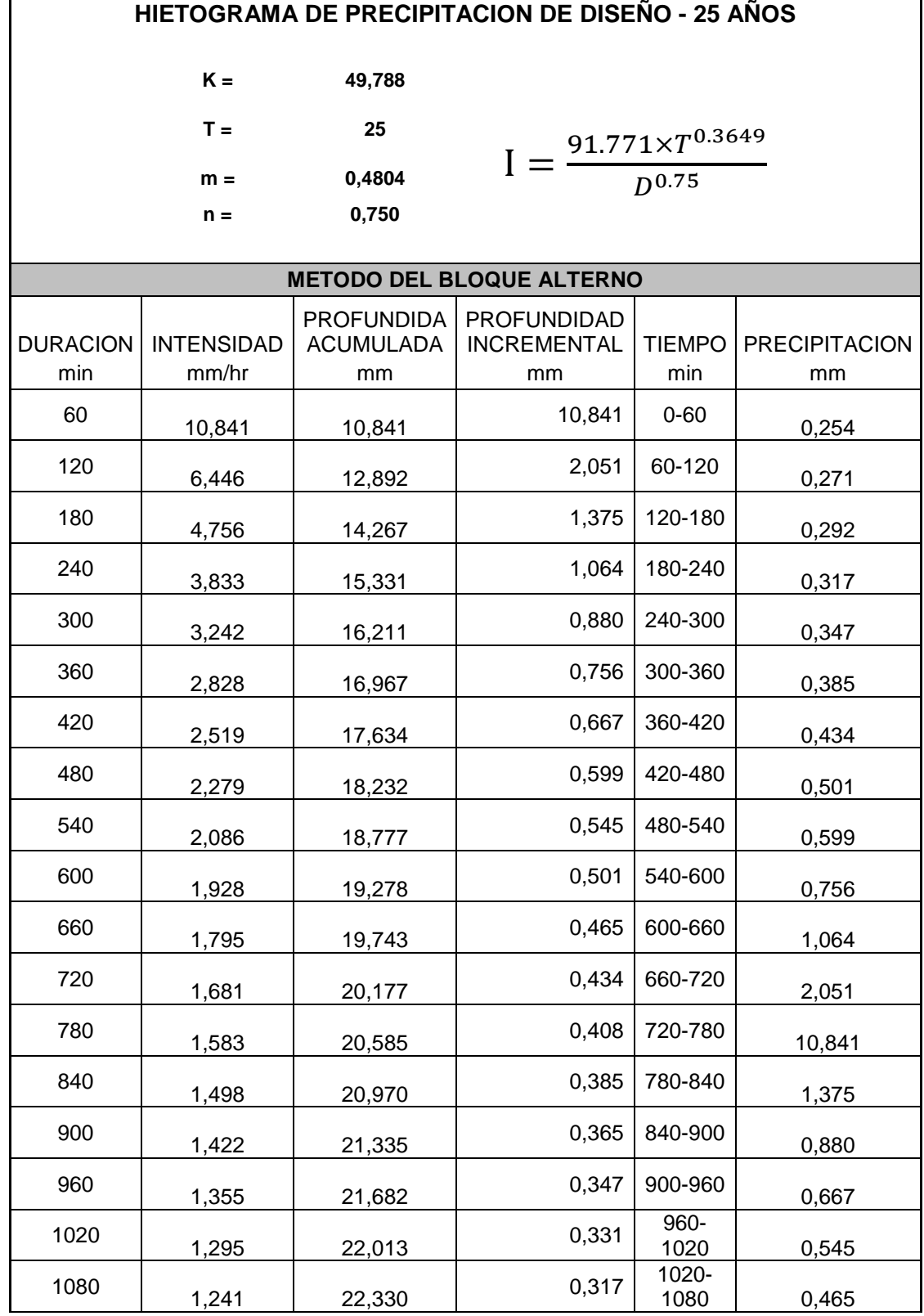

٦

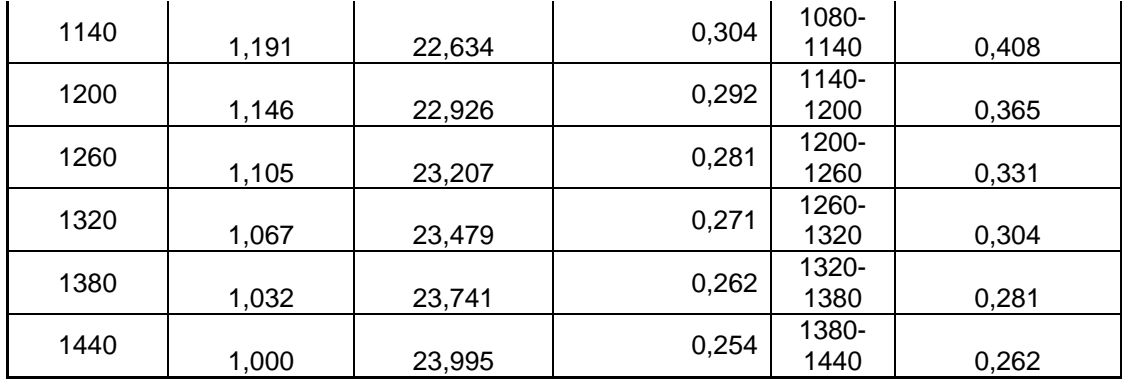

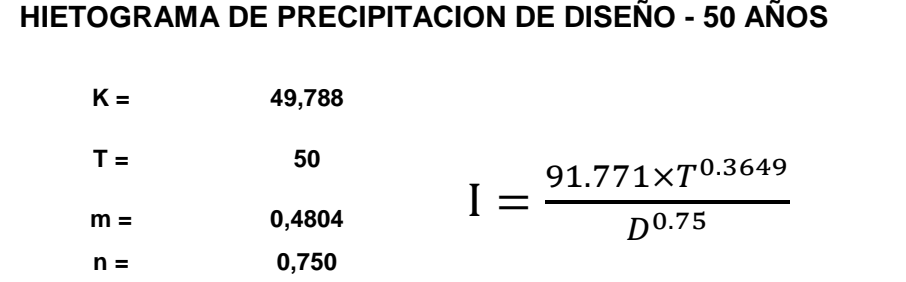

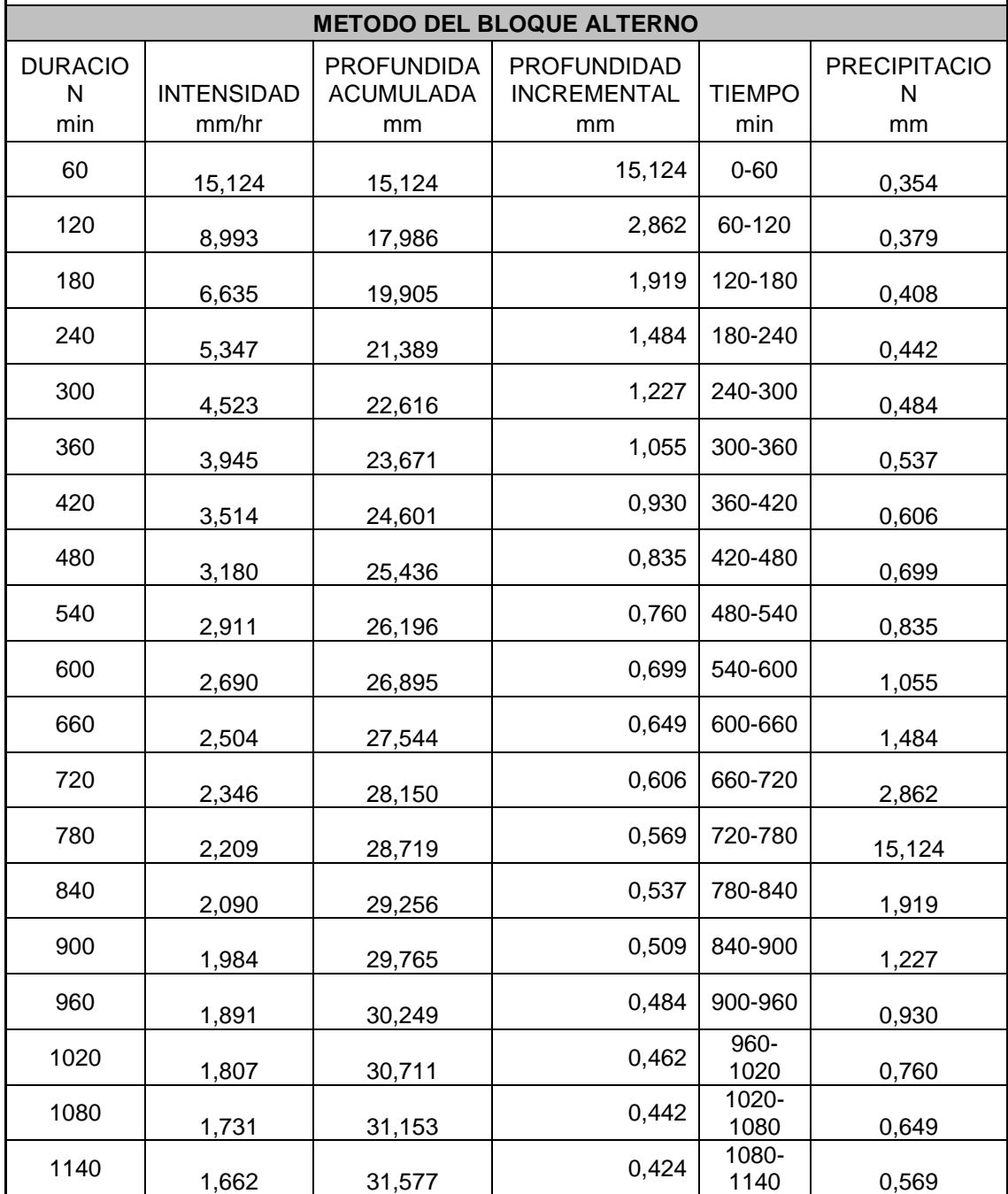

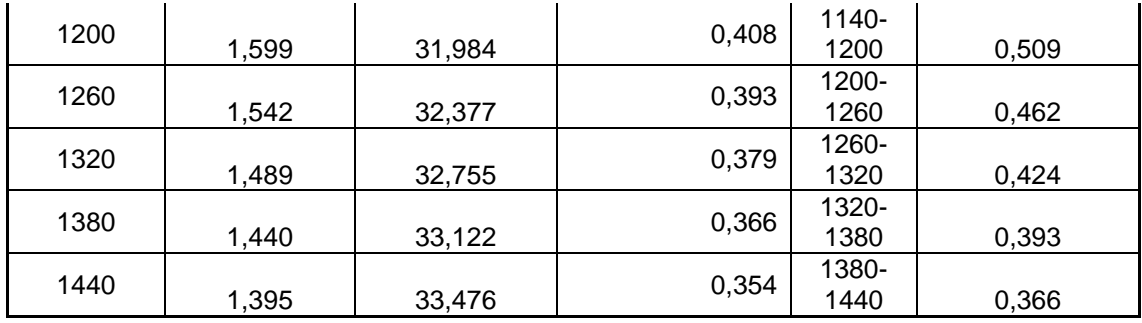

**Anexo 7** Hietograma de precipitaciones - 100 años

 $\overline{\phantom{a}}$ 

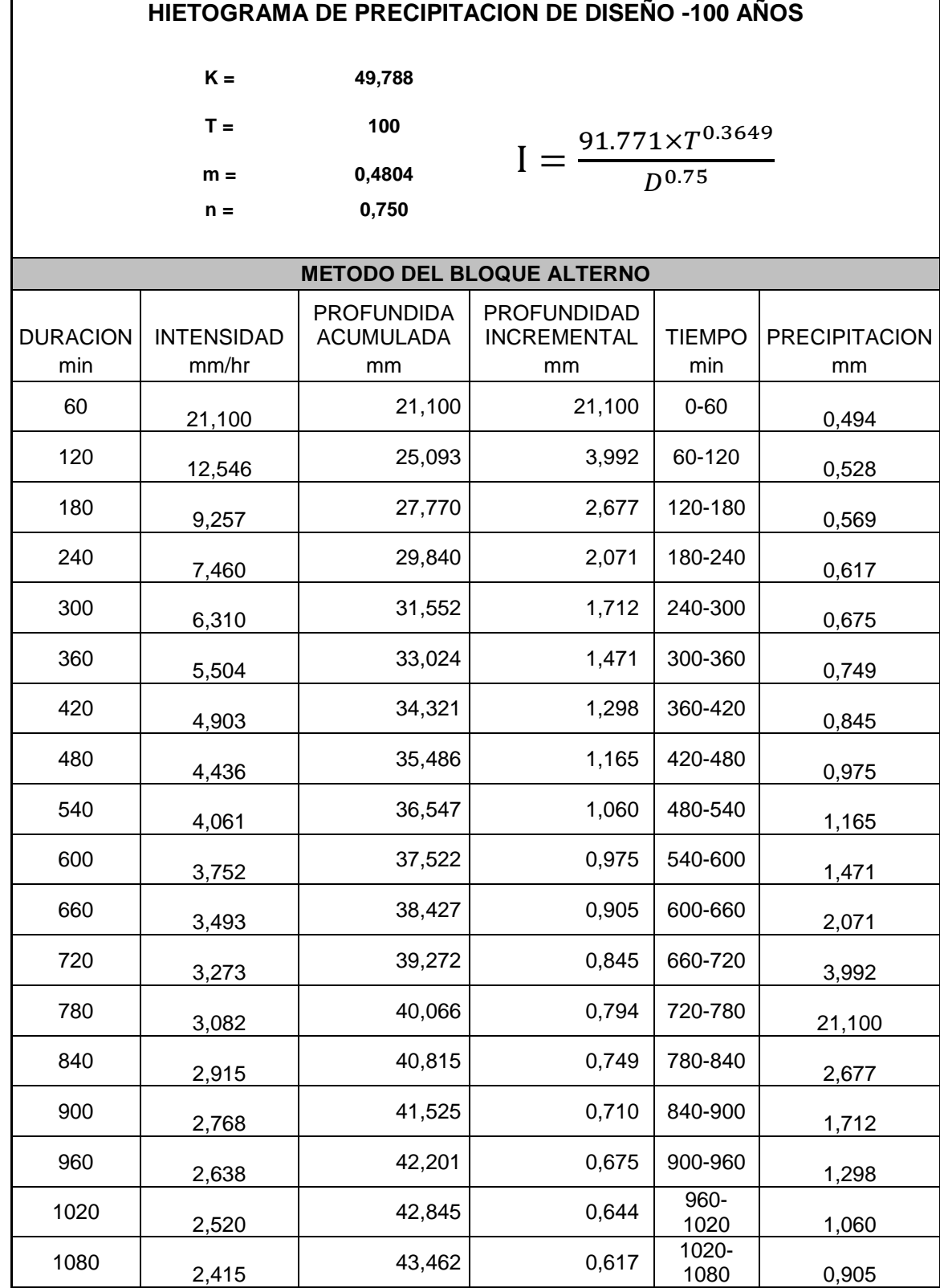

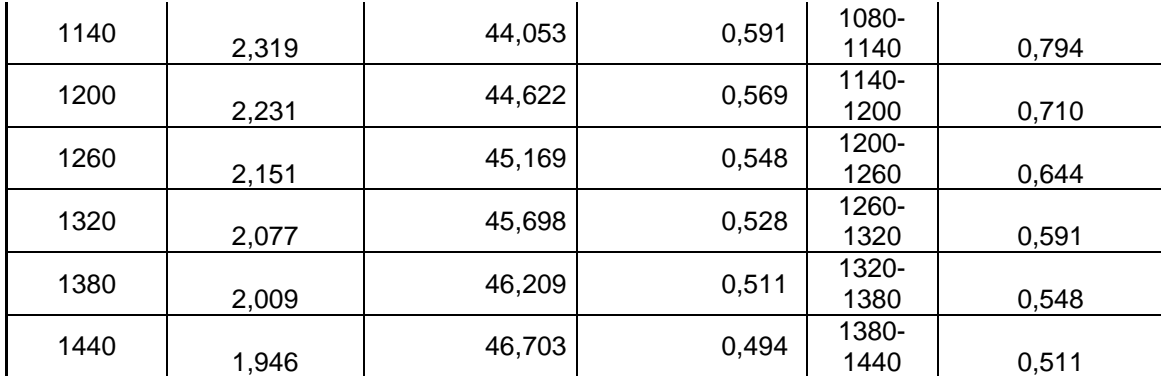